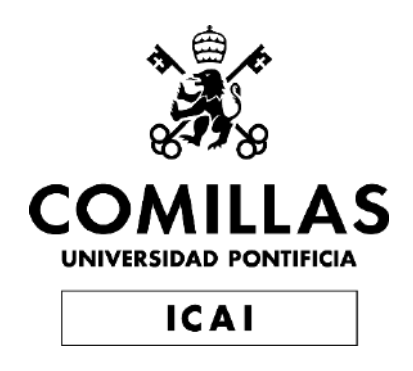

## GRADO EN INGENIERÍA EN TECNOLOGÍAS DE INDUSTRIALES

## TRABAJO FIN DE GRADO DESARROLLO DEL ANCLAJE PARA AEROGENERADORES MARINOS

Autor: Guillermo Jesús Rey Gutiérrez Director: Juan Antonio Talavera Martin

Madrid 27/07/2023

Declaro, bajo mi responsabilidad, que el Proyecto presentado con el título DESARROLLO DEL ANCLAJE PARA AEROGENERADORES MARINOS en la ETS de Ingeniería - ICAI de la Universidad Pontificia Comillas en el curso académico 2022/2023 es de mi autoría, original e inédito y

no ha sido presentado con anterioridad a otros efectos.

El Proyecto no es plagio de otro, ni total ni parcialmente y la información que ha sido

tomada de otros documentos está debidamente referenciada.

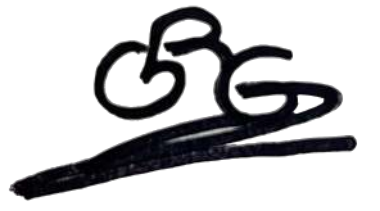

Fdo.: Guillermo Jesús Rey Gutiérrez Fecha: 20/07/2023

Autorizada la entrega del proyecto

EL DIRECTOR DEL PROYECTO

prout tobacco

Fdo.: Juan Antonio Talavera Martin Fecha: 21/07/2023

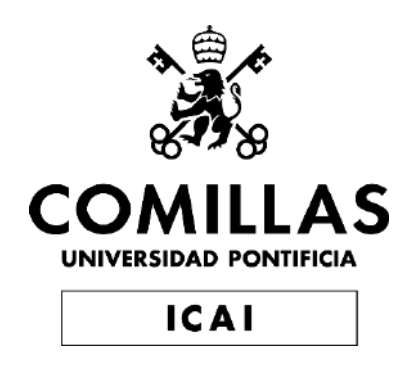

## GRADO EN INGENIERÍA EN TECNOLOGÍAS DE INDUSTRIALES

## TRABAJO FIN DE GRADO DESARROLLO DEL ANCLAJE PARA AEROGENERADORES MARINOS

Autor: Guillermo Jesús Rey Gutiérrez Director: Juan Antonio Talavera Martin

Madrid 27/07/2023

## **Agradecimientos**

Quiero agradecer a todas aquellas personas que me han ayudado a llegar hasta aquí en mis estudios y que me han permitido desarrollar este Trabajo de Fin de Grado.

### **DESARROLLO DEL ANCLAJE PARA AEROGENERADORES MARINOS**

**Autor: Rey Gutiérrez, Guillermo Jesús.** 

Director: Talavera Martin, Juan Antonio.

Entidad Colaboradora: ICAI – Universidad Pontificia Comillas

### **RESUMEN DEL PROYECTO**

Este Trabajo de Fin de Grado se va a centrar concretamente en el desarrollo de anclajes para aerogeneradores marinos, en el cual se busca diseñar varios anclajes que cumplan con mantener en todo momento la integridad y seguridad de la estructura de un aerogenerador en el mar, frente al fondo marino y a distintos esfuerzos a los que sea sometido; los diseños serán estudiados, simulados y ensayados para poder determinar cuál es el mejor tipo de anclaje frente a las condiciones más duras entre dos emplazamientos en las costas de México.

**Palabras clave**: Aerogenerador, Marino, Offshore, Eólica, Energía, Renovable, Anclaje, Cimentación, Estructura Soporte.

#### **1. Introducción**

En la actualidad, el mundo se encuentra ante una crisis tanto climática, como económica y energética, lo que nos ha llevado a la búsqueda de nuevas fuentes de energía que sean accesibles para el público y que a su vez satisfagan las necesidades energéticas de la población; ante esta problemática hemos buscado de construir aerogeneradores en el mar, puesto que en las costas se puede extraer mayores cantidades de energía que en tierra por medio del viento, sin embargo uno de los principales retos que posee la construcción de parques eólicos en el mar es la cimentación o anclaje de estructuras de soporte de dichos aerogeneradores. Dado que este Trabajo de Fin de Grado trata de el desarrollo de anclajes para aerogeneradores marinos, tenemos que considerar los tipos de anclajes que existen en este momento y los riesgos a los que se encuentran sometidos en servicio.

#### **2. Definición del Proyecto**

Se han de realizar simulaciones en el programa Bladed Educational 4.6, para poder obtener las fuerzas y momentos en el buje, a los que está sometido el aerogenerador en condiciones normales de funcionamiento, estas fuerzas serán trasladadas a la base del aerogenerador y se utilizarán para dimensionar un sistema de flotación para el aerogenerador marino. Se recabará información pertinente en cuanto a los tipos de anclajes que son empleados en eólica marina, para finalmente, con las fuerzas que queden tras el diseño de la plataforma flotante dimensionar un sistema de anclaje de 3 puntos que soporten al aerogenerador por medio de simulaciones en el programa SolidWorks.

#### **3. Descripción de las Herramientas**

Se emplearán dos herramientas de software principalmente para el desarrollo de este Trabajo de Fin de Grado. Como se ha mencionado anteriormente en la descripción del proyecto, se emplearán los programas Bladed Educational 4.6 y SolidWorks, el primero es un software de simulación de aerogeneradores del cual podremos simular un aerogenerador en función a las especificaciones preliminares de funcionamiento. El segundo software es el programa SolidWorks; con él podremos generar modelos en 3D y simular su comportamiento frente a los distintos esfuerzos de tensión a los que son sometidos los anclajes del aerogenerador, como pueden ser la atención del elemento de fondeo unido al aerogenerador y al anclaje o la presión en las profundidades del mar.

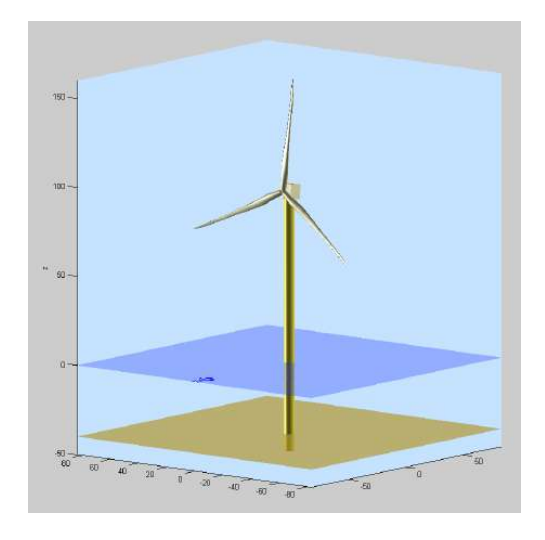

*Ilustración 1. Modelo 3D de Aerogenerador tras cargado de datos en Bladed Educational 4.6*

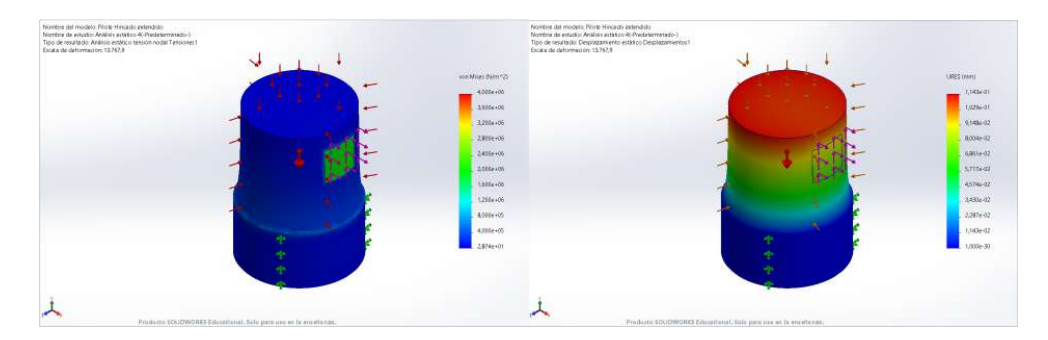

*Ilustración 2. Modelo 3D de Pilote Hincado tras simulación con fuerzas en SolidWorks*

#### **4. Resultados y Conclusiones**

Al final tras la simulación de las cargas entre el Ancla de Succión y el piloto Hincado se llega a la conclusión que el sistema de anclajes más apropiado para el aerogenerador en cualquiera de los dos emplazamientos es el ancla succión de acero 20MnCr5; ya que, esta experimenta menores esfuerzos y menores deformaciones en comparación con el Pilote Hincado y requiere de un menor volumen de material, así como de una geometría de menor tamaño en comparación. También, se acentúa que en caso de no poder acondicionar el suelo se puede emplear simplemente un Ancla de Gravedad de 2000 toneladas.

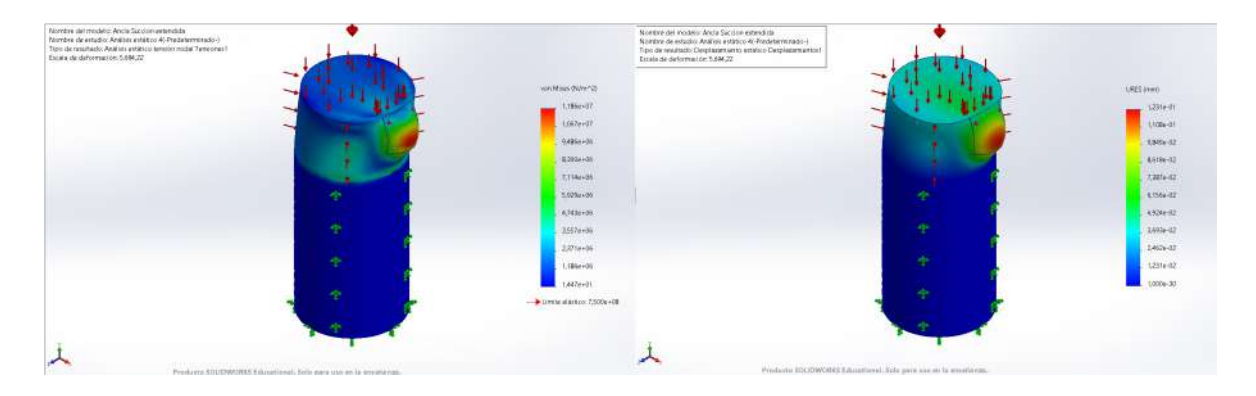

*Ilustración 3. Simulación de Ancla de Succión de acero 20MnCr5 de Diámetro de 3 m y Altura de 2 m como resultado de simulación optimo*

### **DEVELOPMENT OF THE ANCHORS FOR OFFSHORE WIND TURBINES**

#### **Author: Rey Gutiérrez, Guillermo Jesús.**

Supervisor: Talavera Martin, Juan Antonio. Collaborating Entity: ICAI – Universidad Pontificia Comillas

### **ABSTRACT**

This Final Degree Project will focus specifically on the development of anchors for offshore wind turbines, which seeks to design several anchors that comply with maintaining the integrity and safety of the structure of a wind turbine at sea at all times, facing to the seabed and to different efforts to which it is subjected; the designs will be studied, simulated and tested in order to determine the best type of anchorage against the harshest conditions between two locations on the coast of Mexico.

**Keywords:** Wind Turbine, Marine, Offshore, Wind, Energy, Renewable, Anchoring, Foundation, Support Structure.

#### **1. Introduction**

Currently, the world is facing a climatic, economic and energy crisis, which has led us to search for new energy sources that are accessible to the public and that in turn satisfy the energy needs of the population. ; Faced with this problem, we have sought to build wind turbines at sea, since on the coasts greater amounts of energy can be extracted than on land through the wind, however, one of the main challenges of building wind farms at sea is the foundation or anchoring of support structures of said wind turbines. Since this Final Degree Project deals with the development of anchors for offshore wind turbines, we must consider the types of anchors that exist at this time and the risks to which they are subjected in service.

#### **2. Description of the Project**

Simulations must be carried out in the Bladed Educational 4.6 program, to obtain the forces and moments in the hub, to which the wind turbine is subjected in normal operating conditions, these forces will be transferred to the base of the wind turbine and will be used to size a flotation system for the offshore wind turbine. Relevant information will be

collected regarding the types of anchors that are used in offshore wind, to finally, with the forces that remain after the design of the floating platform, dimension a 3-point anchor system that supports the wind turbine through simulations in the SolidWorks program.

#### **3. Description of Tools**

Two software tools will be used mainly for the development of this Final Degree Project. As previously mentioned in the project description, the Bladed Educational 4.6 and SolidWorks programs will be used. The first is a wind turbine simulation software from which we can simulate a wind turbine based on the preliminary operating specifications. The second software is the SolidWorks program; With it we will be able to generate 3D models and simulate their behavior in the face of the different tensile stresses to which the wind turbine anchors are subjected, such as the attention of the anchoring element attached to the wind turbine and the anchor or the pressure in the depths of the sea.

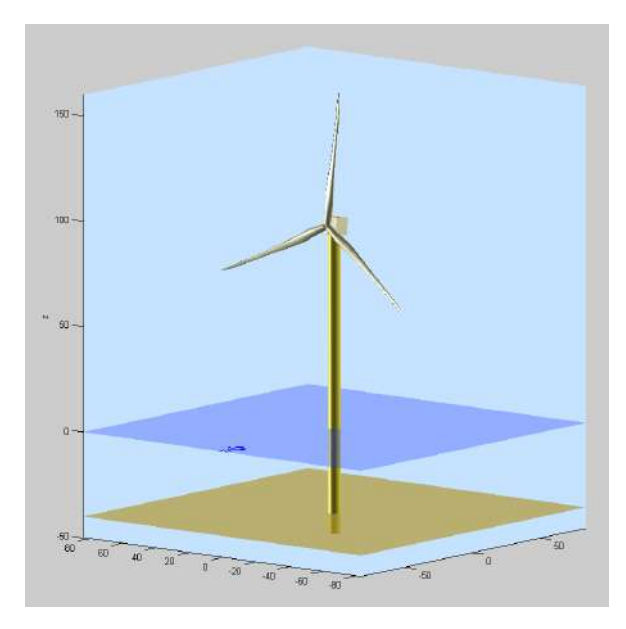

*Illustration 1. 3D model of a wind turbine after loading data in Bladed Educational 4.6*

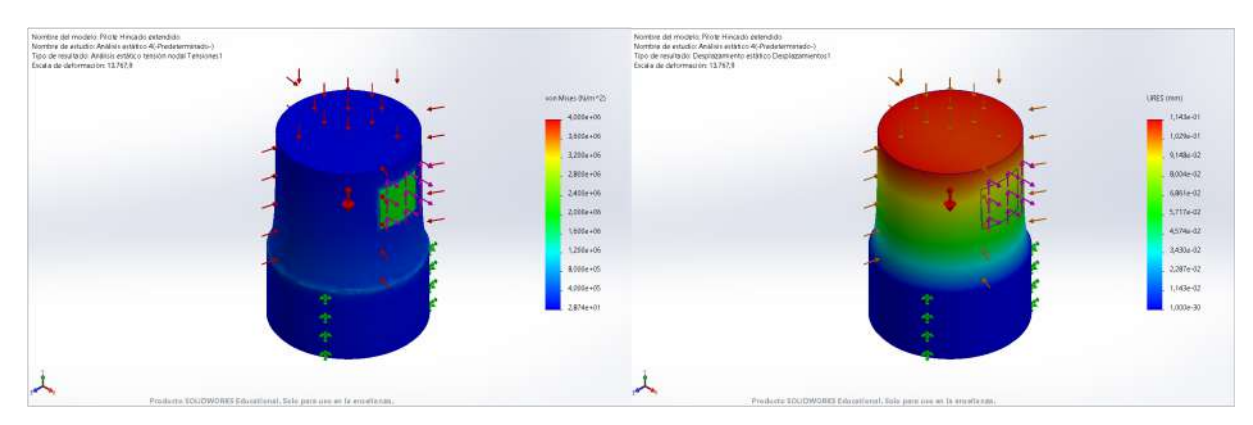

*Illustration 2. 3D Model of the Driven Pile after simulation with forces in SolidWorks*

### **4. Results and Conclusions**

In the end, after simulating the loads between the Suction Anchor and the Driven Pilot, it is concluded that the most appropriate anchoring system for the wind turbine in either of the two locations is the 20MnCr5 steel suction anchor; since it experiences less stress and less deformation compared to the Driven Pile and requires a smaller volume of material, as well as a smaller geometry in comparison. Also, it is emphasized that in case of not being able to condition the soil, a 2000-ton Gravity Anchor can simply be used.

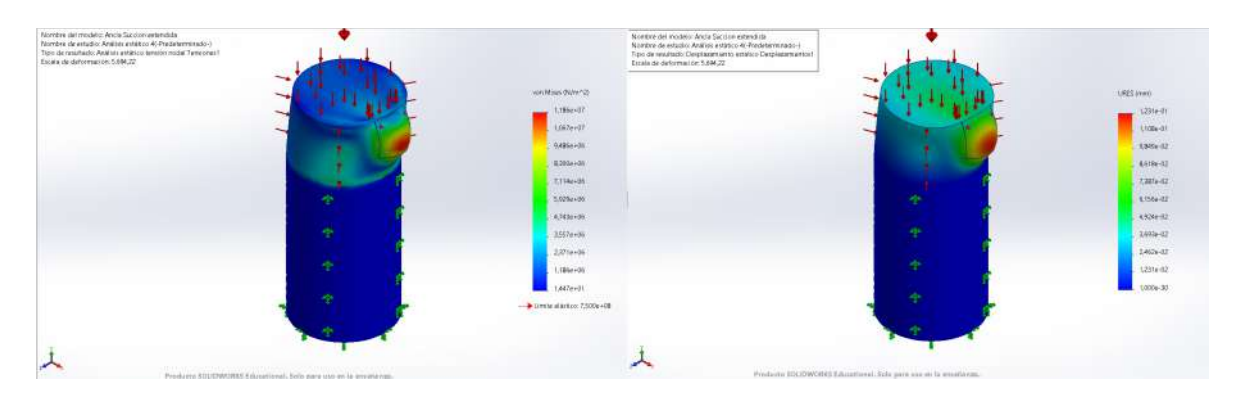

*Illustration 3. Simulation of Suction Anchor of 20MnCr5 steel with a diameter of 3 m and a height of 2 m as an optimal simulation result*

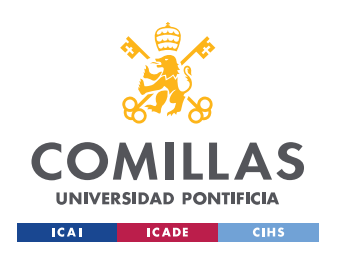

ESCUELA TÉCNICA SUPERIOR DE INGENIERÍA (ICAI) GRADO EN INGENIERÍA EN TECNOLOGÍAS DE INDUSTRIALES

INDICE DE LA MEMORIA

# Índice de la memoria

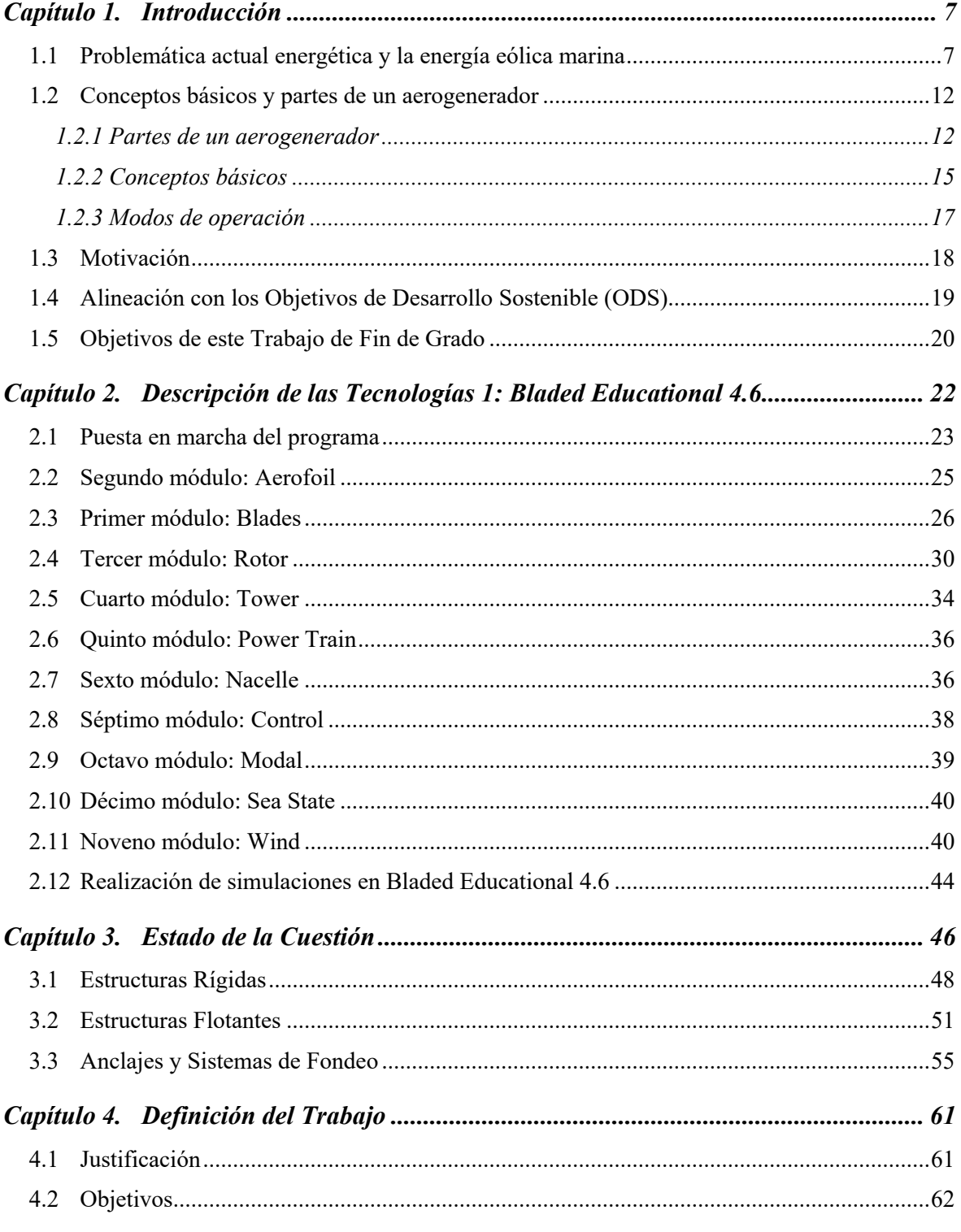

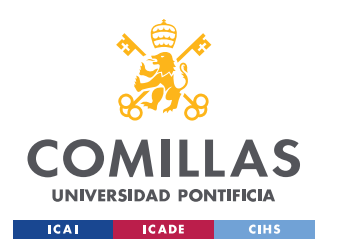

ESCUELA TÉCNICA SUPERIOR DE INGENIERÍA (ICAI) GRADO EN INGENIERÍA EN TECNOLOGÍAS DE INDUSTRIALES

*ÍNDICE DE LA MEMORIA*

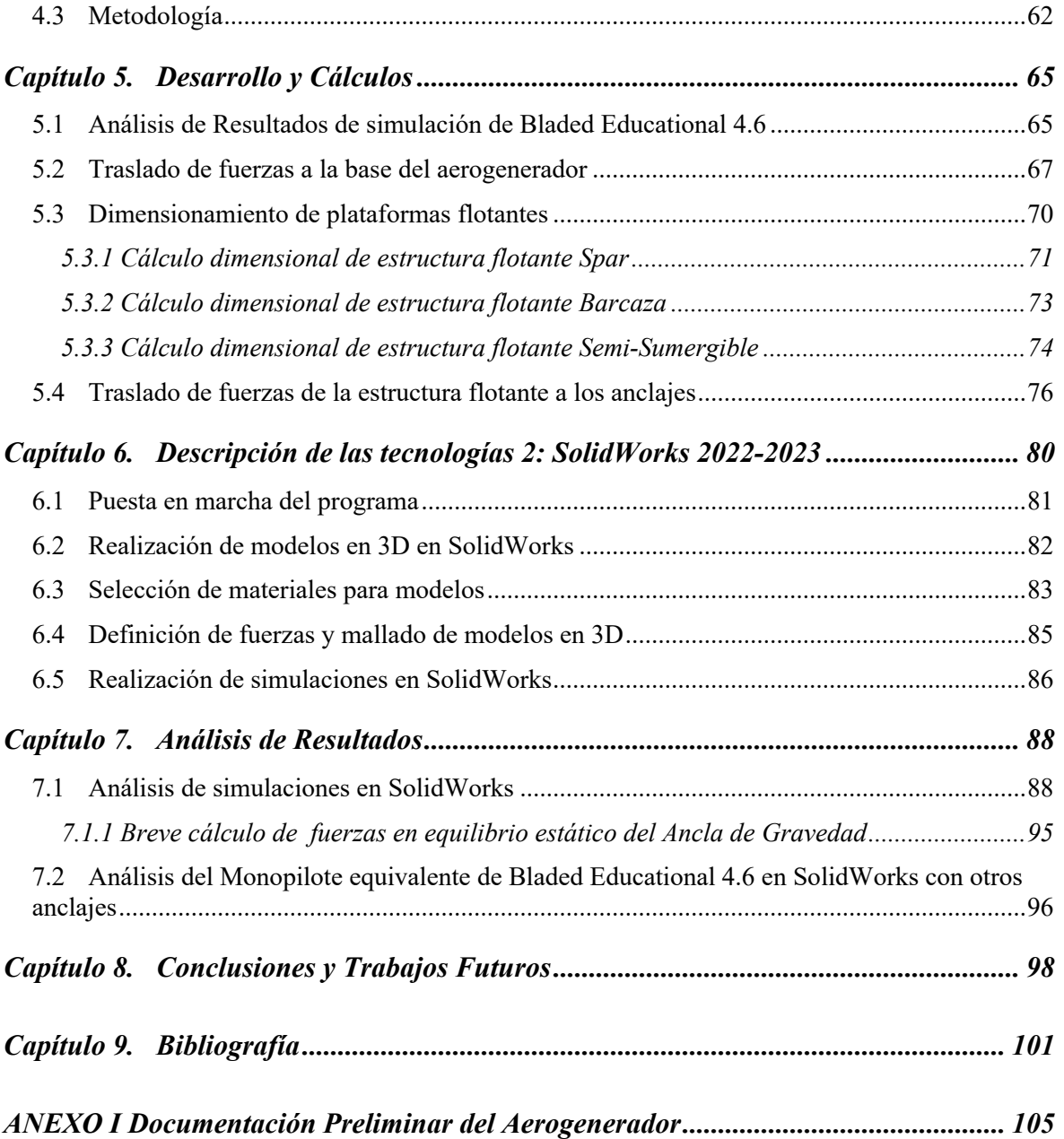

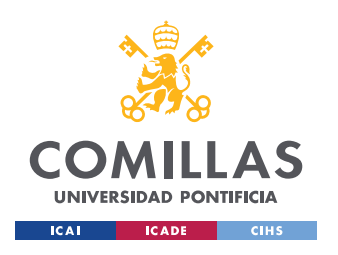

ESCUELA TÉCNICA SUPERIOR DE INGENIERÍA (ICAI) GRADO EN INGENIERÍA EN TECNOLOGÍAS DE INDUSTRIALES

*ÍNDICE DE FIGURAS*

# *Índice de figuras*

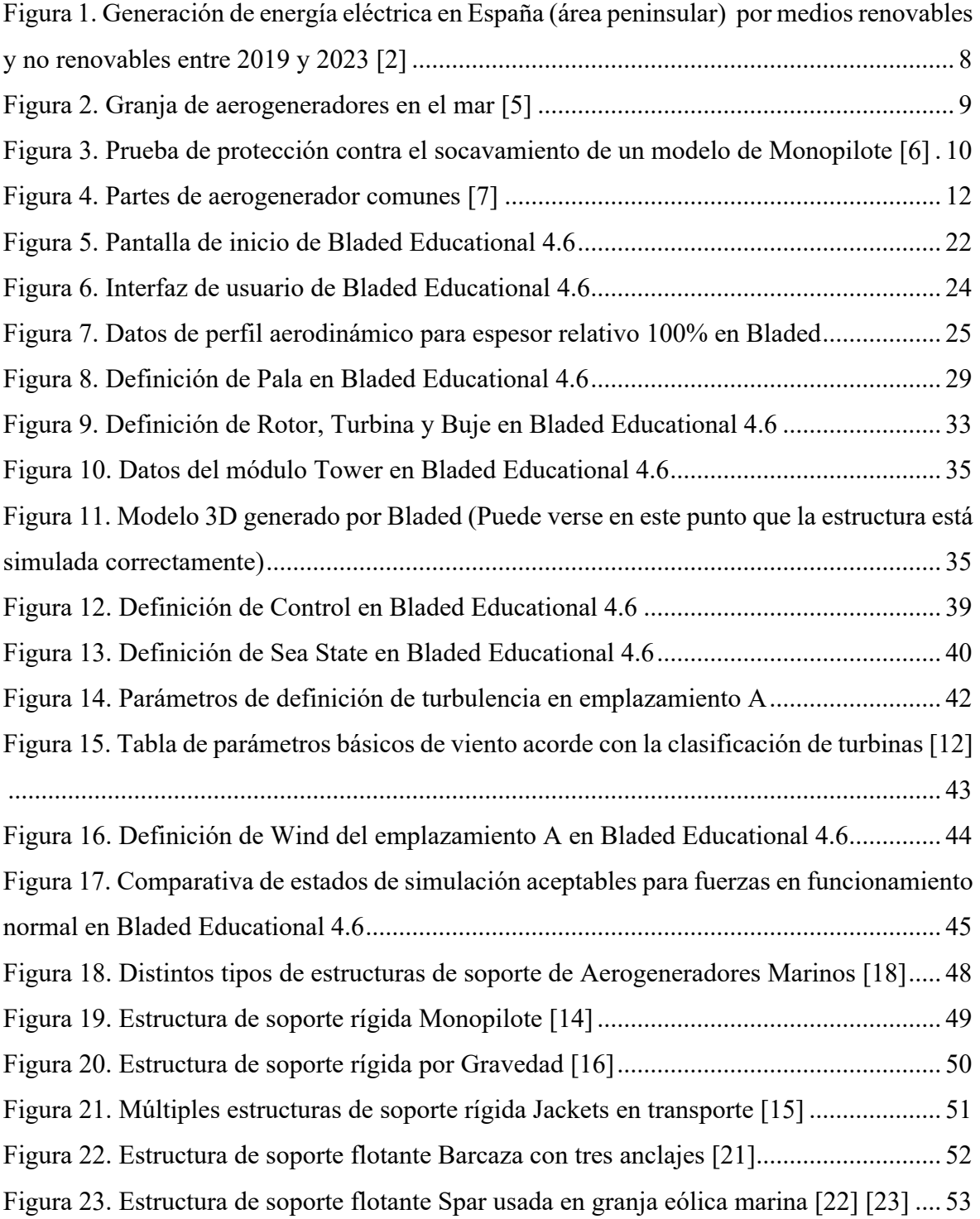

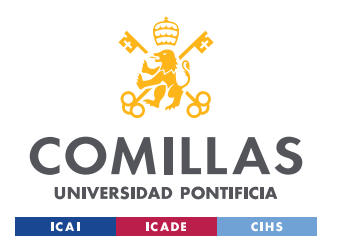

ESCUELA TÉCNICA SUPERIOR DE INGENIERÍA (ICAI) GRADO EN INGENIERÍA EN TECNOLOGÍAS DE INDUSTRIALES

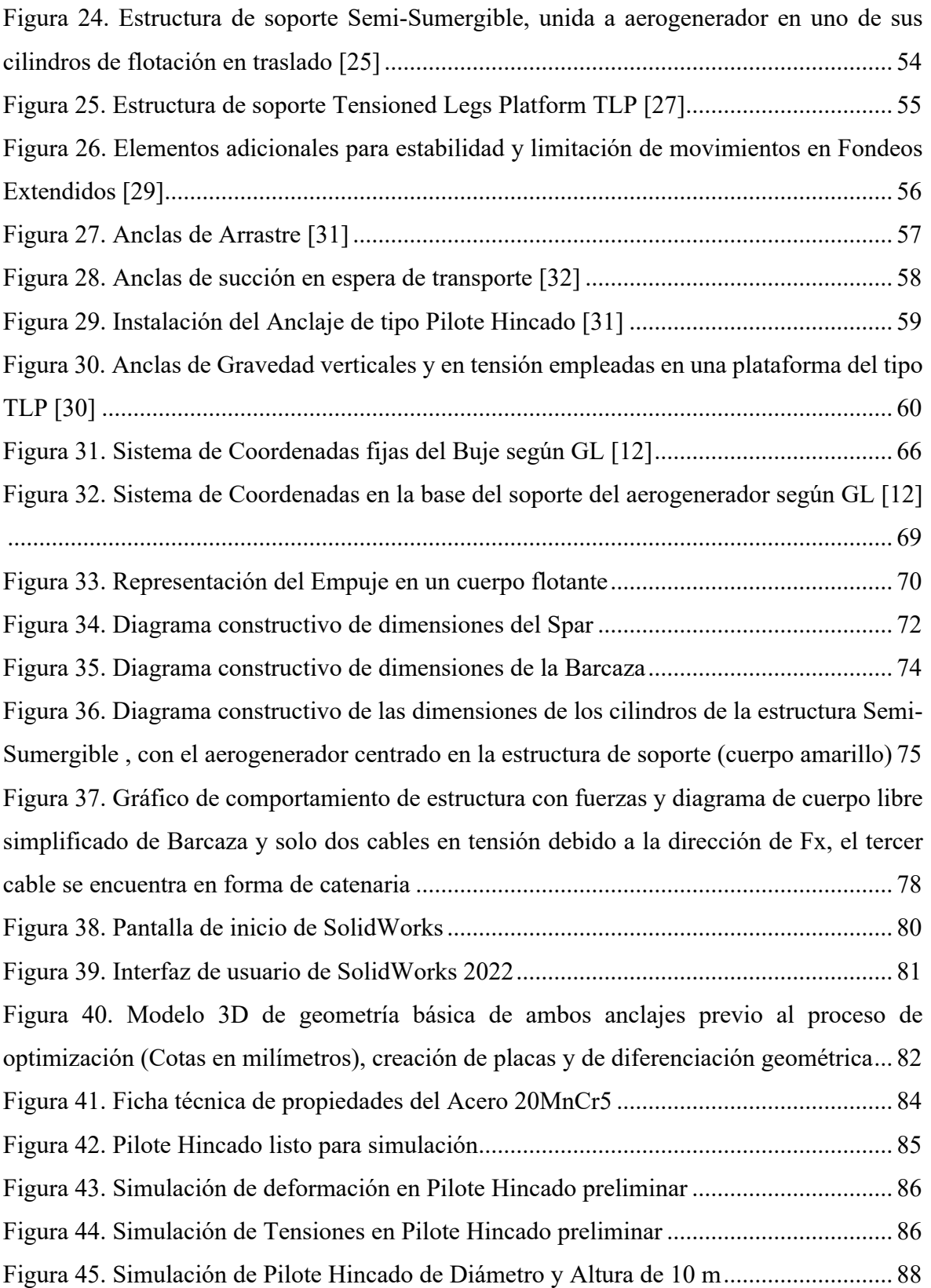

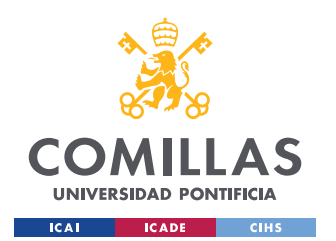

ESCUELA TÉCNICA SUPERIOR DE INGENIERÍA (ICAI)

GRADO EN INGENIERÍA EN TECNOLOGÍAS DE INDUSTRIALES

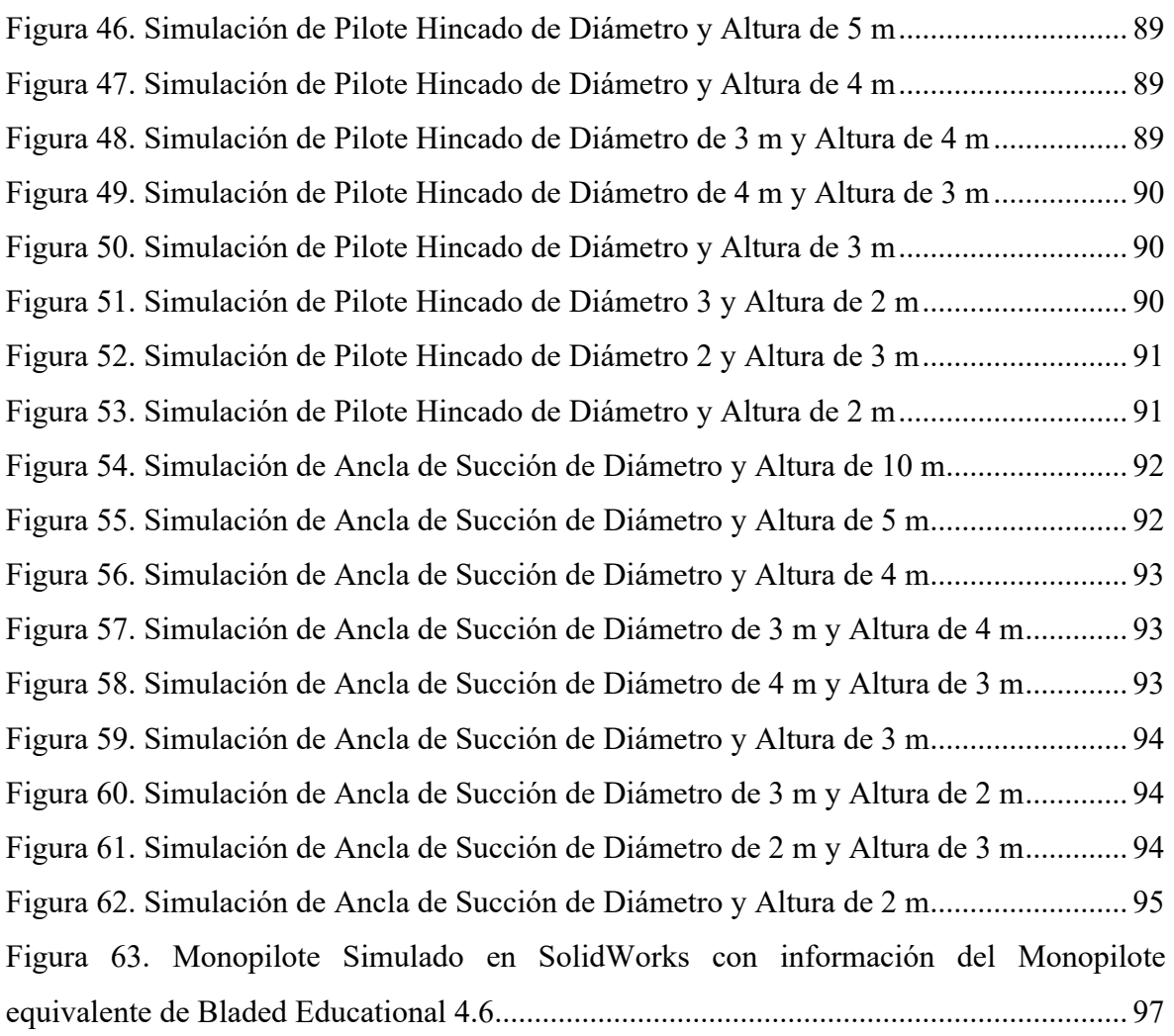

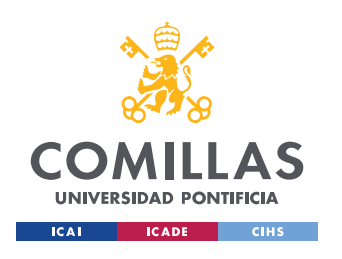

**UNIVERSIDAD PONTIFICIA COMILLAS** ESCUELA TÉCNICA SUPERIOR DE INGENIERÍA (ICAI)

GRADO EN INGENIERÍA EN TECNOLOGÍAS DE INDUSTRIALES

# *Índice de tablas*

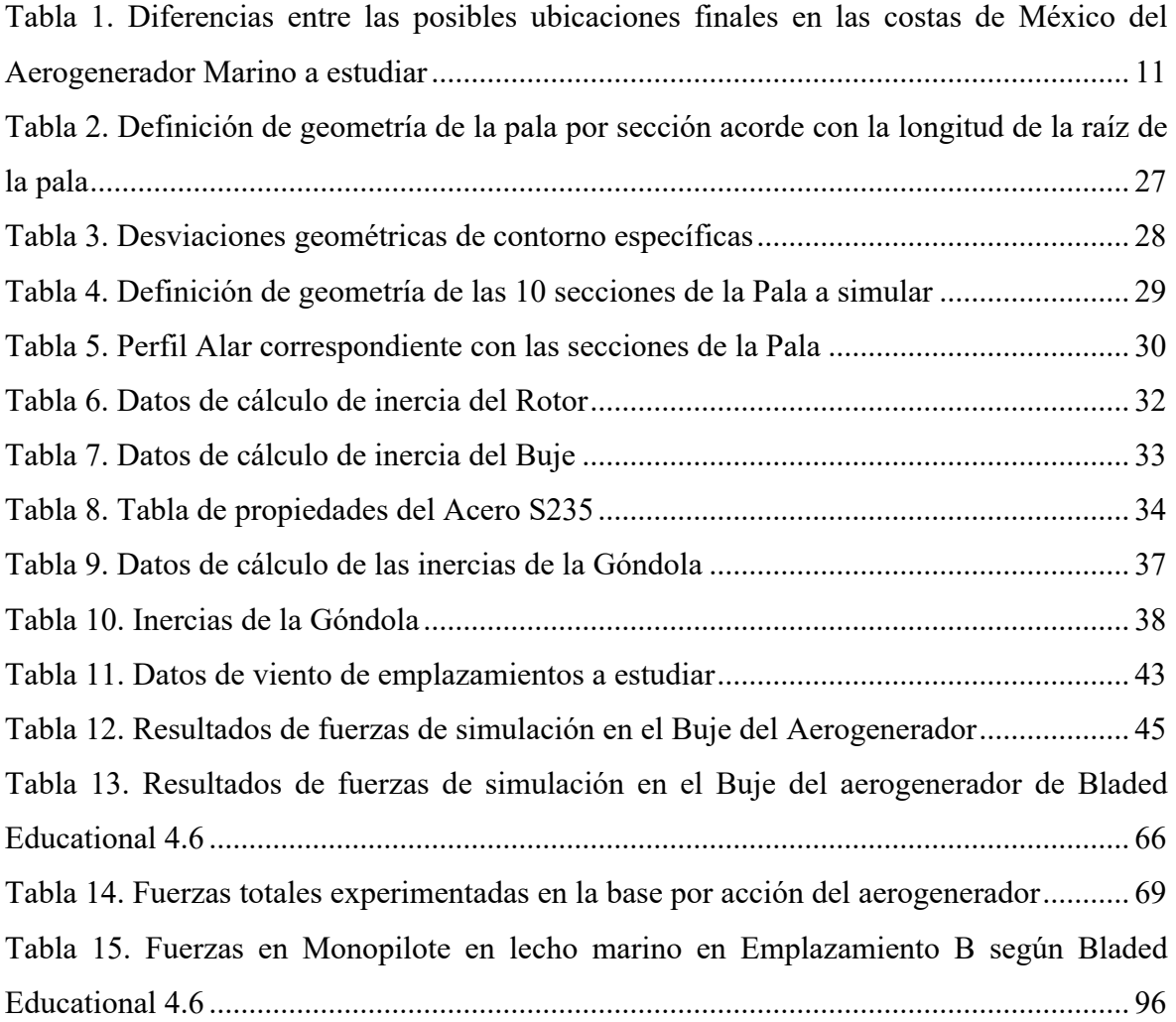

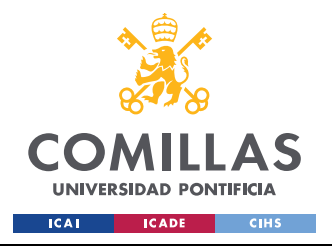

*INTRODUCCIÓN*

## **Capítulo 1. INTRODUCCIÓN**

### *1.1 PROBLEMÁTICA ACTUAL ENERGÉTICA Y LA ENERGÍA EÓLICA MARINA*

En la actualidad, el mundo se encuentra ante una crisis tanto climática, como económica y energética tras siglos de generar energía por medios no autosostenibles, lo que nos ha llevado a la búsqueda de energías que sean tanto accesibles para el público como para su generación, buscamos el uso de las denominadas energías renovables, que son aquellas que buscan de satisfacer las necesidades energéticas de la población por medio del desarrollo sostenible.

La ONU define como desarrollo sostenible: *''La satisfacción de las necesidades de la generación presente sin comprometer la capacidad de las generaciones futuras para satisfacer sus propias necesidades''[1].*

Existen múltiples tipos de energías renovables que se usan en todo el mundo hoy en día, entre ellas algunas de las más destacados son: la energía hidráulica, basada en el impulso de turbo-maquinas por chorros de agua; la energía solar, que se sustenta por la captación de radiación (luz solar) que incide en paneles fotovoltaicos; la energía nuclear, que por medio de la fisión nuclear (esta se encuentra en pleno debate de si se considera o no como una energía renovable en el momento de redactar este Trabajo de Fin de Grado, debido a la disposición final de los residuos nucleares); y la energía eólica, que por medio de aplicación de trabajo mecánico producimos energía eléctrica al hacer girar un motor por impulso de corrientes de aire. La búsqueda de la implementación de estas energías no es nueva y cada año se genera más energía por estos medios, como podemos ver a continuación en específico en España en los últimos 5 años, vemos como la generación de energía renovable aumenta.

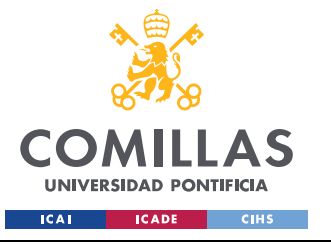

ESCUELA TÉCNICA SUPERIOR DE INGENIERÍA (ICAI) GRADO EN INGENIERÍA EN TECNOLOGÍAS DE INDUSTRIALES

#### *INTRODUCCIÓN*

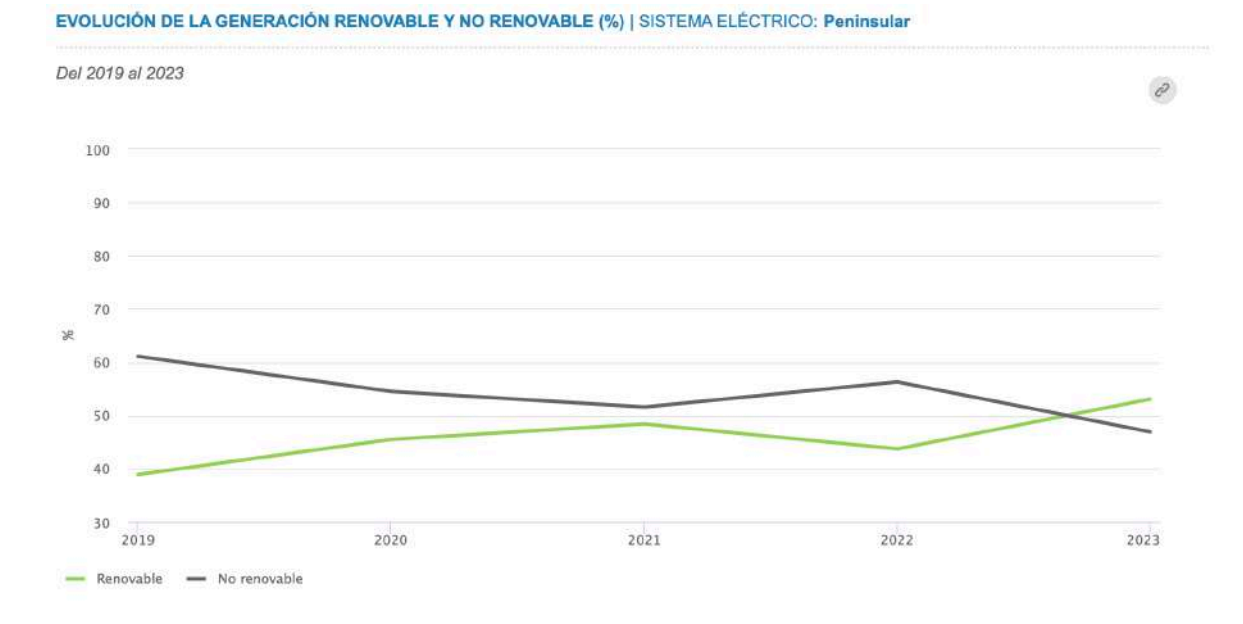

### *Figura 1. Generación de energía eléctrica en España (área peninsular) por medios renovables y no renovables entre 2019 y 2023 [2]*

Dicho esto, se ha decidido para este trabajo, que sea la energía obtenida por parte de del viento, es decir la energía eólica, ya que es una energía que aunque no puede asegurar el continuo aporte energético por periodos largos de tiempo en tierra en una misma dirección, si se puede asegurar que en cuanto a generación de energía tiene mayor capacidad de transformación de energía en comparación con otras energías renovables tanto por energía bruta, así como por duraciones de tiempo superiores por parte de su generación, que a diferencia de la energía solar que en promedio está disponible por 12 horas al día, esta está disponible todo el día. Aunque bien nos encontramos con algunas limitaciones, como la Ley de Betz, que estipula la máxima cantidad de energía cinética teórica que podemos obtener por medio del uso de cualquier tipo de aerogenerador es del 59.3% [3], así como la ubicación para la construcción que nos pueda dar el flujo más continuo de viento con velocidades razonadamente altas para poder transformar la mayor cantidad de energía posible. También nos podemos encontrar con limitaciones sociales, ya que en muchos casos la sociedad puede denunciar la construcción de un parque de eólico como una forma de contaminación tanto visual como auditiva; de hecho, durante la redacción de este Trabajo de Fin de Grado, se dieron a conocer en las noticias que el comportamiento de los conejos de un criadero había

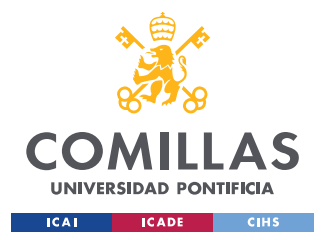

cambiado debido a las frecuencias que producía el ruido del parque de aerogeneradores cercano, generándose un comportamiento no deseado en los mismos [4].

Como solución a estas limitaciones se propone que la mejor ubicación para su construcción sea en el mar, ya que se pueden garantizar vientos a mayores velocidades que en tierra, así como, también periodos de duración de ráfagas mayores que en tierra [5], por el continuo intercambio de energía térmica que se produce en el viento de las costas. Igualmente, la ubicación de los aerogeneradores en el mar nos trae ventajas sociales, habiéndose establecido como ubicación el mar no generaran un impacto negativo frente a la población más cercana, ya que se encuentran, en su mayoría fuera de su percepción.

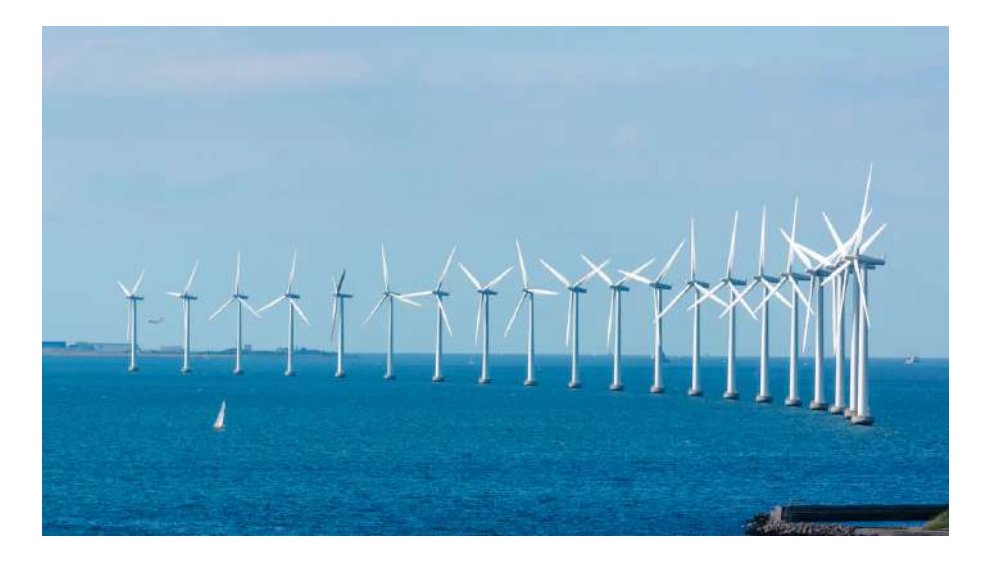

*Figura 2. Granja de aerogeneradores en el mar [5]*

Uno de los principales obstáculos que se presenta a la hora de la construcción de parques eólicos en el mar, es mantener fijas las estructuras marinas sin que colapsen o sean arrastradas por mareas, corrientes, ráfagas de viento o barcos circulantes; teniéndose que diseñar apropiadamente cimentaciones y estructuras de soporte que puedan en todo momento soportar y sujetar a la estructura en el mar ante cualquiera de estos elementos. Algunos de los riesgos potenciales que pueden generar un fallo en la cimentación del anclaje son: el riesgo de socavamiento, causado por la erosión por parte de corrientes marinas en el área de construcción del soporte dejando expuesto partes enterradas del anclaje de forma que se

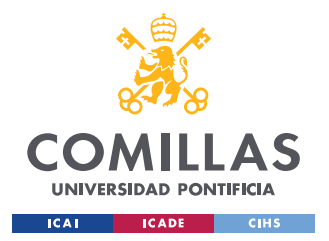

pierda la sujeción necesaria, y la corrosión o desintegración de la estructura de soporte metálica que mantiene el aerogenerador erigido en el mar.

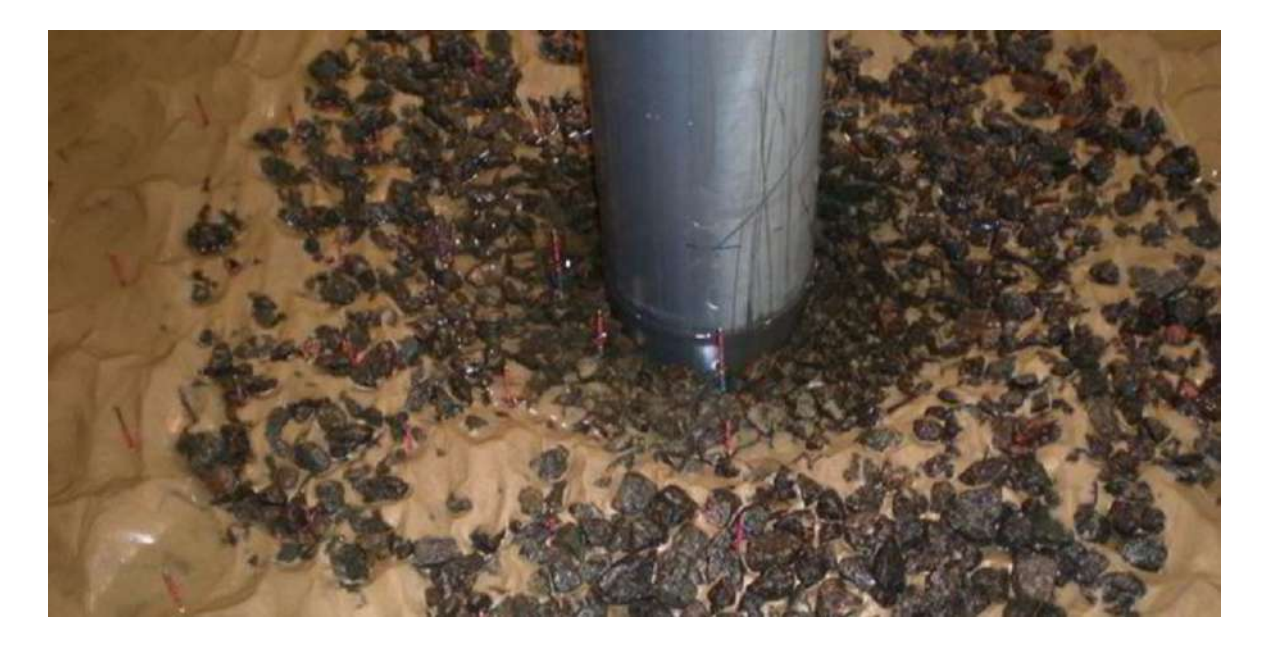

*Figura 3. Prueba de protección contra el socavamiento de un modelo de Monopilote [6]*

Este Trabajo de Fin de Grado se va a centrar concretamente en el desarrollo de anclajes para aerogeneradores marinos, en el cual se busca diseñar un sistema de anclaje que mantenga en todo momento la integridad y la seguridad de la estructura de un aerogenerador en el mar, frente al fondo marino y a distintos esfuerzos a los que sea sometido, el cual será simulado, comparado y estudiado ante distintos esfuerzos para poder determinar cuál es el mejor tipo de anclaje y su mejor desarrollo. En específico el mismo aerogenerador como tal se diseñará en conjunto con otros estudiantes de ingeniería de la Universidad Pontificia de Comillas (ICAI), tanto alumnos de grado, así como también a alumnos de master, asignando a distintos alumnos distintas partes del aerogenerador, entre ellas se encuentra la parte que se está siendo estudiada, analizada y desarrollada en este Trabajo de Fin de Grado, explícitamente el desarrollo del sistema de anclaje/estructura de soporte del aerogenerador. Se busca que estos Trabajos de Fin de Grado/Master se logre obtener la certificación calidad de la antigua compañía aseguradora alemana Germanischer Lloyd (GL), conocida hoy como DNV (Det Norske Veritas), la cual es una compañía líder en certificación de generación de energía eólica marina, reconocida a nivel mundial.

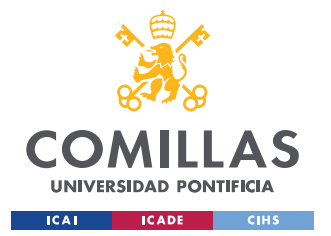

### **UNIVERSIDAD PONTIFICIA COMILLAS** ESCUELA TÉCNICA SUPERIOR DE INGENIERÍA (ICAI)

GRADO EN INGENIERÍA EN TECNOLOGÍAS DE INDUSTRIALES

### *INTRODUCCIÓN*

Parte del desarrollo del anclaje de la estructura cumple también con conocer las condiciones a las cuales va a estar sometido el aerogenerador entero en cuanto a su cimentación, para lo cual se nos han dado a escoger entre 2 distintos posibles emplazamientos; como se ha indicado anteriormente, ambos ubicados en las costas de México, se nos han dado datos sobre las condiciones del viento de forma estadística así como también la profundidad a la cual va a estar la cimentación con respecto al nivel del mar. lo cual parte de este trabajo además de obtener la certificación GL de calidad del aerogenerador; también comprenderá el diseño apropiado y satisfactorio para uno de emplazamientos, escogido a criterio por el conjunto de alumnos de este Trabajo de Fin de Grado/Master como el emplazamiento final que se ha decidido para la construcción. La decisión final de la ubicación del aerogenerador será llevada a cabo por otro de los alumnos que desarrollan en su trabajo de fin de carrera/master este aerogenerador marino, basándose en datos proporcionados por los estudios de producción de energía, así como de condiciones en cuanto a fatiga y esfuerzos en la cimentación, puede que esta ubicación no coincida con la estudiada y ensayada en este TFG, pero como norma de GL buscamos un aerogenerador capaz de funcionar en condiciones de aerogenerador siguientes ubicaciones:

| Emplazamiento | Velocidad Media del | K de    | Profundidad del |
|---------------|---------------------|---------|-----------------|
|               | Viento              | Weibull | lecho marino    |
|               |                     |         |                 |
|               | $10.6$ m/s          | 1.979   | 40 <sub>m</sub> |
|               |                     |         |                 |
|               | $10.8 \text{ m/s}$  | 1.985   | 50 <sub>m</sub> |
|               |                     |         |                 |

*Tabla 1. Diferencias entre las posibles ubicaciones finales en las costas de México del Aerogenerador Marino a estudiar*

Acorde a la documentación inicial suministrada, el aerogenerador es de la clase I, que denota vientos bajos y moderados, y el tipo específico de turbulencia es B (Según los estándares de GL).

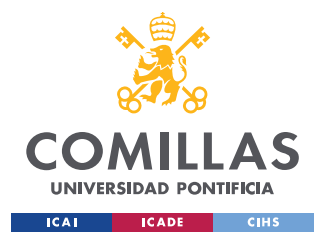

### *1.2 CONCEPTOS BÁSICOS Y PARTES DE UN AEROGENERADOR*

En este apartado, se explicarán de forma básica, algunos conceptos generales del aerogenerador que si bien, no son específicos de la cimentación/anclaje, son necesarios para tener una visión global del funcionamiento de un aerogenerador en general, como puede ser el concepto de sistema de guiñada o el elemento del buje, además se incluirán descripciones básicas de las condiciones de operación, como el ángulo de pitch, así como también teoría básica de funcionamiento y diseño. Por ser conocimientos básicos y no específicos no se incluyen en el Capítulo 3. Estado de la Cuestión. Además, se busca definir algunos en este capítulo porque de ellos muchos son usados más adelante en la introducción de datos al programa de simulación del aerogenerador.

### **1.2.1 PARTES DE UN AEROGENERADOR**

Lo primero que se define en este apartado son las partes comunes que todo aerogenerador posee, ya sea onshore (en tierra) u offshore (marino), estas se muestran a continuación en la siguiente imagen:

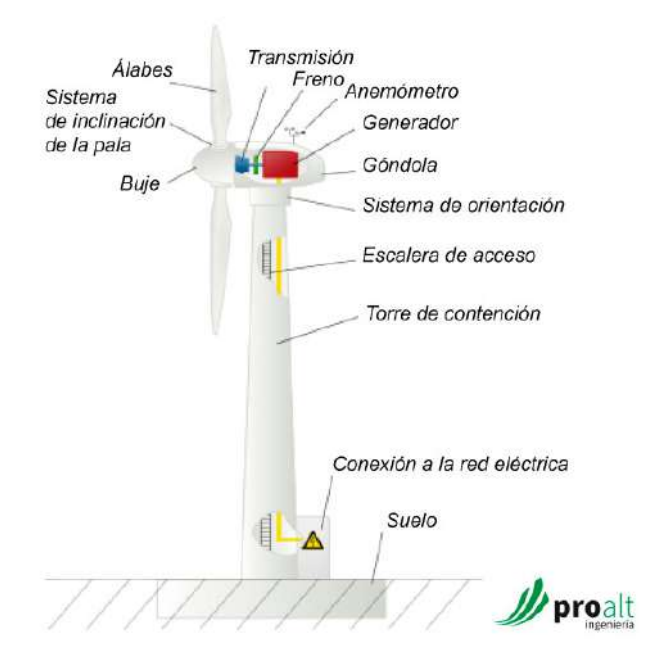

*Figura 4. Partes de aerogenerador comunes [7]*

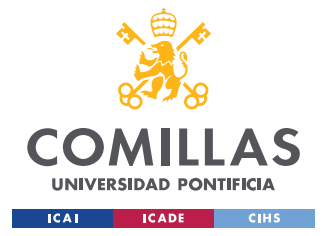

### *INTRODUCCIÓN*

- Pala (Blade): Las palas (llamadas en la imagen anterior como Álabes), son los componentes principales de extracción y transformación de la energía cinética del viento que pasa a través del aerogenerador a energía mecánica, están conectadas al aerogenerador por medio del buje. Su geometría está diseñada de forma aerodinámica para aprovechar al máximo las diferencias de presión en ambas caras de estas y dar una mayor transmisión de energía mecánica al rotor.
- Sistema de giro de las palas (Pitch System): nombrado en la imagen como sistema de inclinación, es el sistema encargado de regular la inclinación o giro de las palas, esto permite variar tanto el ángulo de pitch como el ángulo de ataque, permitiendo variar el rendimiento de funcionamiento del aerogenerador, la velocidad de giro y la incidencia del viento en la pala. Este sistema permite orientar inicialmente las palas del aerogenerador para dar inicio al giro, así como pararlo en caso de emergencia o un aumento elevado de la velocidad del viento por encima de su rango operativo.
- Trasmisión (Transmission): Es el componente que conecta directamente el giro de las palas del aerogenerador con el rotor del motor eléctrico del aerogenerador, este sistema puede ser directo o puede ser un sistema dotado de engranajes que conformen una multiplicadora que pueda hacer que el rotor gire a velocidades más altas para satisfacer el funcionamiento óptimo del motor. En el caso del aerogenerador simulado, este es de transmisión directa, tal y como se estipula en las especificaciones preliminares.
- Buje (Hub): como se indicó en la definición de las palas, es el punto de conexión de las palas al aerogenerador, se encuentra conectado al rotor, dentro del mismo se localizan los sistemas de giro de las palas.
- Góndola (Nacelle): Es la estructura superior o carcaza, que alberga y protege de los elementos al motor, sistema de control, sistema de guiñada y trasmisión, así como

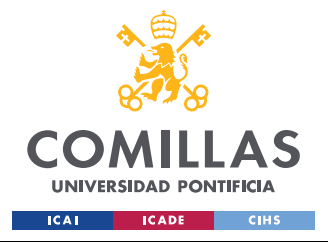

también los cables, conexiones y sistemas de refrigeración internos del aerogenerador.

- Torre (Tower): La torre es una de las partes más importantes del aerogenerador; es la estructura vertical esta aguanta el peso de casi toda la estructura, estructura superior compuesta de los elementos de mayor responsabilidad como la góndola junto con todos los elementos contenidos en ella. Esta se encuentra sujeta al suelo o sistema de soporte, por lo que no se considera un elemento móvil de la estructura; además de aguantar y soportar los elementos del aerogenerador, su función también es elevar el buje a alturas que permitan obtener mayores velocidades del viento.
- Freno (Break): Sistema regulador de giro del rotor. Puede ubicarse en el lado de mayor velocidad o menor velocidad referente a la transmisión.
- Anemómetro (Anemometer): Aparato de medición de velocidad y dirección del viento, conectado al aerogenerador de modo que se active el sistema de guiñada para orientar el aerogenerador y se regule el ángulo de pitch conforme a la velocidad incidente del viento.
- Sistema de guiñada (Yaw System): Denotado en la imagen anterior como sistema de orientación, su función consiste en girar sobre el eje de la torre a la góndola, el buje y a su vez las palas del aerogenerador en la dirección del viento. Este sistema cuenta con su propio motor eléctrico y un sistema mecánico de ruedas dentadas que permite orientar al aerogenerador en las posiciones deseadas regulando también la velocidad de giro de las palas por la incidencia, así como las cargas aerodinámicas incidentes en el aerogenerador, además de pararlo para protegerlo ante condiciones extremas y por reparaciones.
- Base (Base): Tal como su nombre lo indica, es la parte del aerogenerador donde se mantiene en todo momento fijado, a modo de empotramiento, impidiendo su giro o

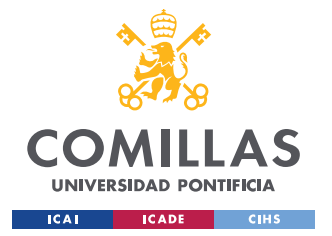

### **UNIVERSIDAD PONTIFICIA COMILLAS** ESCUELA TÉCNICA SUPERIOR DE INGENIERÍA (ICAI)

GRADO EN INGENIERÍA EN TECNOLOGÍAS DE INDUSTRIALES

### *INTRODUCCIÓN*

traslación del punto de fijación. A diferencia de los aerogeneradores onshore (en tierra), los aerogeneradores offshore (marinos) deben tener un mayor grado de preparación previa, ya que, en el caso de aerogeneradores marinos, suelen variar en función a la profundidad del lecho marino respecto de la ubicación del aerogenerador, llegando a ser fijas o rígidas en profundidades generalmente inferiores a los 60 metros, y siendo flotantes a profundidades superiores. Al ser el desarrollo de cimentaciones para aerogeneradores marinos el tema principal de este Trabajo de Fin de Grado se explicará más adelante en el Capítulo 3. Estado de la Cuestión las tecnologías, tipos de plataformas y anclajes que se emplean en eólica marina actualmente.

• Conexión con Red eléctrica (Connection to Power grid): En esta parte se sincroniza el aerogenerador con la red de suministro eléctrica donde se instale, en el presente caso, como se indicó en la introducción, se conectará a la red eléctrica mexicana (Red de 50 Hz). El conexionado de un aerogenerador marino a la red eléctrica local a la que se busca de abastecer se realiza de la siguiente forma: se convierte la corriente alterna generada en corriente continua, trasportándose hasta la costa por cables submarinos[8], adaptados para poder resistir las condiciones del lecho marino, donde vuelve a ser transformada en corriente alterna en estaciones de transformación, adecuándose al voltaje y frecuencias de la red eléctrica a suministrar [9].

### **1.2.2 CONCEPTOS BÁSICOS**

Algunos conceptos básicos se describirán a continuación en este apartado; definiremos los ángulos fundamentales de trabajo del aerogenerador, que por medio su regulación al aplicar movimientos tanto en las palas como en la estructura superior del aerogenerador podemos obtener mejores rendimientos, mayor producción de potencia y mantener la integridad de la estructura frente a las fuerzas del viento.

Ángulo de Ataque: ángulo entre la cuerda de la pala del aerogenerador y la dirección relativa del viento sobre la pala.

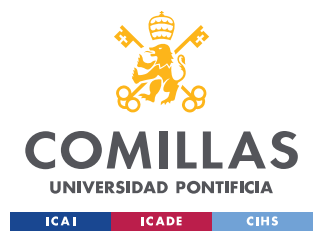

Ángulo de Pitch: ángulo de giro de las palas referente a su propio eje, para controlar velocidad de rotación y eficiencia del aerogenerador.

Inflow: flujo de aire incidente en las palas del aerogenerador.

Cuerda: es la longitud perpendicular al eje de la pala de una línea recta que va desde la sección de la pala incidente del viento hasta donde circula el mismo a una ves que fluye hacia fuera de la pala.

Otro concepto fundamental es el viento; que para los efectos prácticos de este trabajo definiremos el viento como las ráfagas de velocidades variables que llegan a nuestro aerogenerador, dentro de estas velocidades existe un rango optimo donde nosotros podemos de forma segura transformar la energía cinética en mecánica y finalmente en eléctrica; fundamentalmente nos basamos en que la velocidad del viento en un emplazamiento determinado, está regido por una ley de probabilidad de Weibull [10], en la que se recopilan patrones meteorológicos y velocidades del viento. La ley de probabilidad de Weibull, tanto para el emplazamiento A como para el emplazamiento B que se estudia en este Trabajo de Fin de Grado, se nos dan la media y el factor de forma de la distribución (k de Weibull).

La función de masa de probabilidad de Weibull y la ecuación de la media de la distribución son las siguientes:

$$
f(x) = \frac{k}{\lambda} \left(\frac{x}{\lambda}\right)^{k-1} e^{-\left(\frac{x}{\lambda}\right)^k}
$$

Donde **f(x)** se refiere a la probabilidad de alcanzar el viento **x**, siendo **k** el factor de forma y **λ** es el factor de escala.

$$
\lambda \Gamma \left( 1 + \frac{1}{k} \right)
$$

donde se define a la función gamma **Γ(x)** como:

$$
\Gamma(n) = (n-1)!
$$

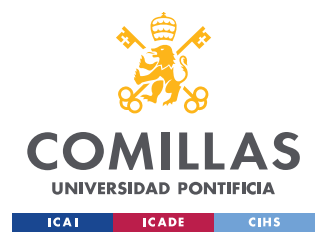

Otro concepto que tratar también relacionado con el viento es la turbulencia, que definiremos de forma simple como el cambio brusco o fluctuante por periodos cortos de tiempo, inferiores de 10 minutos, de la velocidad del viento [10].

### **1.2.3 MODOS DE OPERACIÓN**

Dentro del funcionamiento estándar de un aerogenerador ya sea en tierra como en el mar, los modos de operación son los mismos para satisfacer las necesidades del aerogenerador en determinadas circunstancias. Los modos de operación son los siguientes:

- Arranque (Start): Primer modo de operación del aerogenerador, donde se comienzan a mover las palas para dar marcha al aerogenerador, durante este modo se regula el ángulo de pitch y ataque para que el aerogenerador no exceda sus capacidades y poder llevarlo a un modo de producción de energía optimo en base a la velocidad del viento.
- Producción de energía (Power Production loading): Modo de funcionamiento principal del aerogenerador, en este modo es donde se obtiene toda la energía que se transmite a la red eléctrica.
- Parada (Stop): aquí se pueden distinguir dos modos de operación Parada Normal (Normal Stop) y Parada de Emergencia (Emergency Stop), en este modo se busca detener la producción de energía del aerogenerador llevándolo a los modos de Aparcado o de Marcha en Vacío. La Parada Normal, es el modo en el que el aerogenerador se detiene, ya sea porque el viento posea una velocidad superior a la dada por el rango de diseño del aerogenerador, o porque se tenga que detener debido a labores de mantenimiento. En la Parada de Emergencia se busca detener al aerogenerador debido a un fallo, emergencia o debido a alguna causa que pueda poner en riesgo la integridad del aerogenerador y pueda derivar en caos o colapso de toda la estructura.

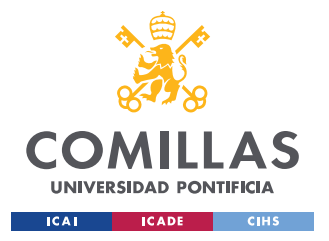

- Aparcado (Parked): En este modo las palas del aerogenerador se encuentran en posición de bandera, por lo que no se mueven, se lleva a ejecutar este modo después de la parada normal o de emergencia.
- Marcha en Vacío (Idling): A diferencia del modo Aparcado, las palas del aerogenerador si se mueven, haciendo que el rotor este girando, pero el aerogenerador se encuentra girando a velocidades tan bajas que se desconecta de la red, las palas se orientan de modo que no sufran daño durante este modo.

Con las definiciones anteriores concluyo el apartado de conceptos básicos, el resto de los conceptos se desarrollarán en el Capítulo 3. Estado de la Cuestión.

### *1.3 MOTIVACIÓN*

A la hora de presentar este Trabajo de Fin de Grado, presento múltiples motivaciones que me impulsan a realizarlo; mi motivación personal, se ve relacionada con mis intereses en la sostenibilidad energética ante la presente crisis energética y climática, buscando de esta forma canalizando mis inquietudes hacia el fomento y avance del desarrollo de tecnologías relacionadas a fuentes de energía renovable, además de mi interés por aprender más sobre tecnologías relacionadas a generación de energía eléctrica.

En cuanto a mi motivación académica se encuentran el interés de estudiar los procesos de desarrollo de anclajes marinos y emplear mis conocimientos adquiridos en la carrera en el momento de realizar este proyecto.

Pero lo motivación más importante que tiene este trabajo es la de resolver una problemática, la cual es que un aerogenerador que se encuentre en una estructura flotante en el mar este debidamente anclado al fondo marino para evitar que la estructura se vaya a la deriva en el mar o se hunda debido a diversos esfuerzos a los que esté sometido ya sean los provocados por mar, el fondo marino, del viento y de los barcos que circulen cercanos a ellos.

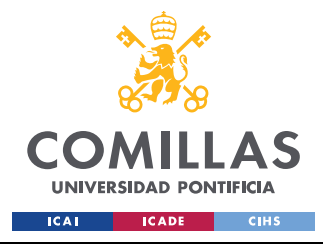

*INTRODUCCIÓN*

## *1.4 ALINEACIÓN CON LOS OBJETIVOS DE DESARROLLO SOSTENIBLE (ODS)*

Los Objetivos de Desarrollo Sostenible, son como su nombre indica, 17 objetivos interrelacionados postulados por las naciones pertenecientes a la Organización de las Naciones Unidas (ONU), que buscan: ''Lograr un futuro mejor y más sostenible para todos'' [11], y se espera que sean alcanzados para el año 2030.

Como obligación a la Escuela Técnica Superior de Ingeniería de la Universidad Pontificia de Comillas (ICAI), todos los Trabajos de fin de grado deben estar alineados con los ODS, dicho esto, en particular este trabajo se ajusta con los siguientes cinco objetivos:

- **Objetivo de desarrollo sostenible 7, Energía asequible y no contaminante:** en este objetivo al depender de una fuente de energía renovable, como lo es el viento que es asequible en casi todo el mundo, no estamos dañando el medioambiente introduciendo sustancias de forma excesiva y dañina en él, como pueden hacerlo las energías fósiles.
- **Objetivo de desarrollo sostenible 8, Trabajo decente, y crecimiento económico:** en cuanto a este objetivo nos enfocamos sobre todo en las metas **8.2** y **8.4**, los cuales se basan en el desarrollo e innovación de tecnologías, que, sin degradar al medio ambiente, puedan mejorar a la economía, como lo es en este caso en el sector energético y en generación de empleos.
- **Objetivo de desarrollo sostenible 9, Industria, innovación e infraestructura:** siguiendo con el hincapié de que fomentamos la innovación, sostenibilidad y la resiliencia en la construcción, este objetivo se alinea no solo con la idea de construir un aerogenerador, sino que también con el desarrollo de la estructura de soporte, ya que justo como se define la resiliencia, buscamos que nuestra estructura sea capaz de aguantar esfuerzos sin que esta colapse.

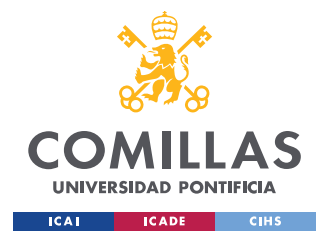

- **Objetivo de desarrollo sostenible 12, Producción y consumo responsable:** Al producir energía por medios sostenibles, la cual va a ser suministrada a ciudades y comunidades, estamos contribuyendo de forma directa y en línea con este objetivo.
- **Objetivo de desarrollo sostenible 13, Acción por el clima:** Al adoptarse la tecnología basada en el poder del viento, medio no contaminante, de forma continua, estamos sentando las bases de una economía neutra en emisiones, y estamos creando una acción positiva por el medio ambiente.

Como bien se ha dicho al principio al definir los ODS, estos están interrelacionados, y en todos los que se alinea el tema central de la energía eólica, y añadiendo también el tema central de este Trabajo de Fin de Grado, que son los anclajes/cimentaciones, estos se alinean por medio de la búsqueda de la innovación y sostenibilidad.

### *1.5 OBJETIVOS DE ESTE TRABAJO DE FIN DE GRADO*

El objetivo principal del proyecto va a ser: **El Desarrollo de Anclajes para Aerogeneradores Marinos**, ya que éste es el objetivo fundamental que se busca con este proyecto. Durante el desarrollo de este Trabajo de Fin de Grado se plantean alcanzar los siguientes siete objetivos específicos:

- Estudiar las diferentes formas de anclaje a subsuelo marino
- Creación de los modelos de simulación del anclaje A
- Calcular simular su comportamiento de carga del anclaje A
- Analizar con diferentes condiciones el fondo marino
- Creación de los modelos de simulación del anclaje B

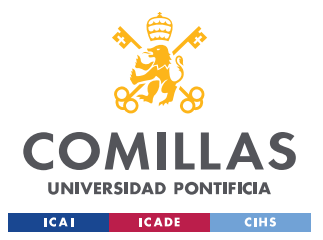

- Calcular, simular su comportamiento en carga del anclaje B
- Análisis comparativo de los resultados

De estos objetivos, el más importante es el indicado en el punto 7 (Análisis comparativo de resultados), ya que no solamente se trata en este punto de analizar los resultados de las simulaciones, cálculos y observaciones del estudio de los anclajes en los emplazamientos A y B, sino que se espera que también con el resto de los trabajos que se realizan de forma simultánea de aerogeneradores marinos ante la Universidad Pontifica de Comillas se logre conseguir la certificación GL y a su vez la construcción del aerogenerador marino en el emplazamiento final seleccionado. Además de ser un objetivo importante para demostrar el entendimiento y pensamiento crítico ante múltiples resultados.

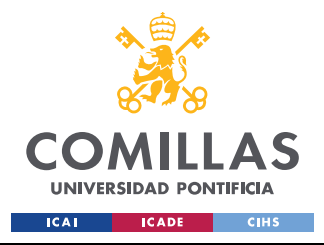

*DESCRIPCIÓN DE LAS TECNOLOGÍAS 1: BLADED EDUCATIONAL 4.6*

### **Capítulo 2. DESCRIPCIÓN DE LAS TECNOLOGÍAS 1:**

### **BLADED EDUCATIONAL 4.6**

Entre las herramientas de software a emplear, una de las herramientas principales a emplear en este Trabajo de Fin de Grado es el programa Bladed Educational 4.6, herramienta de diseño y simulación de aerogeneradores, tanto marinos como en tierra, desarrollado por la compañía líder en certificación de generación de energía eólica marina DNV (Det Norske Veritas), de la cual buscamos conseguir su certificación como parte de los objetivos de este TFG; por medio de una licencia con fines educativos de la cual dispone ICAI buscamos simular el comportamiento del aerogenerador en servicio para obtener la energía producida en los emplazamientos posibles así como también, principalmente en lo que respecta este Trabajo de Fin de Grado, conocer los esfuerzos a los que se somete el aerogenerador tanto en la superficie así como también el fondo marino, a modo de poder decidir y diseñar la cimentación o sistema de anclaje más apropiado para el aerogenerador marino.

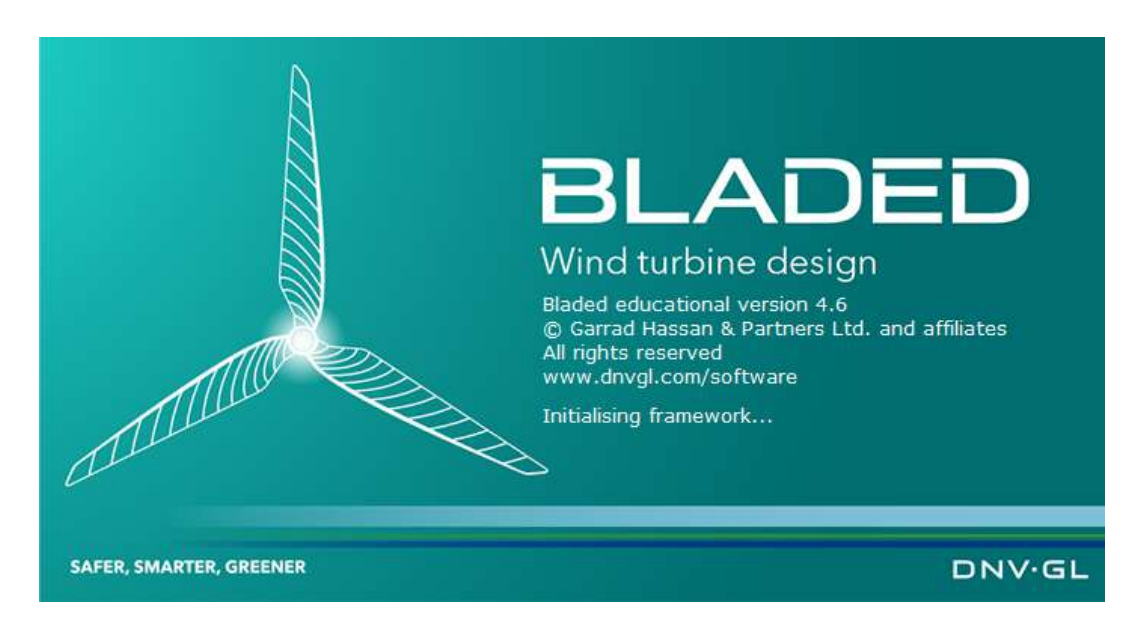

*Figura 5. Pantalla de inicio de Bladed Educational 4.6*
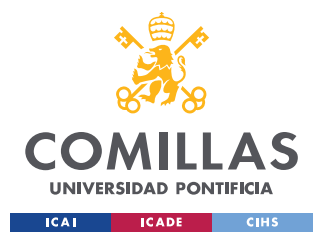

## *DESCRIPCIÓN DE LAS TECNOLOGÍAS 1: BLADED EDUCATIONAL 4.6*

Antes de dar más detalles de la interfaz de usuario y los distintos datos y cálculos a incluir en el programa, se debe indicar que una limitación fundamental del programa es que solo trabaja con la cimentación de Monopilote al momento de realizar las simulaciones de un aerogenerador en el mar, por lo que es parte del estudio de este Trabajo de Fin de Grado evaluar distintos tipos de estructuras de soporte; se deberán tomar los resultados de las cargas a las que está sometido el Monopilote en distintos puntos pertinentes (fondo marino y en el buje del aerogenerador) para diseñar otras estructuras de soporte.

Otra de las limitaciones que nos encontramos en el uso de este programa es el hecho de poder simular un solo aerogenerador y no una granja entera por ser parte de la versión académica, a efectos de este Trabajo de Fin de Grado no hay mayor inconveniente puesto que solo se evalúa un aerogenerador, pero para trabajos futuros si se desea simular una granja completa, puesto que el viento que llega a cada aerogenerador no es el mismo, tendrá que solicitarse el uso de otra licencia para la versión completa del programa.

Este programa cuenta con un aerogenerador en tierra denominado como Demo A, de donde, a falta de algún parámetro que se desconozca, se referirá a ella para su utilización en el aerogenerador marino a simular.

## *2.1 PUESTA EN MARCHA DEL PROGRAMA*

Una vez inicializado el programa nos encontramos con los siguientes módulos, cada uno es de ellos refleja parámetros de funcionamiento y diseño del aerogenerador, estos parámetros vienen incluidos en la sección de anexos, y son vitales para poder simular el aerogenerador en el emplazamiento seleccionado para estudio.

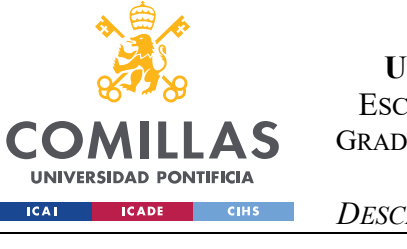

*DESCRIPCIÓN DE LAS TECNOLOGÍAS 1: BLADED EDUCATIONAL 4.6*

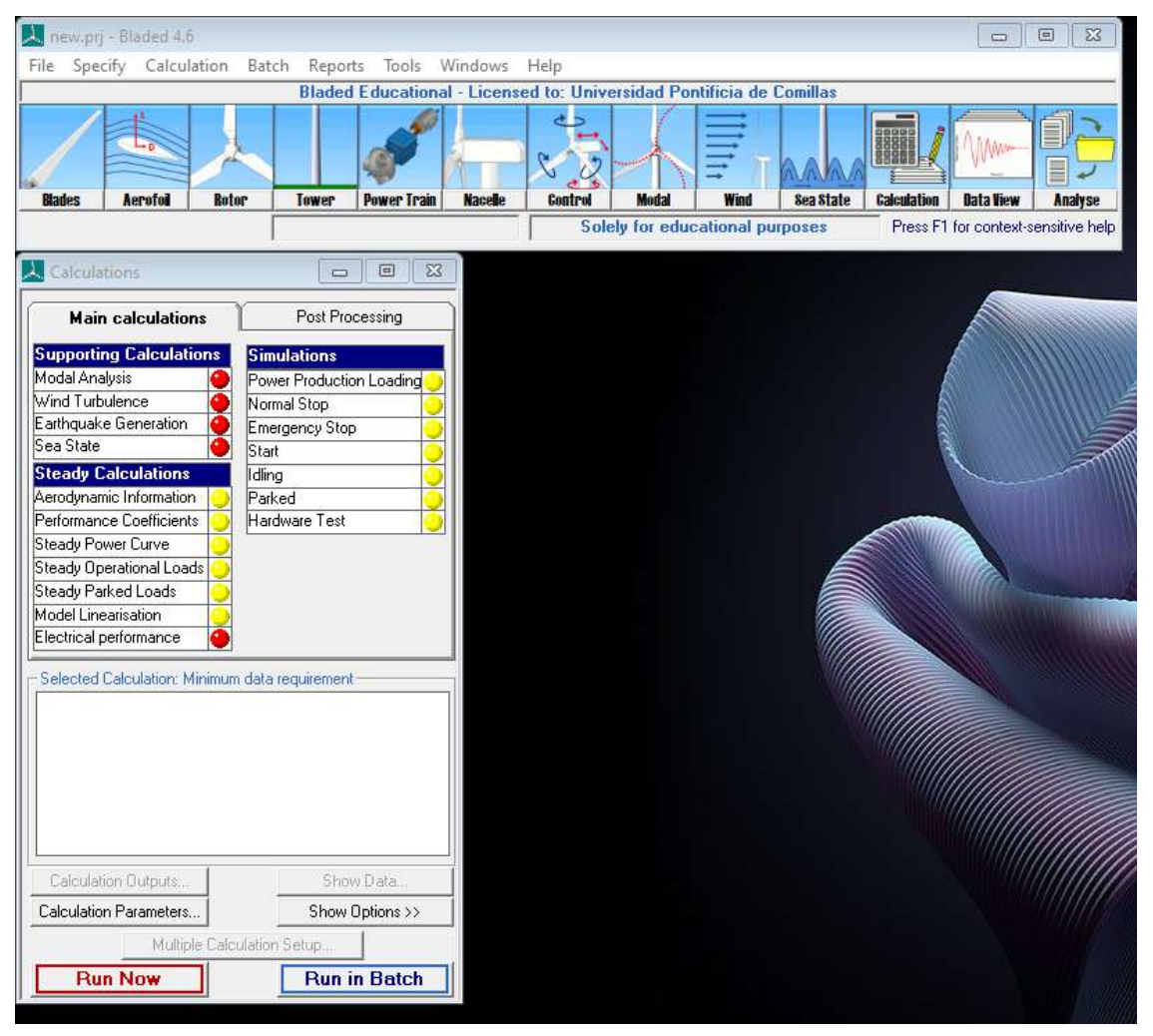

*Figura 6. Interfaz de usuario de Bladed Educational 4.6*

Para la correcta puesta en marcha del aerogenerador no solo debemos cargar la información del aerogenerador en los módulos correspondientes a la parte superior, sino que también debemos de hacer que los indicadores de cálculos principales (Main Calculations) en la sección de cálculos de apoyo (Supporting Calculations) y de cálculos de comportamiento constante (Steady Calculations) se tornen en verde, esto indica que posee información completa para proceder con la simulación necesaria, mas, no tiene por qué estar esa información correcta, es parte de mi responsabilidad así como del resto de mis compañeros que operan esta herramienta el poder comprender en los resultados de las operaciones de simulación así como de los errores que emita el programa si estos están ligados con los

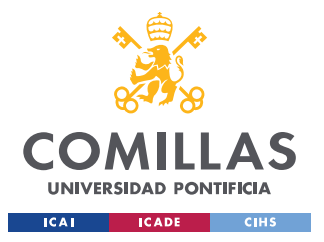

cálculos iniciales introducidos en Bladed. Dicho esto, comenzamos a cargar los datos del aerogenerador en el segundo módulo Aerofoil (Perfil Alar).

# *2.2 SEGUNDO MÓDULO: AEROFOIL*

Podemos empezar tanto por el primer módulo Blades (Palas) así como por el segundo módulo Aerofoil (Perfil Alar), pero como es el caso de muchos parámetros y módulos en Bladed estos se encuentran interconectados por lo que se requiere que se introduzca información en otros módulos, y este es el caso con el primer módulo con respecto del segundo, por lo que para ser coherentes empezamos por este módulo.

Aquí se cargan los datos del perfil aerodinámico de la sección en función del Espesor Relativo (Relative Thickness) y número de Reynolds en este caso constante para toda la pala de 3000000, por lo que tenemos un flujo turbulento de viento.

| A. Aerofoil Database                                                                  |            |                                                                                                    |                                                                                                 |                                                                                                 | $\Box$                                                                                          | $\Sigma$<br>回 |
|---------------------------------------------------------------------------------------|------------|----------------------------------------------------------------------------------------------------|-------------------------------------------------------------------------------------------------|-------------------------------------------------------------------------------------------------|-------------------------------------------------------------------------------------------------|---------------|
| Name                                                                                  |            | α                                                                                                    | $\mathbf{c}_1$                                                                                  | $c_{D}$                                                                                         | $c_{\scriptscriptstyle \rm M}$                                                                  |               |
| Comments                                                                              |            | $-180.00$<br>$-170.00$<br>$-160.00$<br>$-150.00$<br>$-140.00$<br>$-120.00$<br>$-90.00$<br>$-70.00$<br>$-60.00$<br>$-40.00$<br>$-30.00$ | 0.000<br>0.000<br>0.000<br>0.000<br>0.000<br>0.000<br>0.000<br>0.000<br>0.000<br>0.000<br>0.000 | 0.500<br>0.500<br>0.500<br>0.500<br>0.500<br>0.500<br>0.500<br>0.500<br>0.500<br>0.500<br>0.500 | 0.000<br>0.022<br>0.043<br>0.063<br>0.080<br>0.108<br>0.125<br>0.117<br>0.108<br>0.080<br>0.063 |               |
| General data<br>Thickness to chord ratio<br>z<br>100<br>Reynolds Number<br>$3.E + 06$ |            | $-20.00$<br>$-15.00$<br>$-10.00$<br>$-6.00$<br>$-2.00$                                                                                 | 0.000<br>0.000<br>0.000<br>0.000<br>0.000                                                       | 0.500<br>0.500<br>0.500<br>0.500<br>0.500                                                       | 0.043<br>0.032<br>0.022<br>0.013<br>0.004                                                       |               |
| z<br>Pitching Moment Centre<br>25<br>Deployment Angle<br>deg 0                        |            | Edit                                                                                                    |                                                                                                 | Paste                                                                                           | Copy                                                                                            | Delete        |
| Include Pitching Moment<br>Yes                                                        | ▾          |                                                                                                    | Coefficients to add or edit                                                                     |                                                                                                 |                                                                                                 |               |
|                                                                                       |            | Angle of attack                                                                                                    |                                                                                                 | deg<br>$\alpha$                                                                                 |                                                                                                 |               |
| Load<br>View:<br>İΑΙ                                                                  | ▼          | Lift Coefficient                                                                                                    |                                                                                                 | $c_{L}$<br>÷                                                                                    |                                                                                                 |               |
| New<br>$-180.0$                                                                       |            | Drag Coefficient<br>Pitch Coefficient                                                                                                  |                                                                                                 | $c_{\text{D}}$<br>×,<br>٠                                                                       |                                                                                                 |               |
| From<br>Import<br>180.0<br>Τo                                                         | deq<br>deg |                                                                                                    |                                                                                                 | $\mathbf{C}_{\mathbf{M}}$                                                                       |                                                                                                 |               |
| Delete dataset                                                                        |            |                                                                                                    |                                                                                                 |                                                                                                 |                                                                                                 |               |
| View Data<br>Save                                                                     |            |                                                                                                    |                                                                                                 |                                                                                                 |                                                                                                 | Add           |
|                                                                                       |            |                                                                                                    |                                                                                                 |                                                                                                 |                                                                                                 | Close         |

*Figura 7. Datos de perfil aerodinámico para espesor relativo 100% en Bladed*

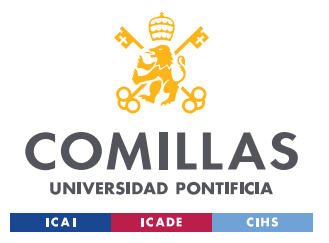

## *DESCRIPCIÓN DE LAS TECNOLOGÍAS 1: BLADED EDUCATIONAL 4.6*

Como datos preliminares del aerogenerador, partimos de sets de datos para los siguientes espesores relativos, 100%, 40%, 35%, 30%, 25%, 21% y 18% en Excel, para cada set de datos se incluye información del ángulo de Ataque, Coeficiente de Sustentación (Lift Coefficient), Coeficiente de Arrastre (Drag Coefficient) y Coeficiente de Cabeceo (Pitch Coefficient).

# *2.3 PRIMER MÓDULO: BLADES*

En este módulo definimos la geometría de la pala por secciones, cuantas más secciones se introduzcan las palas se simularán mejor por los cambios y detalles geométricos de sección a sección; como limitación de Bladed por ser la versión académica solo podemos definir 10 puntos de la pala, la pala que definamos en este módulo va a ser las 3 palas con las que se simula el aerogenerador, a menos que deseemos poner una masa desequilibrada adicional a alguna.

Partimos de la documentación preliminar que la longitud de las palas en servicio sea cual sea el emplazamiento va a ser de 61.5 metros de largo, también partimos de las siguientes tablas de información de múltiples secciones de la pala, de la compañía WINDnovation Engineering Solutions GMBH:

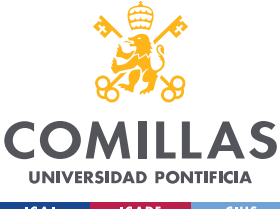

**UNIVERSIDAD PONTIFICIA COMILLAS**

ESCUELA TÉCNICA SUPERIOR DE INGENIERÍA (ICAI) GRADO EN INGENIERÍA EN TECNOLOGÍAS DE INDUSTRIALES

 $ICAI$ **ICADE** CIHS *DESCRIPCIÓN DE LAS TECNOLOGÍAS 1: BLADED EDUCATIONAL 4.6*

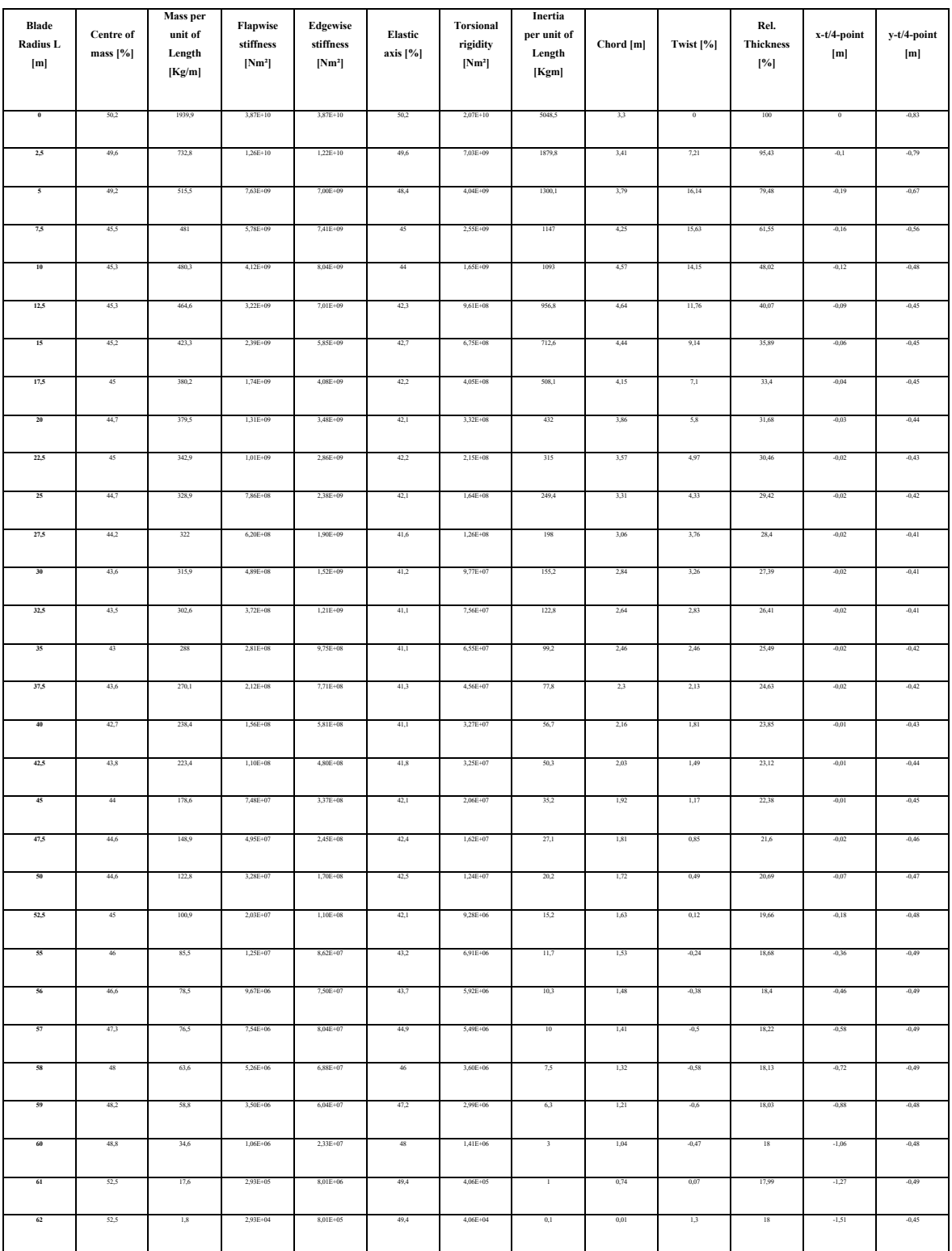

*Tabla 2. Definición de geometría de la pala por sección acorde con la longitud de la raíz de la pala*

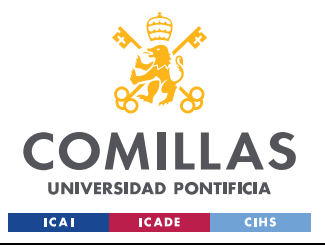

#### **UNIVERSIDAD PONTIFICIA COMILLAS**

ESCUELA TÉCNICA SUPERIOR DE INGENIERÍA (ICAI) GRADO EN INGENIERÍA EN TECNOLOGÍAS DE INDUSTRIALES

*DESCRIPCIÓN DE LAS TECNOLOGÍAS 1: BLADED EDUCATIONAL 4.6*

|                    | <b>Deviation limit LE -&gt; 40%</b> | Deviation limit 40% chord - |  |  |  |
|--------------------|-------------------------------------|-----------------------------|--|--|--|
| Blade radius L [m] | chord [mm]                          | $>$ TE [mm]                 |  |  |  |
|                    |                                     |                             |  |  |  |
| 9.00               | $\pm 2.6$                           | $\pm 2.6$                   |  |  |  |
| 11.80              | $\pm 2.4$                           | $\pm 2.5$                   |  |  |  |
| 22.00              | $\pm 2.0$                           | $\pm 2.1$                   |  |  |  |
| 32.00              | $\pm 1.5$                           | $\pm 1.8$                   |  |  |  |
| 41.00              | $\pm 1.1$                           | $\pm 1.4$                   |  |  |  |
| 44.00              | $\pm 0.9$                           | $\pm 1.3$                   |  |  |  |
| 47.00              | $\pm 0.8$                           | $\pm 1.2$                   |  |  |  |
| 53.33              | $\pm 0.8$                           | $\pm 1.2$                   |  |  |  |
| 57.00              | $\pm 0.8$                           | $\pm 1.2$                   |  |  |  |
| 61.50              | $\pm 0.8$                           | $\pm 1.2$                   |  |  |  |

*Tabla 3. Desviaciones geométricas de contorno específicas*

Dadas las dos tablas, se escoge que los puntos de simulación del aerogenerador en Bladed sean casi todos los puntos indicados en la Tabla 2. Desviaciones geométricas de contorno específicas (menos el punto 53.33, ya que se tiene que definir el punto 0), ya que son los puntos con una tolerancia dimensional específica (Se pueden tomar 10 puntos arbitrarios, pero se prefieren tomar con este criterio que de forma aleatoria). Estos puntos no corresponden con parámetros de masa, rigidez, centro de masas, inercia, coordenadas de masa u espesor relativo, por lo que se procede a interpolarlos con los datos de la Tabla 1 (Salvo por la sección a 57 metros de la raíz de la pala, que sí está definida en ambas tablas). Definición de Geometría de la pala por sección acorde con la longitud de la raíz de la pala, quedando de la siguiente forma:

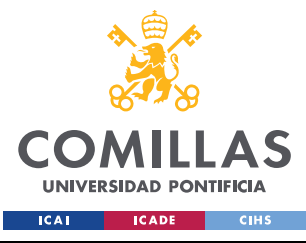

*DESCRIPCIÓN DE LAS TECNOLOGÍAS 1: BLADED EDUCATIONAL 4.6*

| Blade<br><b>Radius L</b><br>[m] | Centre of<br>mass [%] | Mass per<br>unit of<br>Length<br>Kg/m | Flapwise<br>stiffness<br>[Nm <sup>2</sup> ] | Edgewise<br>stiffness<br>[Nm <sup>2</sup> ] | Elastic<br>axis [%] | <b>Torsional</b><br>rigidity<br>[Nm <sup>2</sup> ] | Inertia<br>per unit of<br>Length<br>[Kgm] | Chord<br>[m] | Twist [%]    | Rel.<br><b>Thickness</b><br>[%] | $x-t/4$ -point<br>[m] | $v-t/4$ -point<br>[m] |
|---------------------------------|-----------------------|---------------------------------------|---------------------------------------------|---------------------------------------------|---------------------|----------------------------------------------------|-------------------------------------------|--------------|--------------|---------------------------------|-----------------------|-----------------------|
| $\bf{0}$                        | 50,2                  | 1939,9                                | $3,87E+10$                                  | $3,87E+10$                                  | 50,2                | $2,07E+10$                                         | 5048,5                                    | 3.3          | $\mathbf{0}$ | 100                             | $\mathbf{0}$          | $-0,83$               |
| 9                               | 45,38                 | 480,58                                | 4784000000                                  | 7788000000                                  | 44,4                | 2010000000                                         | 1114,6                                    | 4,442        | 14,742       | 53,432                          | $-0,136$              | $-0.512$              |
| 11,8                            | 45,3                  | 468,996                               | 3472000000                                  | 7298400000                                  | 42,776              | 1153920000                                         | 994,936                                   | 4,6204       | 12,4292      | 42,296                          | $-0,0984$             | $-0,4584$             |
| 22                              | 44,94                 | 350,22                                | 1070000000                                  | 2984000000                                  | 42,18               | 238400000                                          | 338.4                                     | 3,628        | 5,136        | 30,704                          | $-0,022$              | $-0.432$              |
| 32                              | 43,52                 | 305,26                                | 395400000                                   | 1272000000                                  | 41,12               | 80020000                                           | 129,28                                    | 2,68         | 2,916        | 26,606                          | $-0.02$               | $-0,41$               |
| 41                              | 43,14                 | 232,4                                 | 137600000                                   | 540600000                                   | 41,38               | 32620000                                           | 54,14                                     | 2,108        | 1,682        | 23,558                          | $-0.01$               | $-0,434$              |
| 44                              | 43,92                 | 196,52                                | 88880000                                    | 394200000                                   | 41,98               | 25360000                                           | 41,24                                     | 1,964        | 1,298        | 22,676                          | $-0.01$               | $-0,446$              |
| 47                              | 44.48                 | 154,84                                | 54560000                                    | 263400000                                   | 42.34               | 17080000                                           | 28.72                                     | 1.832        | 0.914        | 21,756                          | $-0.018$              | $-0.458$              |
| 57                              | 47,3                  | 76,5                                  | 7,54E+06                                    | 8,04E+07                                    | 44,9                | 5,49E+06                                           | 10                                        | 1,41         | $-0,5$       | 18,22                           | $-0.58$               | $-0,49$               |
| 61,5                            | 52,5                  | 9,7                                   | 161150                                      | 4405500                                     | 49,4                | 223300                                             | 0,55                                      | 0,375        | 0,685        | 17,995                          | $-1,39$               | $-0,47$               |

*Tabla 4. Definición de geometría de las 10 secciones de la Pala a simular*

Gracias a que hemos definido previamente en el segundo módulo el perfil alar en función del espesor relativo, podemos asociar a cada una de las secciones de la pala su propio perfil, que en muchos casos comparten perfiles, quedando de la siguiente forma en Bladed:

| <b>B</b> Blade Properties                                                                                                    |                                                                                |                                                      |                                                                                                    |                                                                                            |                                                                                   |                                                                                  |                                                                                        |                                                                                       |                                                                                                    |                                                                            |                                                                                           |                                             |                                                                            |            |                          |    | $\Box$ $\Box$ $\Box$                             |
|----------------------------------------------------------------------------------------------------|--------------------------------------------------------------------------------|------------------------------------------------------|----------------------------------------------------------------------------------------------------|--------------------------------------------------------------------------------------------|-----------------------------------------------------------------------------------|----------------------------------------------------------------------------------|----------------------------------------------------------------------------------------|---------------------------------------------------------------------------------------|----------------------------------------------------------------------------------------------------|----------------------------------------------------------------------------|-------------------------------------------------------------------------------------------|---------------------------------------------|----------------------------------------------------------------------------|------------|--------------------------|----|--------------------------------------------------|
| Ε<br>Key: Centre of mase:                                                                                                    |                                                                                | Shear centre:                                        |                                                                                                    |                                                                                            | Blade Planform. Chord, Pitch axis (black)<br>Distance along pitch axis (m)        |                                                                                  |                                                                                        |                                                                                       |                                                                                                    |                                                                            |                                                                                           | Y-axis scale<br>C Proportional<br>G Best ft | E<br>Pitch axis<br>Neutral axis<br>Centra of mass<br><b>V</b> Shear centre |            | ×                        |    | G Scaled<br>Best fit<br>e                        |
| Graph: Automatic                                                                                                    |                                                                                |                                                      |                                                                                                    |                                                                                            |                                                                                   |                                                                                  |                                                                                        |                                                                                       |                                                                                                    | Print Graph                                                                | Copy Metallie                                                                             | Copy Bitmac                                 | $\ll$                                                                      | $\epsilon$ | n                        |    | $35^{\circ}$                                     |
|                                                                                                    | Blade Information                                                              |                                                      |                                                                                                    |                                                                                            |                                                                                   | <b>Blade Geometry</b>                                                            |                                                                                        |                                                                                       |                                                                                                    |                                                                            | Mass and Stiffness                                                                        |                                             |                                                                            |            | Additional Mass/Inertial |    |                                                  |
| Distance along black<br>Dietance along pitch ass.<br>Chard<br>Aerodynamic twist<br><b>Thickness</b><br>Neutral axis 00<br>Neutral axis (s)<br>Neutral axis, local (x) | $\pi$<br>$\overline{m}$<br>m<br>deg<br>$\mathbf{x}$<br>m<br>m<br>$\mathcal{R}$ | 3.3<br> 0 <br>100<br>$\overline{0}$<br>$-0.03$<br> 0 | э<br>B 983352<br>4.442<br>14,742<br>53.432<br>$-0.136$<br>$-0.512$                                          | а<br>11.8<br>11.75259<br>4.6204<br>12.9242<br>42.296<br>$-0.0564$<br>$-0.4584$<br>$\Omega$ | 22<br>21.99227<br>3.628<br>5.136001<br>30.704<br>$-0.022$<br>$-0.432$<br>$\Omega$ | 井<br>32<br>31.99224<br>2.58<br>2.916<br>26.606<br>$-0.02$<br>$-0.41$<br>$\Omega$ | 6<br>$-41$<br>40,9922<br>2.108<br>1,682<br>23,558<br>$-0.01$<br>$-0.434$<br>$\sqrt{1}$ | ÷.<br>44<br>43,99218<br>1.964<br>1,298<br>22.676<br>$-0.01$<br>$-0.446$<br>$\sqrt{2}$ | $\overline{\mathbf{R}}$<br>47<br>45 99215<br>1.832<br>0.9139996<br>21.754<br>$-0.018$<br>$-0.458$<br>$\Omega$ | s<br>57<br>56.97629<br>1.41<br>$-0.5$<br>18.22<br>$-0.58$<br>$-0.49$<br>51 | 10 <sub>1</sub><br>61.5<br>61 40274<br>0.375<br>0.6849997<br>17.995<br>$-1.39$<br>$-0.47$ |                                             |                                                                            |            |                          |    | Add<br>Delete<br>Split<br>Join.<br>Copy<br>Pasto |
| Neutral axis, local (y)<br>Fol section<br>Moving/fixed                                                                                                    | $\gamma_c$                                                                     | 50<br>Moving                                         | 50<br>Moving                                                                                                | 38<br>Moving                                                                               | 29<br>Moving                                                                      | 29<br>31<br>Moving                                                               | 29<br>Moving                                                                           | 29<br>Moving                                                                          | 291<br>Meving                                                                                                 | 29<br>引<br>Moving                                                          | 29<br>Moving -                                                                            |                                             |                                                                            |            |                          |    |                                                  |
| Enter distances (Filalong the blade)<br>Chalong the pitch axis<br>Apply.<br>Reset                                                                                     | <b>Hings</b>                                                                   | Maxi totals                                          | User defined output axis<br>E a qui folovo neutral avis<br>sbo 3oci babistina swolini saw<br>Modal Analysis |                                                                                            | EW.                                                                               |                                                                                  |                                                                                        |                                                                                       |                                                                                                    |                                                                            |                                                                                           |                                             |                                                                            |            | Download Blades          | OK | Canoel                                           |

*Figura 8. Definición de Pala en Bladed Educational 4.6*

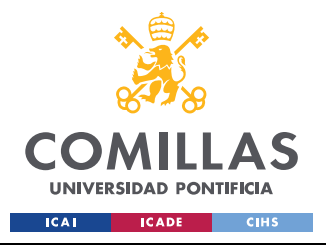

Con las secciones definidas relativas al espesor como las siguientes:

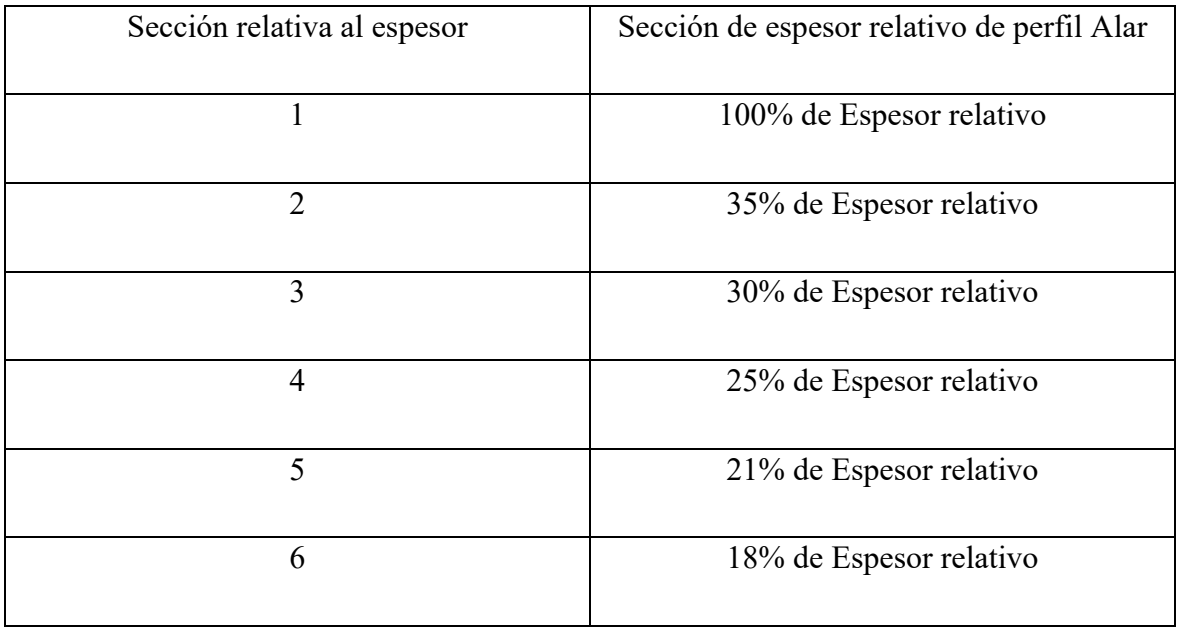

*Tabla 5. Perfil Alar correspondiente con las secciones de la Pala*

# *2.4 TERCER MÓDULO: ROTOR*

Tal y como el nombre de esto módulo indica, aquí cargamos los datos del rotor, así como también los datos geométricos y físicos del buje, de la turbina y algunos datos de la torre como puede ser su altura. Como se mencionó anteriormente los módulos están interconectados, por lo que este módulo, al haber cargado ya la información de las palas ya la almacena y mientras no definamos la torre en el módulo Tower podemos dar la altura con respecto a la superficie del mar a la que se ubica el aerogenerador.

Comenzamos a introducir los datos solicitados en la sección de turbina y rotor, y en el apartado del buje:

- Altura de la torre (Tower height) = 92 m, especificado en la documentación preliminar.
- Altura del eje del buje respecto a la altura total de la torre (Vertical Offset) = 4.25 m, se asume que el buje se encuentra centrado en la Góndola.

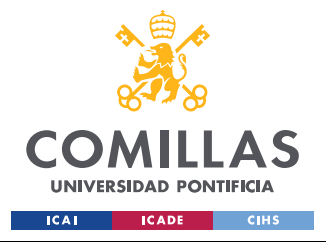

- Posición longitudinal del eje del buje (Lateral Offset) = 0 m, se asume que el buje se encuentra centrado en la Góndola.
- Posición de la punta del buje con respecto al eje de la torre (Overhang) = 5.213 m, especificado en la documentación preliminar.
- Ángulo de posición de las palas (Blade set angle) =  $0^\circ$ , Dato sin especificar, se toma de la Demo A como referencia.
- Ángulo de inclinación eje principal (Tilt angle) =  $6^\circ$ , especificado en la documentación preliminar.
- Ángulo de conicidad de las palas (Cone angle) =  $-3^\circ$ , especificado en la documentación preliminar.
- Número de Palas: 3.
- Sentido de Rotación (Rotational sense): Sentido horario, casi todos los aerogeneradores del mundo se diseñan para que giren en sentido horario vistos desde enfrente por convenio.
- Rango operativo del viento, en este rango es donde nosotros podremos extraer de forma segura energía del viento, velocidad mínima de operación de turbina (Cut-in windspeed) si está por debajo de esta velocidad se encontrará el aerogenerador en modo de marcha en vacío, y si se supera la máxima de operación de turbina del viento (Cut-out windspeed) se encontrará en modo aparcado, las velocidades del rango son 3,5 y 30 m/s respectivamente, ambas velocidades se encuentran especificadas en la documentación preliminar.
- Distancia del eje del buje a la raíz de la pala (Root length) =  $1.97$  m, número sin especificar en la documentación inicial, se estima, no se puede tomar de la Demo A por tener distintos diámetros las palas en el buje.
- Diámetro de las Palas en el punto de ensamblado en el buje (Diameter) = 3.2 m, especificado en la documentación preliminar aportada por la compañía WINDnovation Engineering Solutions GMBH.
- Coeficiente de Arrastre (Drag Coefficient) =  $0.8$ , Dato sin especificar, se toma de la Demo A como referencia.

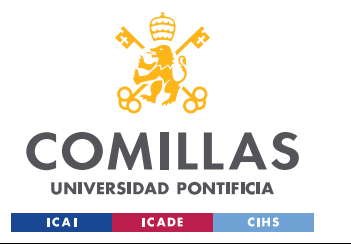

• Inercia del Rotor (Rotor Inertia), en este caso no la tenemos de forma explícita por lo que debemos calcularla con los parámetros definidos en la documentación inicial del aerogenerador suponiendo que tenemos por rotor un cilindro hueco:

$$
I_{Rotor} = M_{Rotor} * \frac{(R_{Externo}^2 - R_{Interno}^2)}{2} = 595250 \, Kgm^2
$$

|                         | Parámetros de cálculo de la inercia del Rotor | Descripción del dato                                                                          |
|-------------------------|-----------------------------------------------|-----------------------------------------------------------------------------------------------|
| $M_{Rotor}$             | $5 * 10^4$ Kg                                 | Masas rotóricas de trasmisión más<br>generador                                                |
| $R_{Exterior}$          | 7000<br>тт<br>$\mathcal{P}$                   | El diámetro del entrehierro del<br>generador se considera como el Radio<br>exterior del rotor |
| $R$ <sub>Interior</sub> | 6800<br>тт<br>$\overline{2}$                  | Diámetro interno del rotor en el<br>generador según documentación                             |

*Tabla 6. Datos de cálculo de inercia del Rotor*

- Masa del Buje (Hub Mass) = 40000 Kg, especificada en la documentación preliminar.
- Inercia del Buje (Hub Inertia) y la Inercia Perpendicular al Buje (Inertia perpendicular to shaft), en este caso tampoco la tenemos de forma explícita por lo que al igual que con la inercia del Rotor debemos calcularla con los parámetros definidos en la documentación inicial del aerogenerador, suponiendo para facilitar los cálculos que tenemos por buje un cilindro macizo:

$$
I_{Buje longitudinal} = \frac{M_{Buje}}{2} * \frac{(D_{Buje}^2)}{4} = 45000 \text{ Kgm}^2
$$

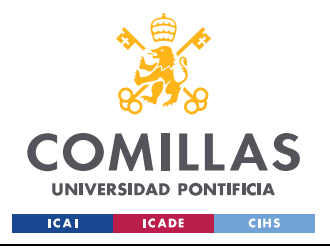

*DESCRIPCIÓN DE LAS TECNOLOGÍAS 1: BLADED EDUCATIONAL 4.6*

$$
I_{Buje perpendicular} = M_{Buje} * \frac{(R_{Buje}^2)}{4} + M_{Buje} * \frac{(L_{Buje}^2)}{12} = 58800 \, Kgm^2
$$

|            | Parámetros de cálculo de la inercia del Rotor | Descripción del dato                                                                                                    |
|------------|-----------------------------------------------|----------------------------------------------------------------------------------------------------|
| $M_{Buje}$ | $4 * 10^4$ Kg                                 | Masas rotóricas de trasmisión más<br>generador                                                                                                    |
| $D_{Buje}$ | $3000$ $mm$                                   | El diámetro del Buje en la<br>documentación inicial                                                                                                    |
| $L_{Buje}$ | $3.3 \text{ m}$                               | La longitud del buje no es un dato<br>aportado en la documentación inicial,<br>por lo que se asume que es ligeramente<br>superior al diámetro de la raíz de las<br>palas |

*Tabla 7. Datos de cálculo de inercia del Buje*

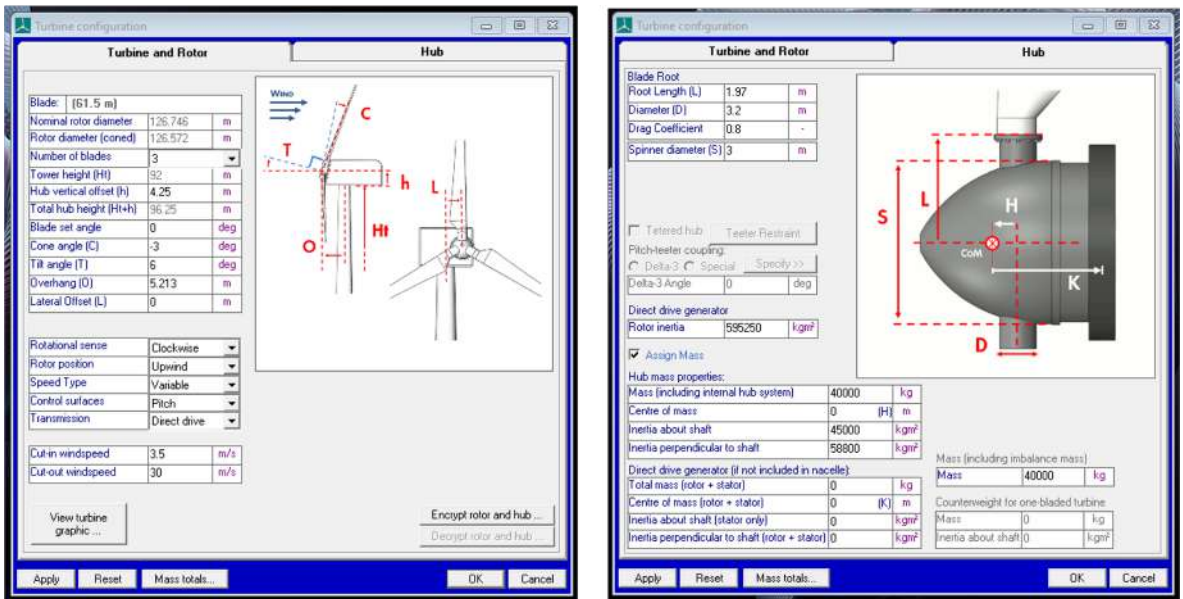

*Figura 9. Definición de Rotor, Turbina y Buje en Bladed Educational 4.6*

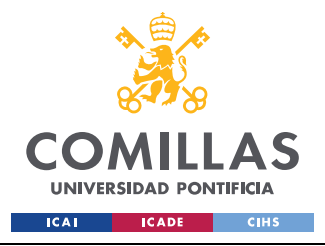

# *2.5 CUARTO MÓDULO: TOWER*

En este cuarto módulo nos encargamos de definir la estructura de la torre de nuestro aerogenerador marino, a diferencia de los módulos anteriores, el presente requiere de mucha menos información para poder programarse. En el mismo se denotarán los puntos de mayor interés en la altura de la torre y por debajo del mar para el aerogenerador dependiendo del área de estudio de este. Comenzamos escogiendo el material de la torre, por comodidad se escoge como material uno conocido de uso habitual de clase en ICAI, el Acero S235 con las siguientes propiedades:

| Propiedades del Acero S235         |            |  |  |  |  |  |  |
|------------------------------------|------------|--|--|--|--|--|--|
| $\sigma_{\rm v}$ (Límite elástico) | 235 MPa    |  |  |  |  |  |  |
| $\rho$ (Densidad)                  | 7850 kg/m3 |  |  |  |  |  |  |
| E (Módulo de Young)                | 210 GPa    |  |  |  |  |  |  |

*Tabla 8. Tabla de propiedades del Acero S235*

De la documentación preliminar se nos indica que el diámetro interior de la torre son 5,7 m, y que, en la parte superior de la misma, donde actúa el sistema de guiñada, su diámetro primitivo es de 5,925 m, por lo que asumimos para disminuir la complejidad de la torre que tenemos una torre con sección constante cuyo diámetro externo es de 6 m y con un espesor de pared de 150 mm.

Al igual que con el Coeficiente de Arrastre en el módulo del Rotor, volvemos a referirnos a la Demo A, para los parámetros de Coeficiente de Arrastre Aerodinámico, Coeficiente de Arrastre Hidrodinámico y el Coeficiente de Inercia Hidrodinámico.

Tomamos como puntos de interés del aerogenerador en emplazamiento A, -50 m, -40 m, - 10 m, 0 m y 92 m, referidas las cotas a la superficie del mar, para estudiar el aerogenerador en el fondo del mar, por debajo de la cimentación, en la superficie de contacto entre el agua

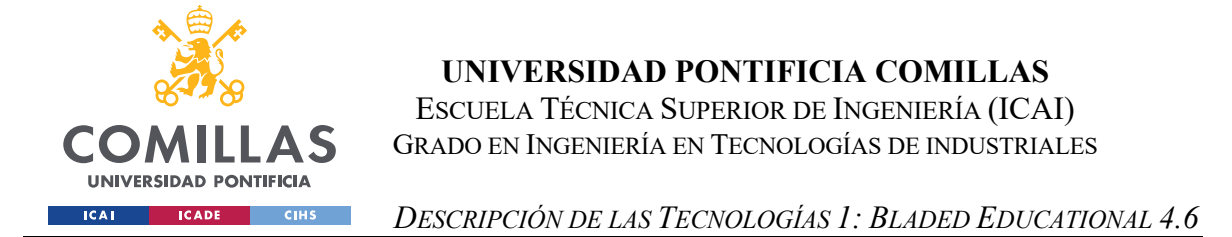

y el aire y, por último, el punto de conexión entre la torre y la góndola. Con todos los datos cargados en el módulo no solo queda este completamente definido, sino que también podemos ver cómo se comporta de forma visual el aerogenerador, haciendo de este un punto de verificación de definiciones visual:

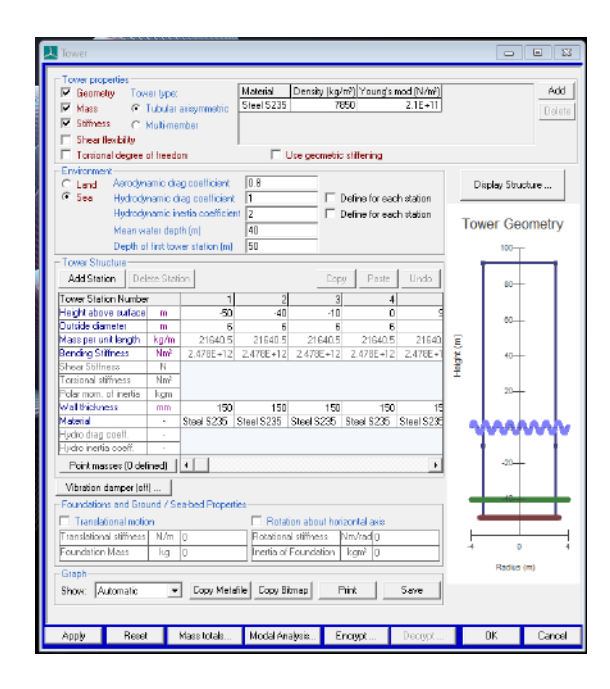

*Figura 10. Datos del módulo Tower en Bladed Educational 4.6*

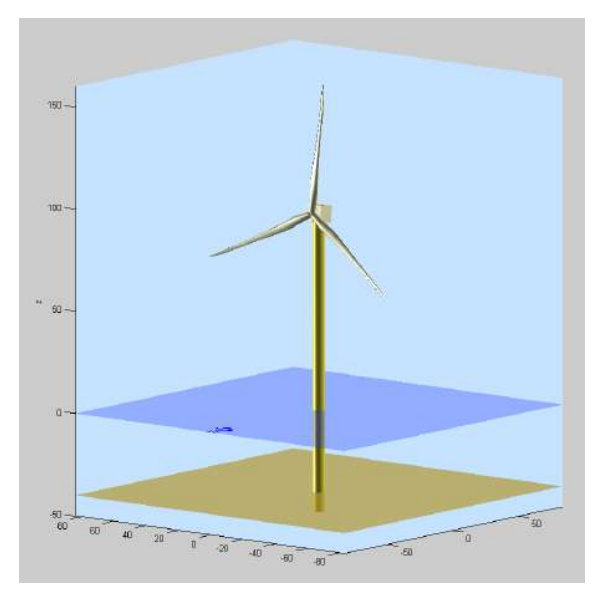

*Figura 11. Modelo 3D generado por Bladed (Puede verse en este punto que la estructura está simulada correctamente)*

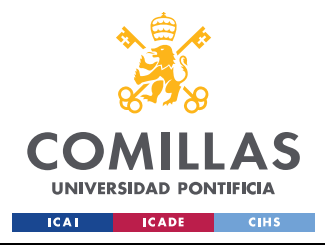

# *2.6 QUINTO MÓDULO: POWER TRAIN*

En este módulo nos encargamos de definir el comportamiento eléctrico del aerogenerador marino, indicándole las potencias de operación mínimas, nominales y máximas, el rendimiento eléctrico y la ubicación del freno en la transmisión y la relación de la transmisión. En el caso de este aerogenerador al ser de transmisión directa la relación entre el giro de las palas y el rotor del motor eléctrico es 1, por lo que quita la importancia a la ubicación del freno.

Se calculan los pares máximos y mínimos de operación con la siguiente formula:  $N = \frac{P}{\omega}$ 

Donde conocemos de la documentación preliminar las velocidades angulares mínimas y máximas de operación, 6 rpm y 20 rpm respectivamente, y la potencia del aerogenerador 5MW, quedándonos de forma aproximada como:

> Nmin = 2392345 Nm Nmax = 7961783 Nm

# *2.7 SEXTO MÓDULO: NACELLE*

En este módulo definiremos de forma geométrica a la Góndola (Nacelle), al igual que hemos definido las palas, el buje y la torre de forma geométrica, la información de la góndola proviene de la documentación preliminar del aerogenerador, en este caso tenemos una góndola cilíndrica de diámetro 8.5 m y longitud 8 m, con un coeficiente de arrastre de 0.8 (Que al igual que en módulos anteriores lo tomamos de la Demo A por falta de su conocimiento).

Necesitamos determinar las inercias correspondientes de la Góndola en los tres movimientos de giro que puede desarrollar, siendo giro referente al eje perpendicular a la góndola Cabeceo (Nodding), la dirección de giro referente al eje de la góndola Alabeo (Rolling) y giro referente al eje de la torre para girar las palas Guiñada (Yaw).

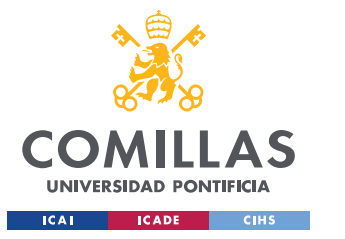

Ya que la Góndola es cilíndrica podemos utilizar las mismas ecuaciones que se emplearon en el cálculo de las inercias del buje tanto en su eje y en la dirección perpendicular, salvo que, en este caso por ser un elemento vacío por contener el motor eléctrico, la transmisión y el freno, se alteran ligeramente las ecuaciones. Quedando de la siguiente forma el cálculo de las inercias:

$$
I_{Eje longitudinal} = I_{Rolling} = \frac{M_{g\'ondola}}{2} * (R_{external}^2 + R_{internal}^2)
$$

 $I_{Eje\ perpendicular} = I_{Nodding} = \frac{M_{g\'ondola}}{4} * (R_{external}^2 + R_{internal}^2) + M_{g\'ondola} *$  $\left(L_{g\'on dola}^2\right)$ 12

 $I_{E}$ je perpendicular referido a la torre =  $I_{Yaw} = I_{Nodding} + Cambio ref. Steiner$ 

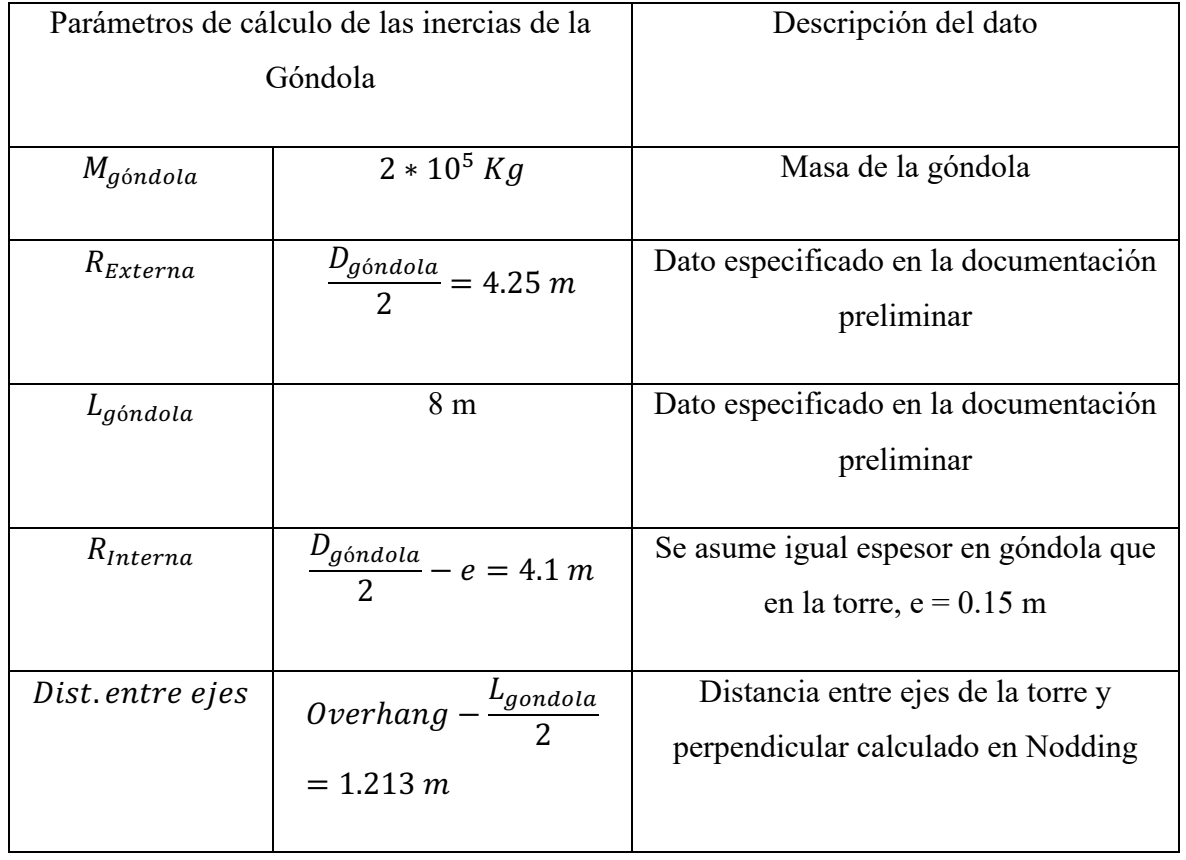

*Cambio ref. Steiner* =  $M_{g\'on dola} * Dist.$ *entre ejes*<sup>2</sup>

*Tabla 9. Datos de cálculo de las inercias de la Góndola*

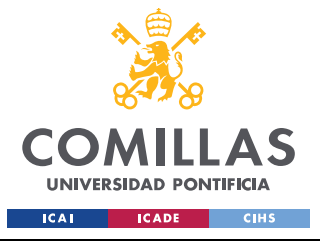

*DESCRIPCIÓN DE LAS TECNOLOGÍAS 1: BLADED EDUCATIONAL 4.6*

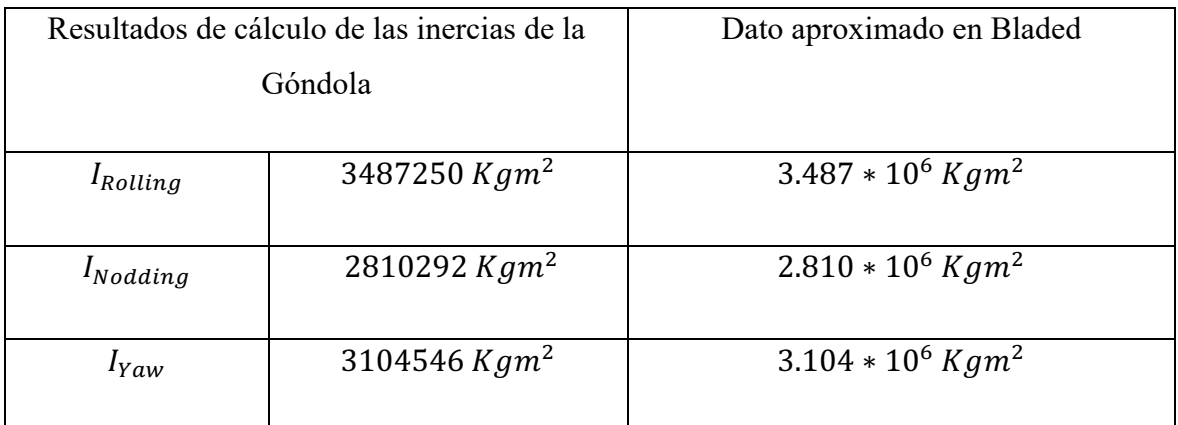

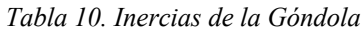

## *2.8 SÉPTIMO MÓDULO: CONTROL*

En este módulo definiremos el modo óptimo y máximo de operación del aerogenerador, al igual que en el quinto módulo (Power Train), necesitamos conocer el par nominal a la velocidad de giro nominal del aerogenerador. Aquí podríamos definir un sistema de control de tipo PI (Control Proporcional Integral) para el sistema de pitch (giro de las palas), pero como el desarrollo de este Trabajo de Fin de Grado no es el desarrollo del sistema de control de las palas (Tema que corresponde al Trabajo de Fin de Grado de otro de mis compañeros) no nos detendremos en la realización de este modelo de control.

Al igual que en el quinto módulo se calcula el par nominal como:  $N=\frac{P}{Q}$ 

Con velocidad angular nominal 12 rpm y potencia extraída del viento 5MW, quedando en un par de Nnominal = 3978874 Nm  $\approx$  3.968 E+7 Nm.

Como se comentó anteriormente, los módulos y cálculos del comportamiento del aerogenerador se encuentran interconectados se tiene que realizar la simulación de cálculo de coeficientes de rendimiento (Performance Coefficients), en base de la geometría del aerogenerador, para obtener el modo óptimo de ganancia del aerogenerador.

En caso de definir el control PI se definiría en la sección en vacío de la parte derecha de la Figura 12:

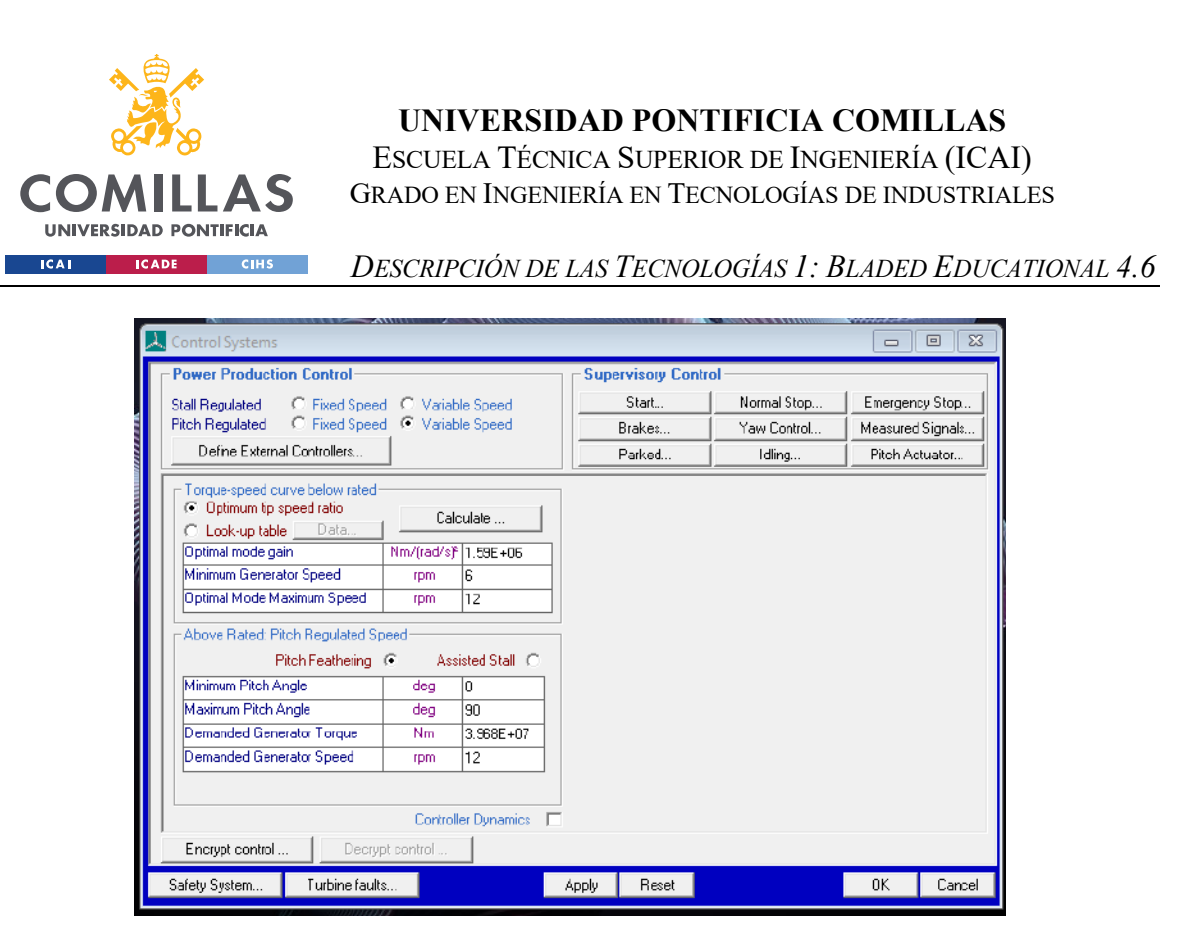

*Figura 12. Definición de Control en Bladed Educational 4.6*

# *2.9 OCTAVO MÓDULO: MODAL*

En este módulo definiremos los modos de vibración de la estructura entera del aerogenerador, instantes para los cuales el aerogenerador vibra de forma excesiva debido a que las frecuencias del viento, que se comportan como fuerzas senoidales entran en resonancia al coincidir con las frecuencias fundamentales de la estructura. Bladed permite definir por separado las palas de la torre; de las especificaciones preliminares del aerogenerador sabemos que el amortiguamiento de las palas es de 0.477% pero en cuanto a la torre, estos permanecen sin especificar por lo que nos referiremos a la Demo A como anteriormente se ha hecho para proseguir con el proceso de simulación del aerogenerador tomando un amortiguamiento del 0.5%, dado que existen 6 modos de vibración fundamentales en la torre y 4 en las palas por defecto en Bladed.

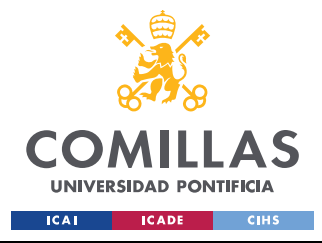

# *2.10 DÉCIMO MÓDULO: SEA STATE*

Este módulo lo definimos antes que el noveno módulo debido a su relativa facilidad de carga de datos, casi todos los parámetros que necesitamos provienen de la documentación preliminar:

- Máxima altura significativa de ola (50 años): 5,08 m
- Periodo pico de ola: 11,01 segundos
- Densidad del agua: 1027 kg/m3
- Máxima variación del nivel del mar (50 años): 3,6 m
- Máxima velocidad de corriente marina (50 años): 1,3 m/s

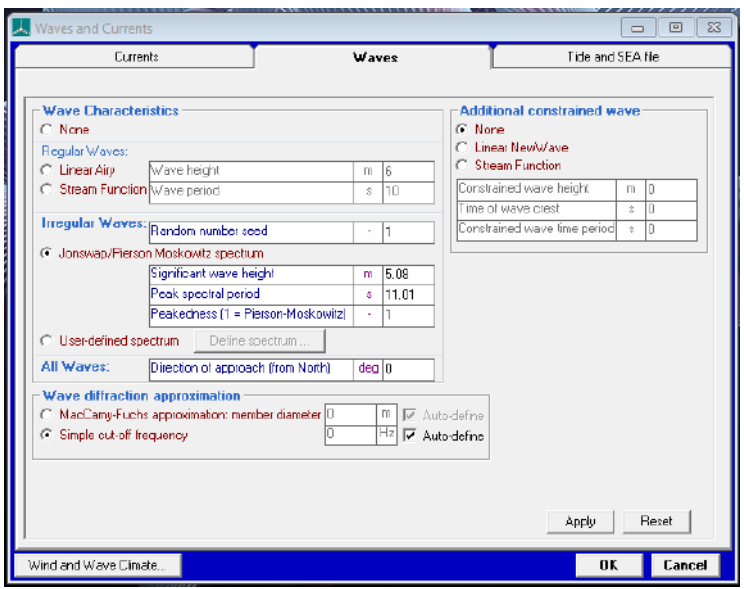

*Figura 13. Definición de Sea State en Bladed Educational 4.6*

# *2.11 NOVENO MÓDULO: WIND*

El último módulo y quizás el más importante del proceso de cálculo de Bladed Educational 4.6, el módulo de simulación de Viento (Wind), tal y como su nombre indica este módulo nos permite alterar las condiciones del viento incidente en el aerogenerador para realizar múltiples tipos de ensayos acorde con la normativa GL, de los cuales existen 37 Diseños de

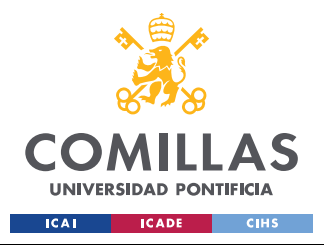

Casos de Carga (Design Load Cases, abreviados como DLC) distintos necesarios para dimensionar y certificar el aerogenerador [12].

En el caso del modelo de simulación para el estudio de los anclajes solo es necesario realizar el caso de carga DLC 1.1, con unas condiciones de viento en modo de modelo NTM (Modelo de Turbulencia Normal, Normal Turbulence Model), el resto de los casos de carga serán realizados por los otros estudiantes que se encuentren diseñando otras partes del aerogenerador de forma que se hagan cargo de los ensayos pertinentes de carga necesarios para sus partes del aerogenerador.

Tal y como se indicó al principio de este capítulo y a lo largo de las explicaciones de los módulos, Bladed Educational 4.6, a diferencia de la licencia completa de Bladed, presenta algunas limitaciones con respecto a la simulación del viento incidente del aerogenerador, tales como que solo se puede generar en Bladed la incidencia en una sola dirección del viento y además de que el máximo tiempo de desarrollo de cualquier archivo de viento en turbulencia es de 60 segundos el cual también coincide con el tiempo de la de simulación a estudiar, pero a los efectos de este ensayo es más que perfecto, ya que la idea del ensayo es que el viento sea normal al aerogenerador y que consideremos que en régimen permanente, es decir que se encuentre funcionando cuando el viento le impacta de forma normal al aerogenerador en funcionamiento nominal y que las variaciones de turbulencia se produzcan de forma esporádica sin cambio de dirección.

Para definir el módulo de viento se requiriere de la creación previa un archivo de simulación de turbulencia, el cual creamos en este mismo módulo en la sección de definición de turbulencia (Define Turbulence), algunas consideraciones a tener en cuenta son que podemos definir un área de impacto efectiva del viento al aerogenerador por medio de puntos de simulación, ya que el viento que rodea al aerogenerador se escoge para definir en el área efectiva de simulación un área superior al del diámetro de la circunferencia del plano de las palas, es decir tiene que ser una longitud superior a 126.746 m, se escoge de forma arbitraria un área de 150 m de largo y 150 metros de ancho para incidir sobre las palas de aerogenerador. Un punto importante es que podemos parametrizar esta área por medio de

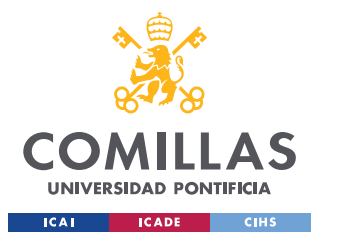

puntos de simulación separados a una distancia de 5 m, por lo que debemos de indicar los 150 m de ancho y largo por medio de un número de puntos múltiplo de 5 (definiremos 30 en cada dirección). Por último, definimos la altura a la que se encuentra el centro del archivo de turbulencia, la altura del buje a 96.25 m, y con esto definimos la turbulencia.

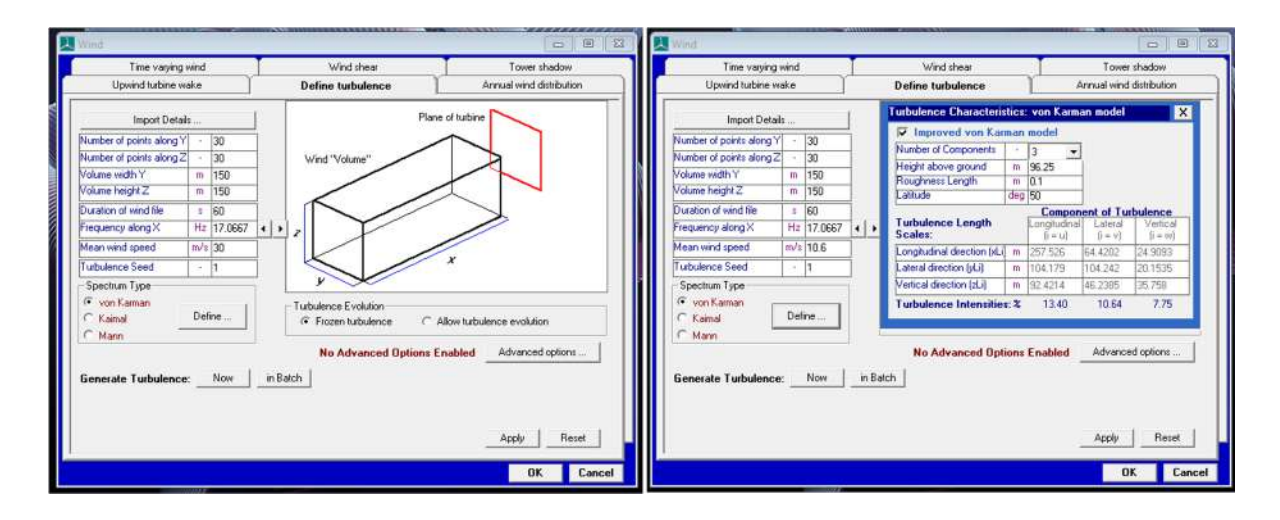

*Figura 14. Parámetros de definición de turbulencia en emplazamiento A*

Además de definir la turbulencia debemos establecer los parámetros característicos del patrón del viento, es decir los cambios de la velocidad del viento, los cuales están regidos por la función de probabilidad de Weibull, así como también debemos fijar la intensidad de la turbulencia normalizada según GL [12] de la siguiente forma:

$$
\sigma_1 = \frac{I_{15}(15 \, m/s + a * V_{hub})}{(a+1)}
$$

Siendo σ la desviación estándar del viento en la dirección longitudinal en la altura del buje, y los valores de  $I_{15}$  y  $\alpha$  tomados de la siguiente figura:

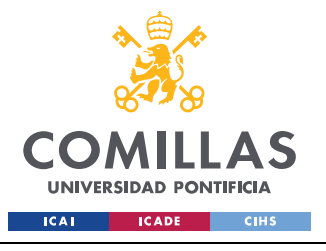

*DESCRIPCIÓN DE LAS TECNOLOGÍAS 1: BLADED EDUCATIONAL 4.6*

|    |              | Wind turbine class     |    | П              | Ш    | S             |
|----|--------------|------------------------|----|----------------|------|---------------|
|    |              | $V_{ref}$ [m/s]        | 50 | 42.5           | 37.5 |               |
|    |              | $V_{\text{ave}}$ [m/s] | 10 | 8.5            | 7.5  |               |
| ä, | $\mathbf{A}$ | $I15(-)$               |    | 0.18           |      |               |
|    |              | $a(-)$                 |    | $\overline{2}$ |      | Site specific |
|    | B            | $I15(-)$               |    |                |      |               |
|    |              | $a(-)$                 |    |                |      |               |
|    | $\mathbf C$  | $I15(-)$               |    |                |      |               |
|    |              | $a(-)$                 |    |                |      |               |

*Figura 15. Tabla de parámetros básicos de viento acorde con la clasificación de turbinas [12]*

De donde se toman los parámetros  $I_{15}$  y  $a$  como 0.16 y 3 respectivamente por la clasificación que presenta el aerogenerador en la documentación preliminar de turbina IEC I y turbulencia de tipo B según GL,  $V_{hub}$  la velocidad del viento en el buje del emplazamiento y terminamos con la intensidad de la turbulencia siendo simplemente: Intensidad =  $\frac{\sigma_1 * 100}{v_{hub}}$ 

Realizando los cálculos correspondientes como las definiciones de los emplazamientos acorde con la información preliminar, tenemos la siguiente tabla:

| Emplazamiento | Velocidad  | K de    | Profundidad del | Intensidad de la |
|---------------|------------|---------|-----------------|------------------|
|               | Media      | Weibull | lecho marino    | Turbulencia      |
| A             | $10.6$ m/s | 1.979   | 40 <sub>m</sub> | 17.67            |
| В             | $10.8$ m/s | 1.985   | 50 <sub>m</sub> | 17.55            |

*Tabla 11. Datos de viento de emplazamientos a estudiar*

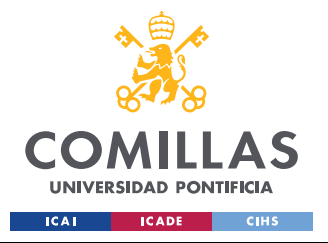

*DESCRIPCIÓN DE LAS TECNOLOGÍAS 1: BLADED EDUCATIONAL 4.6*

Quedando el módulo definido:

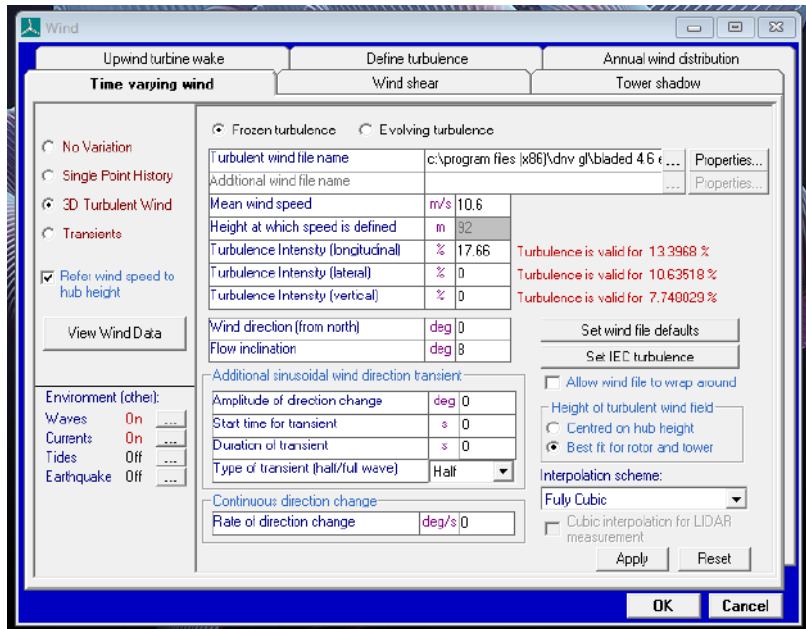

*Figura 16. Definición de Wind del emplazamiento A en Bladed Educational 4.6*

# *2.12 REALIZACIÓN DE SIMULACIONES EN BLADED EDUCATIONAL 4.6*

Para terminar con la descripción de este programa nos referiremos a como quedan los módulos, de momento nos bastaría con tener los módulos y los procesos de cálculo tal y como se aprecian a la izquierda de la Figura 16, pero como buscamos que el modelo sea lo más cercano a la realidad con el programa cargamos todos los módulos de cálculos con los datos faltantes tal y como se aprecia a continuación a la derecha, con los datos especificados en la documentación preliminar y en su ausencia en función de la Demo A como se ha hecho hasta ahora en los módulos anteriores:

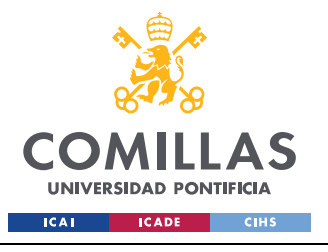

*DESCRIPCIÓN DE LAS TECNOLOGÍAS 1: BLADED EDUCATIONAL 4.6*

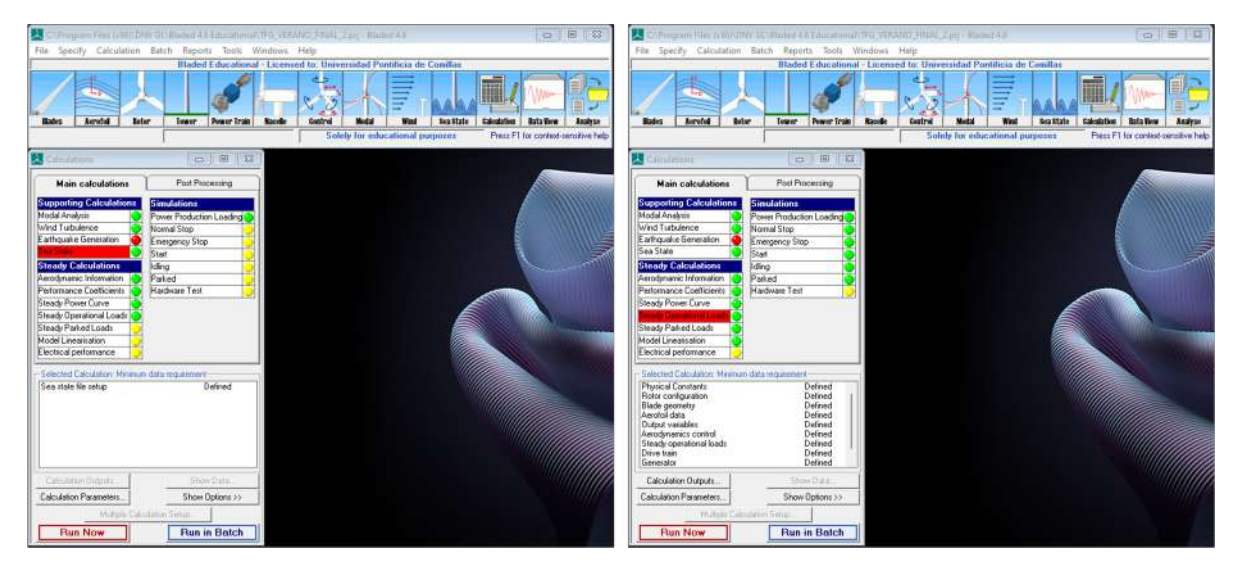

*Figura 17. Comparativa de estados de simulación aceptables para fuerzas en funcionamiento normal en Bladed Educational 4.6*

Realizamos el ensayo de simulación de cargas en la simulación de Producción de Energía (Power Production Loading), ya que es el ensayo donde sometemos a condiciones normales de funcionamiento al aerogenerador ajustando con el ensayo de caso de carga 1.1 de GL y obtenemos las siguientes magnitudes de fuerzas en el buje del aerogenerador para los emplazamientos:

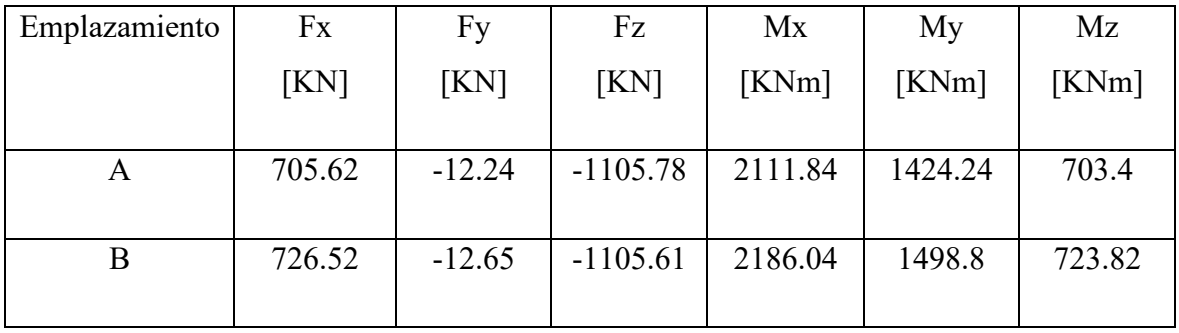

*Tabla 12. Resultados de fuerzas de simulación en el Buje del Aerogenerador*

Estos resultados se emplearán más adelante en el Capítulo 5. Desarrollo y Cálculos para dimensionar la estructura de soporte del aerogenerador y los anclajes que se vayan a instalar.

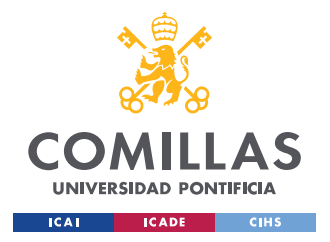

# **Capítulo 3. ESTADO DE LA CUESTIÓN**

Como se ha mencionado en la introducción, hoy en día uno de los principales retos para la construcción de parques eólicos marinos es la cimentación o anclaje de estructuras de soporte de los aerogeneradores en el mar; como este Trabajo de Fin de Grado trata de el Desarrollo de Anclajes para Aerogeneradores Marinos, tenemos que considerar los tipos de anclajes que existen en este momento y los riesgos a los que se encuentran sometidos en servicio. Otros conceptos del aerogenerador, que no son del todo específicos de la cimentación/anclaje del aerogenerador se desarrollaron previamente en el Capítulo 1 en el apartado 1.2 Conceptos básicos y partes de un aerogenerador, junto con una breve descripción básica de las condiciones de operación, así como también teoría básica de funcionamiento y diseño.

Primero, puesto que este Trabajo de Fin de Grado se orienta al desarrollo de anclajes para aerogeneradores, es natural que surja la pregunta: *¿Qué es un anclaje?*, pues bien, se puede definir anclaje como un tipo de cimentación particular para estructuras marítimas, es decir, es la parte que mantiene a la estructura de nuestro aerogenerador marino sujeto al fondo del mar, de él depende la integridad y estabilidad estructural del aerogenerador erigido en alta mar, para así evitar efectos adversos como el flotar a la deriva o el colapso de la estructura, si bien las estructuras pueden ser tanto flotantes como no serlo, esto depende fundamentalmente de la profundidad del fondo marino en relación con la superficie del mar y de las corrientes marinas que existan en las inmediaciones.

Entre las muchas cargas a las que está sometido nuestro aerogenerador marino, se encuentran, como se han indicado en la introducción: las mareas, corrientes marinas, ráfagas de viento o barcos circulantes, así como también el riesgo de socavamiento, uno de riesgos potenciales que puede generar un fallo en la cimentación, generando un desprendimiento por parte de corrientes marinas en soporte que deja expuesto partes enterradas del anclaje de forma que se pierde la eficacia del soporte. Otros riesgos a los que puede estar sometido el aerogenerador es al daño debido a la fatiga, dado que se someta a la cimentación o a los elementos de fondeo para la fijación a esfuerzos cíclicos que terminen deformando el

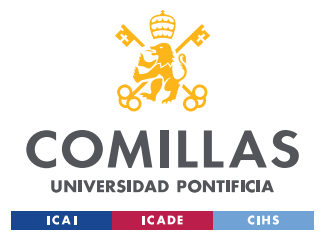

#### *ESTADO DE LA CUESTIÓN*

material de construcción hasta que este falle, poniendo en riesgo la estabilidad o fijación de la estructura para su funcionamiento adecuado. Ante todos estos riesgos parte de la certificación GL que buscamos obtener indica, que es necesario que en el caso de estructuras flotantes, estas puedan seguir funcionando en perfecta estabilidad bajo el criterio de que si algún elemento de fondeo llegara a fallar, el resto de elementos de fondeo del aerogenerador no colapsen debido a un efecto dominó y que siga estando en su lugar sin riesgo de colapso [12], dicho esto se considera dimensionar el sistema de anclaje por medio de ''n'' cables y en su lugar poner " $n + m$ " cables, que estarían sometidos todos a menor tensión que los "n" de diseño.

Como anteriormente se ha indicado, las estructuras de soporte del aerogenerador son diseñadas en función de si la estructura es flotante o no, esto se debe a que generalmente las localizaciones para que los parques de aerogeneradores puedan generar la mayor cantidad de energía eléctrica son diversas, en muchos casos interesa que en función de la demanda y la continuidad y velocidad del viento se hagan en áreas cercanas a la costa mientras que en otros casos no, inclusive en este TFG se tiene que decidir entre dos distintos emplazamientos con distintas profundidades del lecho marino. Entonces surge una nueva pregunta *¿Cómo se decide entre poner una estructura de soporte rígida o flotante?*, pues bien, de forma genérica las estructuras rígidas suelen emplearse para profundidades comprendidas de forma general por menos de los 60 metros de profundidad, aunque si llegasen a sobrepasar esta profundidad no existiría mayor riesgo, ya que han existido casos de su construcción hasta los 80 metros. Por otro lado, en el caso de las estructuras de soporte flotantes, sus profundidades de empleo se encuentren generalmente entre 60 y 300 metros, con estudios haciendo pruebas en la actualidad de hasta 800 metros de profundidad bajo el agua en servicio [13], aunque pueden emplearse en condiciones de profundidad inferiores a 60 metros, en estos casos suele ser mejor el empleo de cimentaciones de estructuras fijas de soporte.

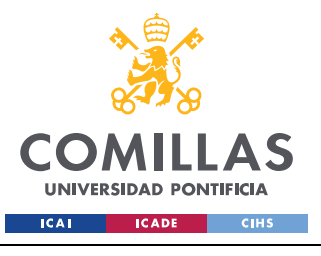

#### *ESTADO DE LA CUESTIÓN*

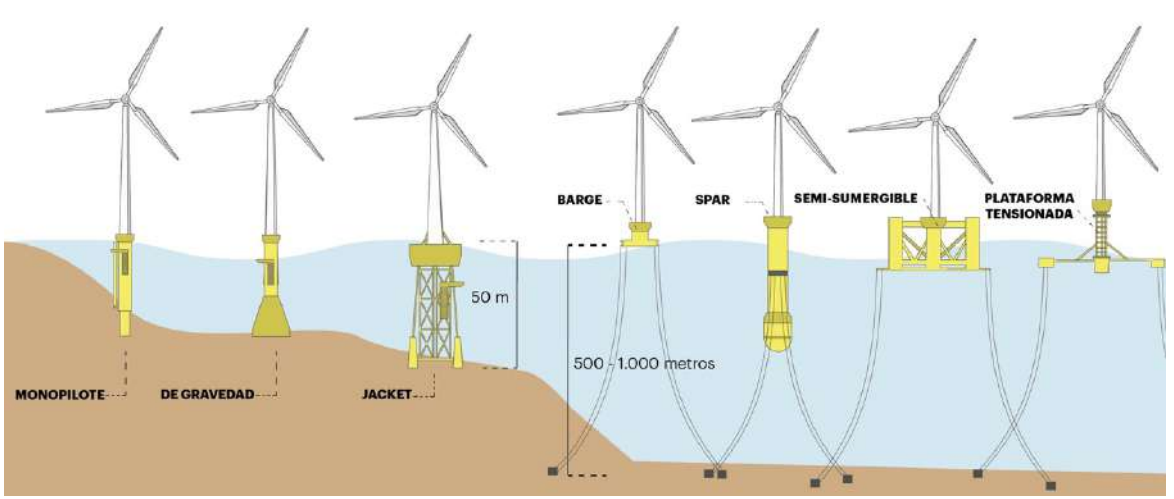

*Figura 18. Distintos tipos de estructuras de soporte de Aerogeneradores Marinos [18]*

Como ya hemos hablado de las distinciones de profundidad genéricas de selección de estructuras de soporte, podemos adentrarnos más en hablar en cada tipo de estructura dependiendo de la profundidad del lecho marino e indicando a continuación los subsecuentes tipos de estructuras.

# *3.1 ESTRUCTURAS RÍGIDAS*

Comenzamos hablando de estructuras rígidas, estas son, como su nombre indica, estructuras completas, que no están intencionadas a sufrir grandes deformaciones, las cuales se adhieren por completo a la estructura propia del aerogenerador. Se suelen emplear las siguientes estructuras de soporte rígidas para aerogeneradores:

• **Monopilote:** generalmente empleado para profundidades más bajas del fondo marino, de unos 15 metros de profundidad o menos respecto al nivel del mar. Los monopilotes son tubos de acero o de hormigón de entre 3.5 y 4.5 metros de diámetro, cuya longitud puede ser de incluso más de 30 metros, que son enterrados bajo el lecho marino en profundidades comprendidas en el subsuelo de entre 10 y 20 metros de profundidad [14], aunque se han construido también para profundidades de hasta 30 metros en el subsuelo [15].

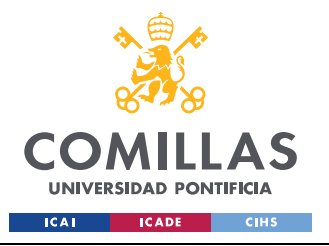

## **UNIVERSIDAD PONTIFICIA COMILLAS** ESCUELA TÉCNICA SUPERIOR DE INGENIERÍA (ICAI)

GRADO EN INGENIERÍA EN TECNOLOGÍAS DE INDUSTRIALES

*ESTADO DE LA CUESTIÓN*

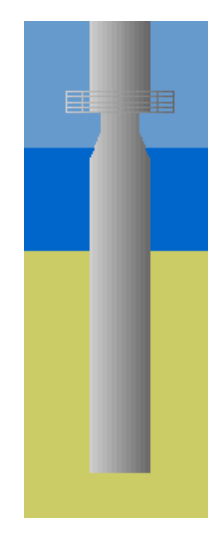

*Figura 19. Estructura de soporte rígida Monopilote [14]*

En cuanto a sus beneficios, este tipo de estructura de soporte ante el riesgo de erosión del suelo (Socavamiento) no suele dar problemas además de no requerir mayor acondicionamiento del suelo previo a su implementación, mientras que una de sus más grandes desventajas es el análisis previo para determinar la existencia de bloques de minerales en el suelo, ya que puede dificultar la excavación para la inmersión del Monopilote [14]. Cabe destacar este tipo de cimentación por ser el único tipo de cimentación que analiza el programa a emplear para el análisis y simulación de cargas en el aerogenerador, Bladed Educational 4.6, tal y como se ha mencionado anteriormente en la descripción del software.

• **De Gravedad:** este tipo de estructura para la cimentación es generalmente empleada para profundidades intermedias a las de Monopilote y a las de Jacket, de entre unos 15 a 30 metros de profundidad respecto al nivel del mar. Estos son cilindros de acero u hormigón, de alrededor de 15 metros de diámetro, que por acción de su propio peso mantienen sujeta de forma estable la estructura, estos tipos de anclajes pueden pesar en torno a unas 1000 toneladas [15].

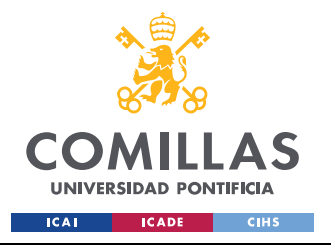

# **UNIVERSIDAD PONTIFICIA COMILLAS**

ESCUELA TÉCNICA SUPERIOR DE INGENIERÍA (ICAI) GRADO EN INGENIERÍA EN TECNOLOGÍAS DE INDUSTRIALES

*ESTADO DE LA CUESTIÓN*

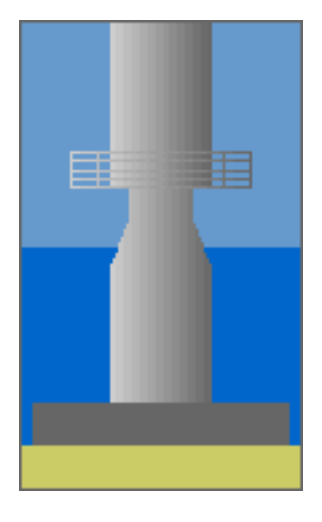

*Figura 20. Estructura de soporte rígida por Gravedad [16]*

Aunque este tipo de estructura de soporte se puede emplear en cualquier área marina, una desventaja que tiene es que requiere aun así acondicionamiento del propio lecho marino de forma previa a su inmersión [16]. Otra de sus desventajas, es que requiere un tratamiento de acondicionamiento costoso por parte de los constructores para combatir el riesgo de erosión, una vez instalado, por lo que no se aconseja su implementación en zonas con fuertes corrientes marinas [16]. A diferencia del Monopilote, las estructuras de Gravedad son más variadas en cuanto a su diseño y geometría [17] y se emplean en diversas plataformas marinas (offshore) con distintos usos.

Jacket: estructura formada de celosías que generalmente se emplea para las profundidades más altas que pueden darse en estructuras rígidas, de entre unos 30 o 35 metros de profundidad respecto al nivel del mar y en adelante. Estas estructuras de soporte no son todas de uso exclusivo de aerogeneradores ya que se emplean en otros tipos de estructuras también, entre ellas plataformas petrolíferas marinas [17]. Dadas las profundidades de los emplazamientos A y B, podría diseñarse una estructura Jacket como estructura rígida de soporte del aerogenerador.

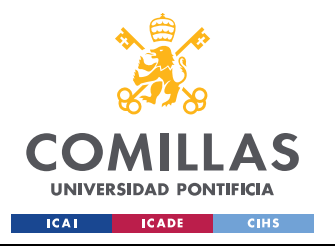

*ESTADO DE LA CUESTIÓN*

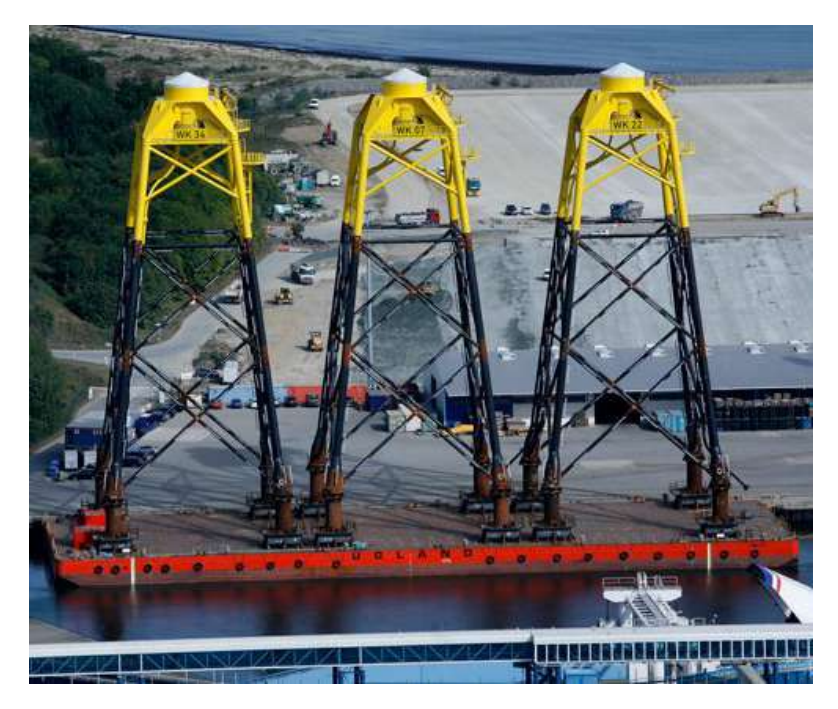

*Figura 21. Múltiples estructuras de soporte rígida Jackets en transporte [15]*

# *3.2 ESTRUCTURAS FLOTANTES*

Estas estructuras como su nombre indica son plataformas que permiten la fijación del aerogenerador a la superficie del mar, estas estructuras se basan en la ley de flotación de Arquímedes [13] para mantenerse a flote en el mar, esta ley dice que cualquier cuerpo semisumergido o totalmente sumergido recibe una fuerza hacia arriba (empuje) equivalente a él volumen de fluido desalojado (Volumen del cuerpo) en el fluido introducido [19], en este caso agua de mar cuya densidad ρ en este caso es de 1027 kg/m3.

Los anclajes marinos se unen a las estructuras de soporte flotantes de los aerogeneradores por medio de distintos elementos de fondeo como cuerdas, cables, cadenas o fondeos tensionados (TLP).

El aerogenerador en la superficie del mar se someterá a esfuerzos que harán que no en todo momento estén todos los elementos de fondeo en tensión, así como también existirán esfuerzos (principalmente la fuerza del viento) que harán que el aerogenerador se desplace

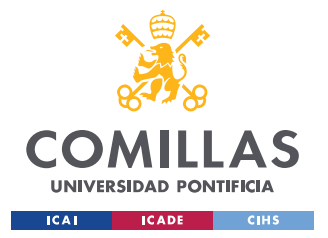

### *ESTADO DE LA CUESTIÓN*

levemente en la superficie del mar, aunque también este efecto se producirá por la navegación de barcos cercanos así como también de corrientes marinas preexistentes y el propio oleaje, por lo que se podrán deformar de forma muy fácil los elementos de fondeo. Los tipos de estructuras flotantes que mantienen aerogeneradores en el mar que van a estar sujetas a anclajes son las siguientes:

• **Barcaza (Barge):** este tipo de estructura flotante que se emplea para mantener estable al aerogenerador en la superficie del mar imita en cuanto a su geometría a la de un barco, además de permitir el movimiento sin problemas en la superficie del mar, se caracteriza fundamentalmente por sus grandes dimensiones las cuales le dan mayor estabilidad [13]. Estas estructuras son fabricadas por hormigón, acero o una combinación de hormigón y acero generalmente, además de ser las estructuras de soporte flotante más fáciles de desmantelar [20].

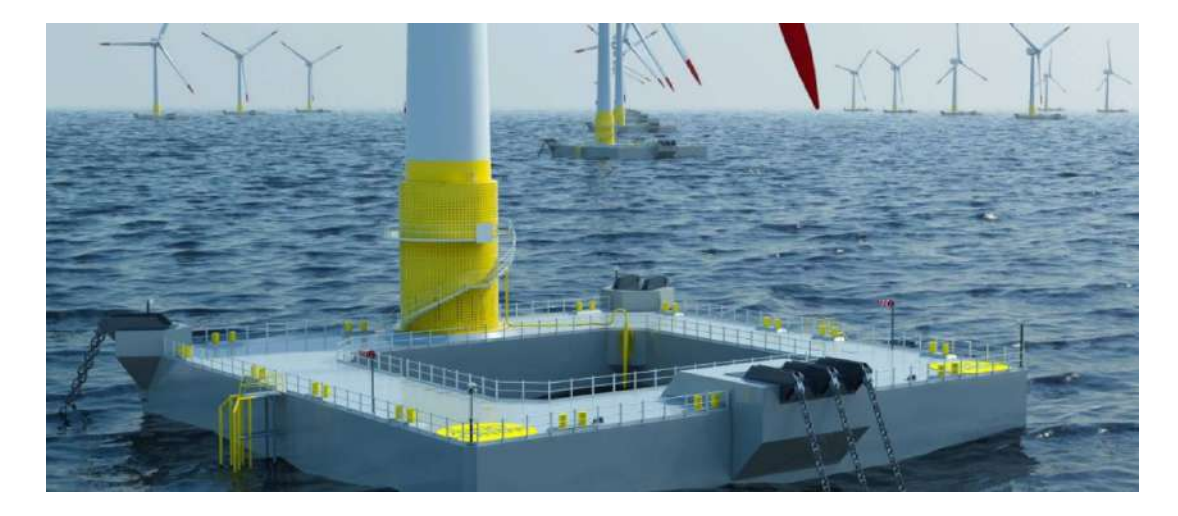

*Figura 22. Estructura de soporte flotante Barcaza con tres anclajes [21]*

• **Spar:** Este tipo de estructura a diferencia de las demás se comprende de dos secciones distintas, la primera y más voluminosa, un cilindro hueco que puede ser de acero o de hormigón que dota a la estructura flotante del empuje y la segunda un peso adicional colocado en la parte inferior de la estructura de soporte dota de estabilidad [13]; por la longitud de su cilindro hueco esta estructura se suele emplear en profundidades marinas superiores a 100 m [24] . Esta configuración se debe a que a

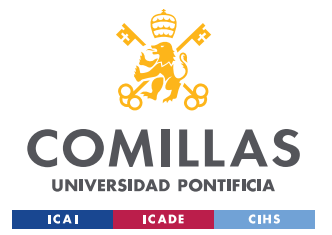

### *ESTADO DE LA CUESTIÓN*

diferencia del resto de estructuras de soporte flotantes esta posee un área de sección relativamente pequeña, lo que hace que se encuentre en un delicado equilibrio, su metacentro se encuentra entremedias de sus centros de masa y de flotación; para solventar esto se debe de añadir el peso adicional en la parte inferior de la estructura lo que hace que se traslade el centro de masas a una sección inferior estabilizando la estructura haciendo que el metacentro se ubique por encima.

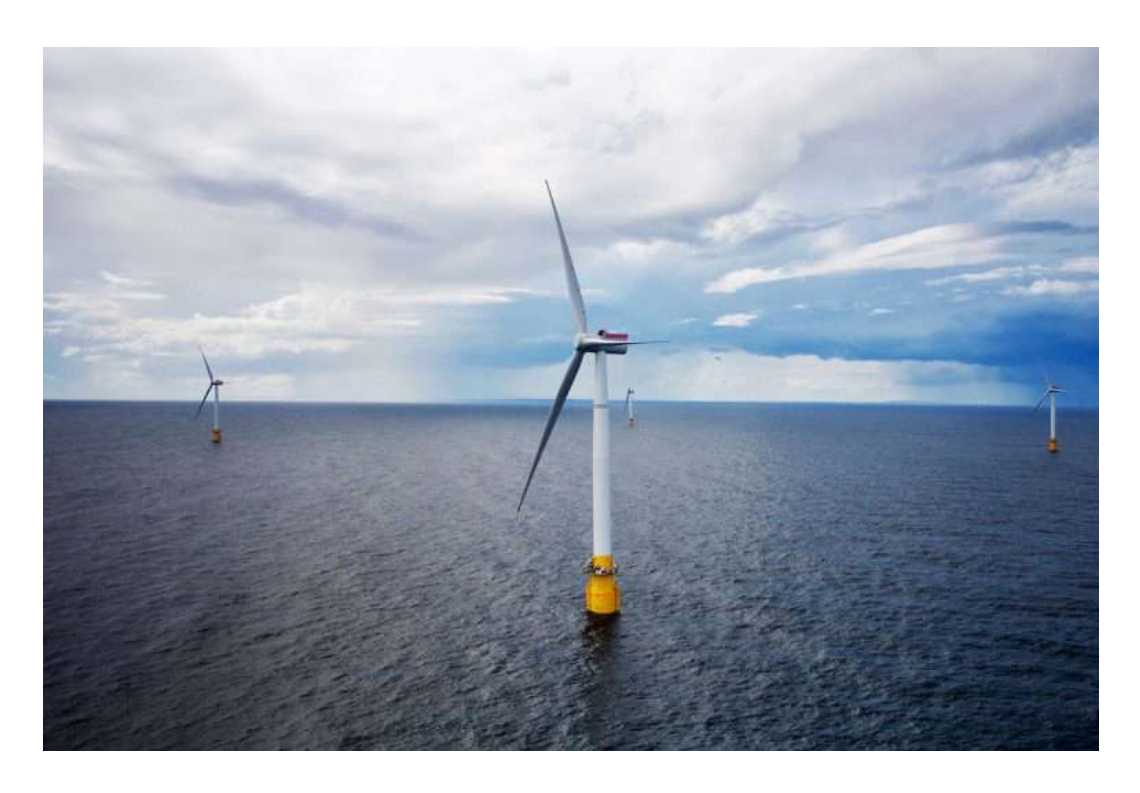

*Figura 23. Estructura de soporte flotante Spar usada en granja eólica marina [22] [23]*

• **Semi-Sumergible (Semi-Submersible):** Al igual que la Barcaza y el Spar, este tipo de estructura flotante busca la estabilidad del aerogenerador por medio del empuje, donde está en particular, busca maximizar el volumen de la estructura de soporte para aumentar la flotabilidad del cuerpo (que a diferencia de la Barcaza y del Spar busca de minimizar la sección mojada en la estructura), esto se logra por medio de múltiples cilindros o paralelepípedos huecos que se unen por vigas y tirantes [13]. El aerogenerador puede estar conectado a la estructura en el medio de los cilindros o incluso conectado por encima de uno de los cilindros que le aportan flotabilidad a la

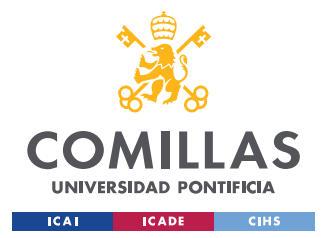

### *ESTADO DE LA CUESTIÓN*

estructura, de ser el segundo escenario se tienen que aumentar los pesos de los demás cilindros para compensar el peso propio del aerogenerador [24]. El disminuir la sección mojada de la estructura lo hace ideal para soportar aerogeneradores en profundidades de 40 metros en adelante [24].

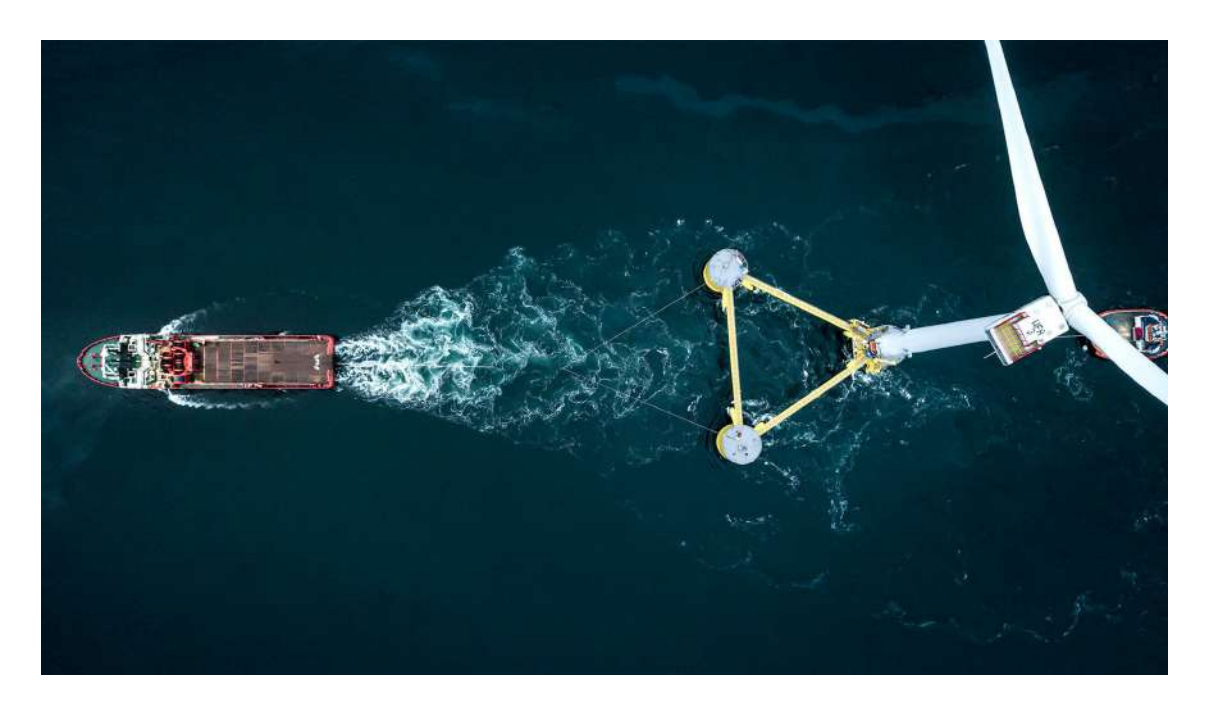

*Figura 24. Estructura de soporte Semi-Sumergible, unida a aerogenerador en uno de sus cilindros de flotación en traslado [25]*

• **Tensioned Legs Platform TLP:** Esta estructura de soporte flotante, cuya traducción más aproximada al español seria plataforma con piernas tensadas, se considera la más estable de todas las estructuras de soporte flotantes [24] aunque también se reconoce como una de las de mayor riesgo técnico [13] debido a una particularidad, ya que esta plataforma se encuentra fija en cuanto a su posición relativa al fondo marino técnicamente esta como tal no flota. A diferencia de las estructuras anteriores sus elementos de fondeo se encuentran sometidos a tensión continua debido a las fuerzas de empuje de la plataforma, limitando su desplazamiento horizontal y negando el vertical, al igual que otros tipos de estructuras de soporte como el Jacket, De Gravedad o la Semi-Sumergible, también se emplea en plataformas petrolíferas

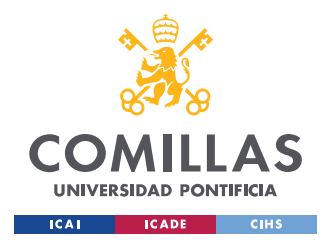

#### *ESTADO DE LA CUESTIÓN*

[26]. Este tipo de estructuras se montan por medio de flotadores que evitan que se vuelque la estructura en espera del aerogenerador y del fondeo que lo sujeta [13].

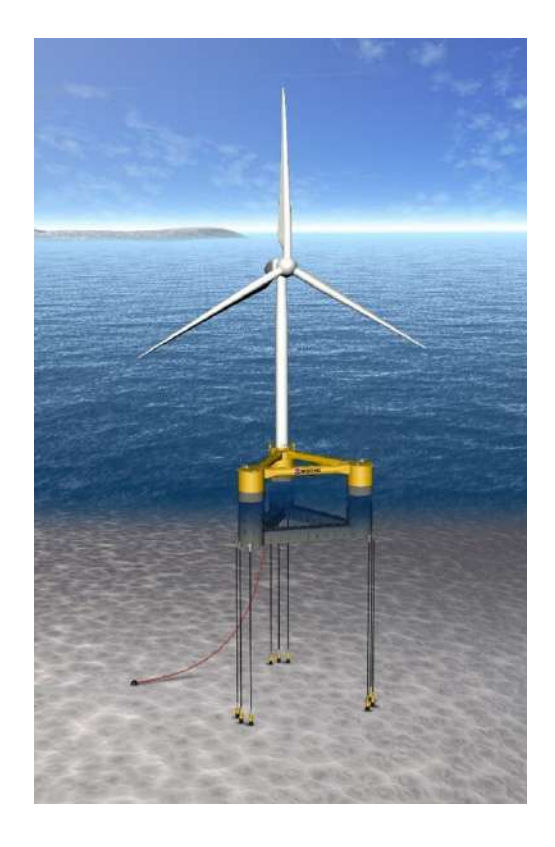

*Figura 25. Estructura de soporte Tensioned Legs Platform TLP [27]*

## *3.3 ANCLAJES Y SISTEMAS DE FONDEO*

Como se ha comentado antes, los elementos de fondeo son aquellos elementos de unión entre las plataformas flotantes que mantienen en pie al aerogenerador en servicio, además de limitar el desplazamiento de la estructura completa (aerogenerador + plataforma) en la superficie del mar, estos elementos pueden encontrarse a tiempo completo en tensión, generalmente se constituyen por cables de acero, cadenas o cables de materiales sintéticos [13]. Los elementos de fondeo trabajan a tracción, por lo que todas las fuerzas que sufre el aerogenerador en su base son transmitidas por los elementos de fondeo hasta llegar a los anclajes del aerogenerador. La complejidad y longitud de los elementos de fondeo se determina por la profundidad del emplazamiento marino, así como el tipo de plataforma a la

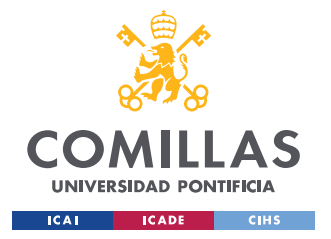

### *ESTADO DE LA CUESTIÓN*

que se conecta y mantiene en posición. Los elementos de fondeo se diferencian no solo por su material (materiales metálicos o sintéticos) o de su continuidad (cables o cadenas), sino que también se diferencian por sus condiciones de carga, dando lugar a dos configuraciones diferentes:

- **Sistemas de Fondeo en Tensión (TLPs):** Esta configuración de elementos de fondeo es exclusiva de uso de las plataformas flotantes del tipo TLP, que como se describió anteriormente, son elementos que se encuentran en tensión continua, llamados tendones [13], anclados al fondo marino por medio de pilotes (cilindros de acero o hormigón) profundamente enterrados en el fondo marino [28].
- **Sistemas de Fondeo Extendidos:** Suelen diferir en cuanto a dos nombres por presentar dos estados distintos de funcionamiento, pero en general se comprenden el resto de los elementos de fondeo, denominados catenarias, cuando se deforman solo por la acción de su propio peso, y tensionados (taut), cuando estos están en servicio (bajo esfuerzos de tensión) [13]. Se emplean en el resto de las estructuras de soporte flotantes, se adhieren a elementos de anclaje de arrastre o de succión [28]. Se le añaden elementos adicionales a estos fondeos con la finalidad de adaptar los pesos y las formas del anclaje, como se pueden observar a continuación:

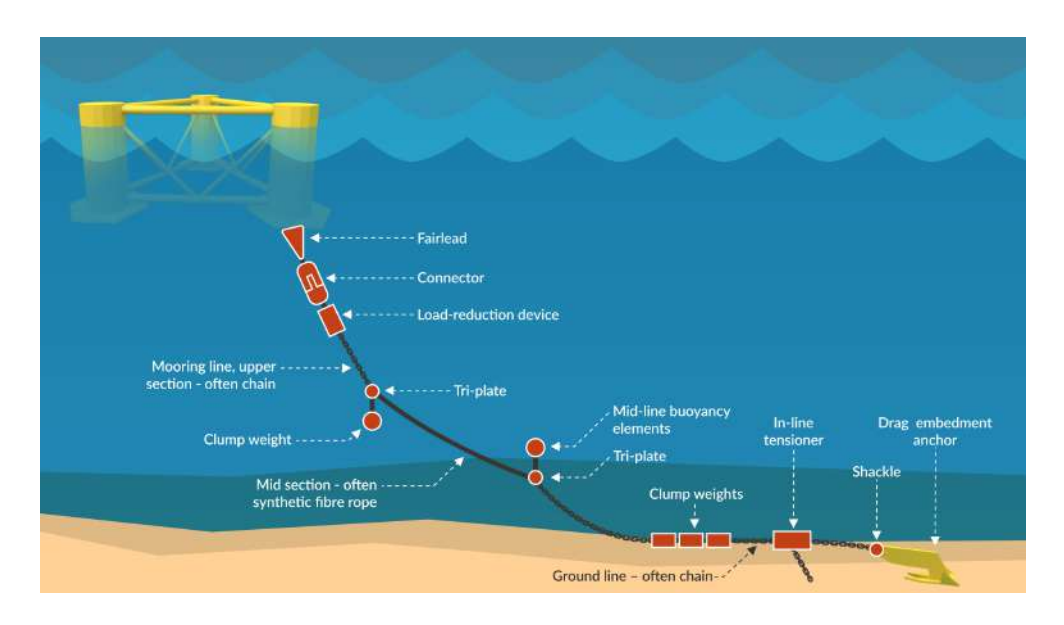

*Figura 26. Elementos adicionales para estabilidad y limitación de movimientos en Fondeos Extendidos [29]*

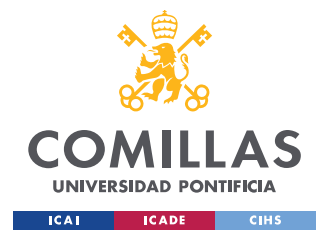

#### *ESTADO DE LA CUESTIÓN*

Para terminar este capítulo y esta sección, lo que nos queda es hablar de los elementos que mantienen fijo a nuestro aerogenerador, los anclajes, elementos que pueden estar fijos por medio del empotramiento en el fondo marino o no estando fijos al lecho marino, sino funcionando con arrastre para limitar el movimiento en el fondo marino [13][28]. A estos elementos se les transfieren por medio de los elementos de fondeo todas las fuerzas en la base del aerogenerador, tal y como se ha indicado anteriormente. Los diferentes tipos de anclajes empleados para mantener a los aerogeneradores marinos estables y limitando sus movimientos son los siguientes:

• **Anclas de Arrastre (Dragging Anchors):** Su diseño, comportamiento e instalación es muy parecida al de las anclas empleadas en barcos [13], estas son anclas que se dejan caer en el mar, el propio peso y desplazamientos de la plataforma flotante del aerogenerador hacen que se adhiera mejor al lecho marino; su adherencia al fondo marino es debida a la rugosidad e irregularidad del mismo frente al ancla, es empleada en escenarios donde la colocación precisa del ancla no sea necesaria, ideal para grandes fuerzas horizontales [31] además de ser uno de los anclajes más comunes empleados en eólica flotante.

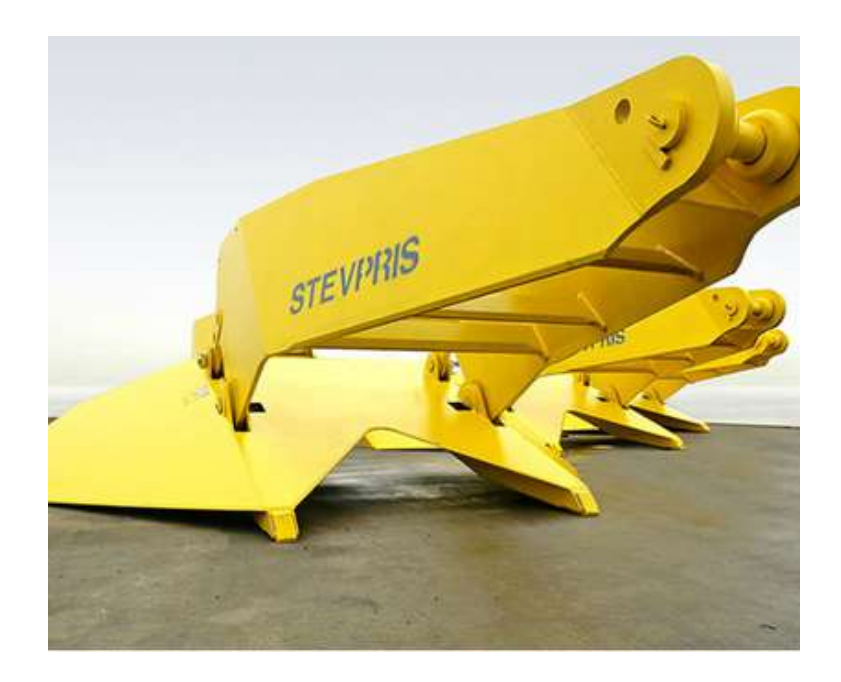

*Figura 27. Anclas de Arrastre [31]*

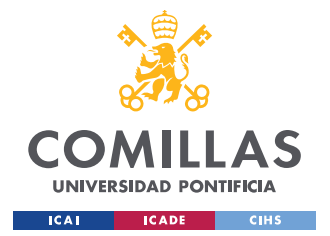

#### *ESTADO DE LA CUESTIÓN*

• **Anclas de Succión (Suction Buckets [13]/Anchors [30] [31]):** Su geometría es parecida a la de un pilote, es un cilindro completamente hueco con solo una cara abierta el cual se adhiere al lecho marino por medio de creación de un efecto de vacío [13], este efecto se produce por la extracción de agua del interior del ancla por bombeo, y debido a la presión diferencial que sufre el ancla, hace que se entierre en el suelo hasta el punto en el que ambas presiones, tanto en el interior como en el exterior del ancla son la misma. Requieren de acondicionamiento previo de la zona de instalación ya que no son efectivas las anclas de succión en lechos marinos rocosos o irregulares [13], suelen emplearse en instalación de modelos de Spar y plataformas Semi-Sumergibles [30].

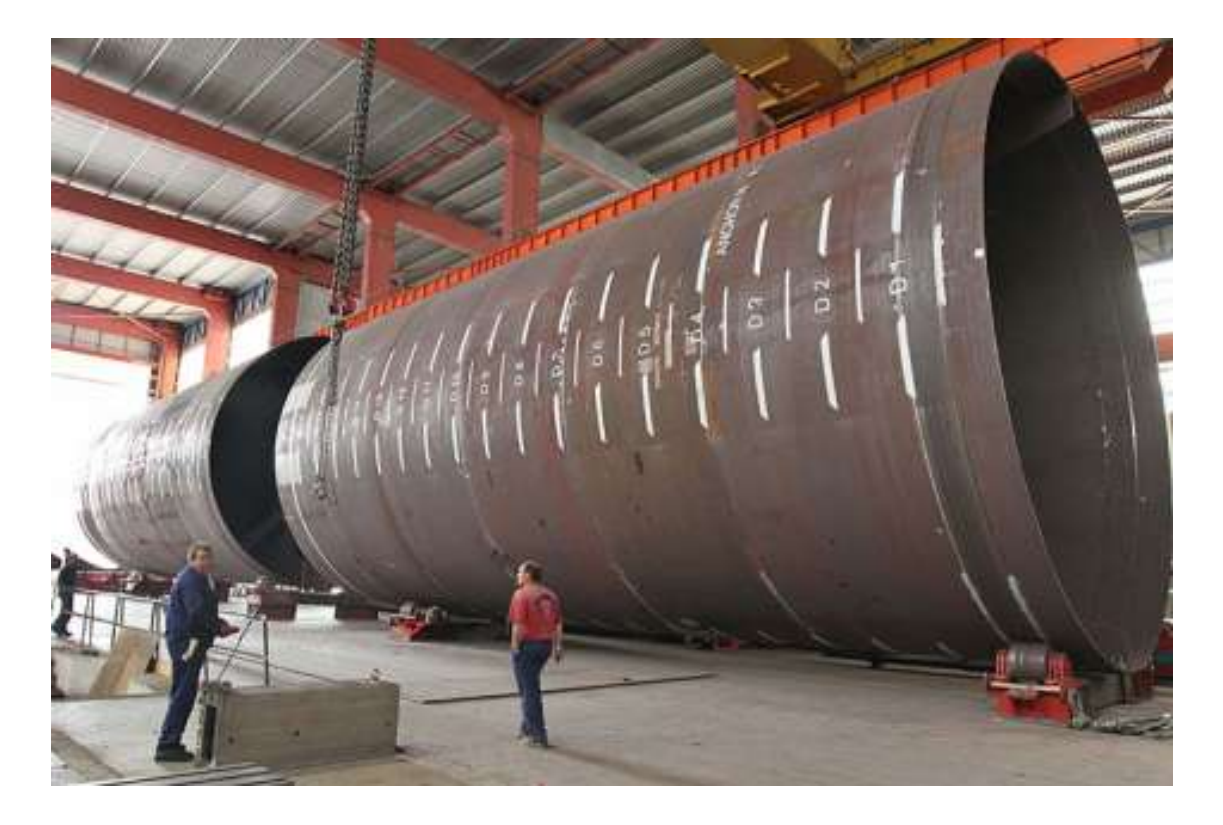

*Figura 28. Anclas de succión en espera de transporte [32]*

• **Pilotes Hincados o Perforados (Driven or Drilled Piles):** Son anclajes principalmente diseñados para la industria petrolera cuya instalación se considera permanente, que son duraderos y persistentes contra los efectos del creep [31], Creep: en español es deformación por fluencia lenta de un material debido al esfuerzo de
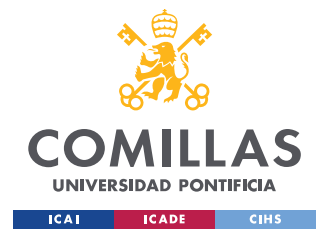

#### *ESTADO DE LA CUESTIÓN*

tensión mecánica constante [33]. Geométricamente son cilindros de metal de grandes dimensiones que se empotran en el fondo del mar [13], debido a la utilización de elementos causantes de altas vibraciones en la instalación de estos pilotes, los altos costes de instalación y los sedimentos que esparce se considera que solo debe de ser usado en el escenario en que ningún otro anclaje sea compatible con la cimentación [31][13]. Al ser fabricados como pilotes, la diferencia radica más que todo en su instalación en el fondo del mar.

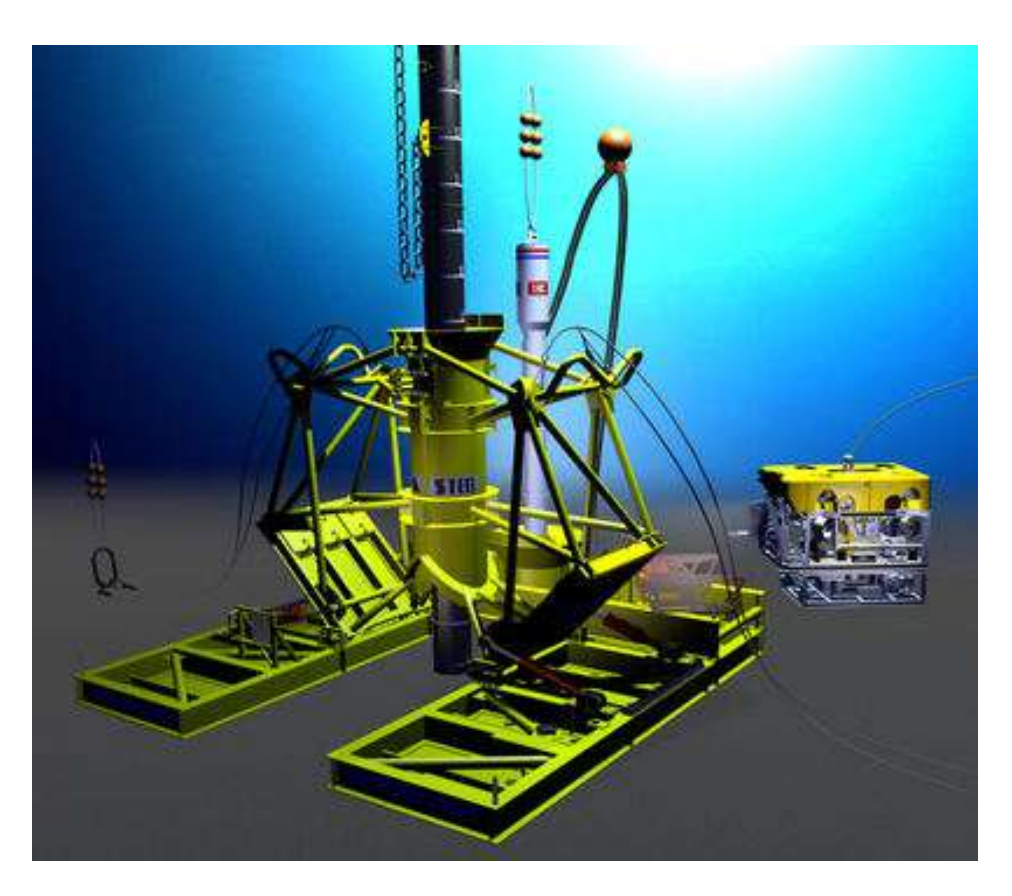

*Figura 29. Instalación del Anclaje de tipo Pilote Hincado [31]*

• **Muertos o Anclas de Gravedad (Gravity Anchors):** Para finalizar con los tipos de anclajes de plataformas flotantes de aerogeneradores marinos tenemos los que conceptualmente, son los más simples: las Anclas de Gravedad; como su nombre indica estas anclas se mantienen fijas debido a su enorme peso, a diferencia de las anclas de arrastre que también pueden desplazarse en el fondo marino, estas las superan en peso y se mantienen en posición debido al equilibrio estático de las

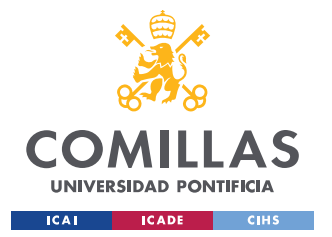

### *ESTADO DE LA CUESTIÓN*

fuerzas a las que se somete el anclaje, principalmente el rozamiento [30], pero se incluyen en su equilibrio: peso, empuje, normal/contacto y tensión. Los materiales de estas anclas son baratos, pero se requieren en abundancia [31]. Aunque su uso generalmente es en plataformas del tipo TLP [31] se pueden emplear en otras plataformas como las Semi-Sumergibles [30]; estas anclas se emplean en superficies tan rugosas que impiden la instalación de las otras estructuras [30].

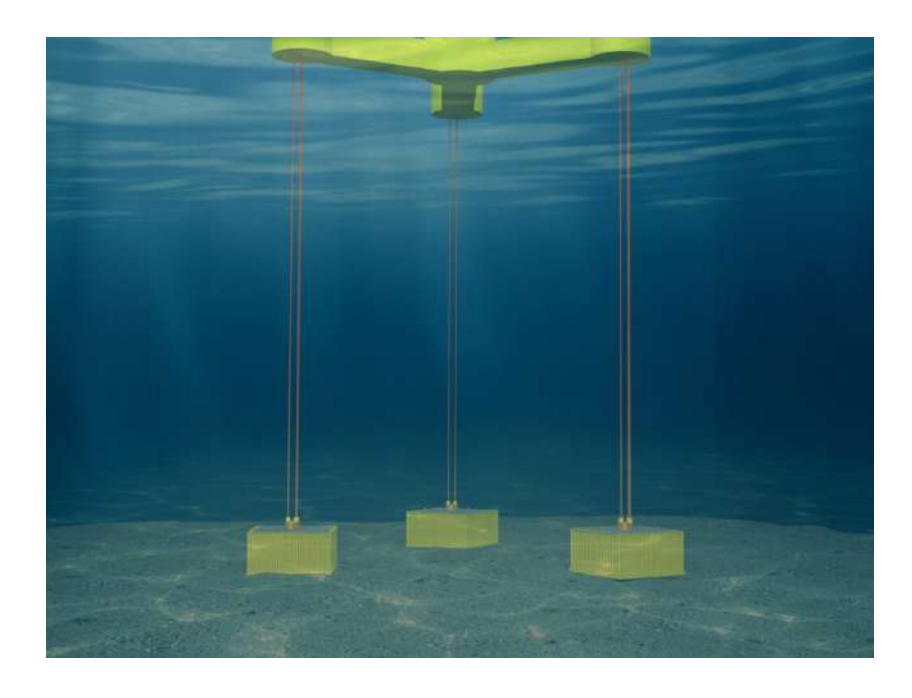

*Figura 30. Anclas de Gravedad verticales y en tensión empleadas en una plataforma del tipo TLP [30]*

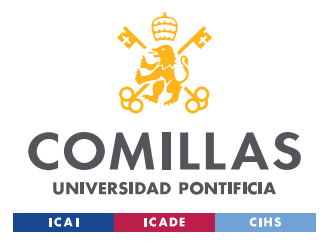

# **Capítulo 4. DEFINICIÓN DEL TRABAJO**

# *4.1 JUSTIFICACIÓN*

Un punto importante para destacar en este Trabajo de Fin de Grado es la justificación *¿el por qué hago este trabajo?*, aunque esto pueda que se confunda como la motivación, la verdad es que ambas poseen aspectos comunes, definiéndose la motivación como un aspecto de impulsión a la realización de un trabajo de forma más emocional a la par de intereses personales, podemos hablar de justificación como la parte que nos impulsa de forma técnica, profesional y económica, es decir, el resolver una problemática o realización de una tarea como es la realización de un Trabajo de Fin de Grado. Dicho esto, la justificación de realización de este Trabajo de Fin de Grado es resolver una problemática, con este trabajo se busca de asemejarse y acostumbrar al estudiante, es decir a mí, con el mundo profesional y eso implica en el ámbito de la ingeniería, entender, investigar y de calcular el comportamiento del objeto de estudio, cuando sea requerido por parte de una empresa o en la realización de mis funciones el adquirir los conocimientos específicos para realizar una tarea y el poder llevarla a cabo.

Dicho lo anterior, la justificación explícita del tema de este Trabajo de Fin de Grado es de poder diseñar y estudiar distintos posibles anclajes que se puedan implementar para un aerogenerador marino en distintas condiciones. Anteriormente se ha recabado información no solo de los diferentes tipos de anclajes, sino que también de las distintas estructuras de soportes flotantes que se conectan al aerogenerador para así mantenerlo en su ubicación y se evite el colapso de la estructura entera, y para poder entender de forma más natural al aerogenerador y los esfuerzo a las que se somete se ha estudiado la teoría básica de funcionamiento de aerogeneradores.

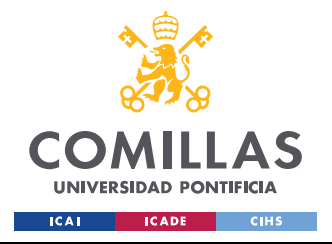

# *4.2 OBJETIVOS*

Aunque se han mencionado en Capítulo 1. Introducción, es importante llegados a este punto recordar cuales son los objetivos de este Trabajo de Fin de Grado. Principalmente el objetivo del proyecto va a ser: **El Desarrollo de Anclajes para Aerogeneradores Marinos**, ya que esta es la tarea que se busca de realizar en este trabajo. Durante la realización de este Trabajo de Fin de Grado se plantean alcanzar los siguientes siete objetivos específicos con el fin de conseguir alcanzar el objetivo principal de este trabajo:

- Estudiar las diferentes formas de anclaje a subsuelo marino
- Creación de los modelos de simulación del anclaje A
- Calcular simular su comportamiento de carga del anclaje A
- Analizar con diferentes condiciones el fondo marino
- Creación de los modelos de simulación del anclaje B
- Calcular, simular su comportamiento en carga del anclaje B
- Análisis comparativo de los resultados

# *4.3 METODOLOGÍA*

Una vez establecidos los objetivos como se ha hecho anteriormente, la pregunta más natural que surge es cómo se espera que se realicen los objetivos, lo que se va a declarar a continuación es el modelo que se ha seguido durante la realización de este Trabajo de Fin de Grado para poder culminar el estudio del desarrollo de anclajes para aerogeneradores marinos.

Primero se procedió a investigar, aprender y comprender el funcionamiento básico del aerogenerador para poder tener un conocimiento suficiente que permita abordar la parte de diseño que se me fuera a ofertar de estudiar debido a que en las etapas iniciales de este

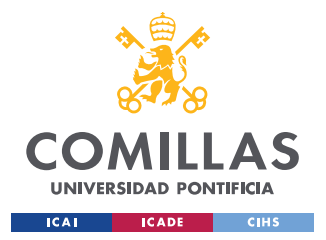

#### *DEFINICIÓN DEL TRABAJO*

Trabajo de Fin de Grado (periodo de tiempo previo a la entrega del anexo A) todavía no sabía con exactitud qué parte del estudio y desarrollo del aerogenerador sería realizado por mi parte.

Una vez que se había seleccionado una sección específica a trabajar del aerogenerador marino, se procedió a la investigación y comprensión de los temas relativos al objeto de estudio, que en este caso son los anclajes para aerogeneradores marinos, lo que llevó a el estudio de las distinciones entre estructuras de soporte rígidas y flotantes, y en el caso de las flotantes al estudio particular de *¿Qué anclajes?*, son los que las mantienen en sus posiciones sin que éstas estructuras floten a la deriva o colapsen.

A la par que se estuvo estudiando los conocimientos específicos del aerogenerador en mi área de estudios, se procedió a la programación, estudio y simulación del comportamiento del aerogenerador en servicio en el programa Bladed Educational 4.6; para los dos emplazamientos descritos en la documentación preliminar, de los cuales se necesitaba conocer cuáles eran las fuerzas que el aerogenerador experimentaba debidas a su propio peso y a los efectos del viento.

Se dimensionan distintos tipos de estructuras de soportes flotantes, se da la libertad al alumno de decidir cuál de estas estructuras va a ser la empleada en el soporte del aerogenerador marino; ya que las fuerzas que experimenta el aerogenerador se transmiten a la estructura de soporte, es importante conocerla y definirla previo a la realización y estudio del modelo de las anclas. Debido a que las fuerzas determinadas tras el estudio y simulación del comportamiento del aerogenerador en el programa Bladed Educational 4.6 se obtienen para el buje, estas deberán ser transferidas a la torre del aerogenerador, para luego a su vez ser llevada a la base de mismo aerogenerador donde se trasmitirán a los elementos de fondeo y de ahí a los anclajes.

Acto seguido se simularán dos tipos de anclajes utilizando la herramienta Modelado 3D y de simulación dinámica SolidWorks, para poder determinar la geometría de los anclajes obtenidos que estén en condiciones de funcionamiento para ambos emplazamientos de estudio utilizando los resultados de simulación que provean con los esfuerzos mayores

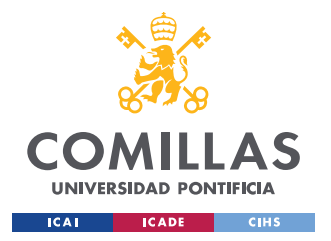

#### *DEFINICIÓN DEL TRABAJO*

sometidos entre los dos emplazamientos descritos en la documentación preliminar. A su vez se estudiará el anclaje particular de Ancla de Gravedad de forma teórica sin simulación en SolidWorks a modo de comparar la geometría, peso y dimensiones de los anclajes finales simulados con este en particular.

Finalmente, se procederá al estudio y análisis comparativo de resultados a modo de determinar y comprender lo qué se ha obtenido, cómo se ha desarrollado el anclaje y cómo se ha mejorado progresivamente el cálculo mediante simulaciones, terminando así con las conclusiones y trabajos futuros a realizar, que puedan derivarse de este Trabajo de Fin de Grado.

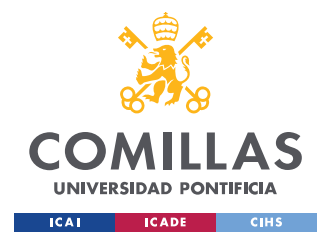

# **Capítulo 5. DESARROLLO Y CÁLCULOS**

Tal y como se describió en la metodología de trabajo, en este capítulo figurarán los cálculos del dimensionamiento de distintos tipos de estructuras de soportes, debido a que las fuerzas que experimenta el aerogenerador se transmiten a la estructura de soporte es importante conocerla y definirla previo a la realización y estudio del modelo de las anclas. Como el tema central de este Trabajo de Fin de Grado es el desarrollo de anclajes se va a proseguir con el desarrollo de estos, en el punto que tengamos toda la información de esfuerzos a los que se somete la estructura de soporte.

Se me dota de la libertad en este punto de decidir cuál de estas estructuras de soporte, tanto de las rígidas como de las flotantes, va a ser la empleada en el soporte del aerogenerador marino. En este punto se decide que la plataforma de soporte del aerogenerador marino sea flotante y se realizarán cálculos para decidir entre cuál de los modelos existentes va a ser empleado en el aerogenerador.

Ya que las fuerzas determinadas tras el estudio y simulación del comportamiento del aerogenerador en el programa Bladed Educational 4.6 se obtienen para el buje, estas deberán ser transferidas a cada uno de los elementos del conjunto: la Torre, la Base, los Elementos de Fondeo y finalmente, los Anclajes. Como anteriormente se incluyeron cálculos para la programación del software Bladed Educational 4.6 en el Capítulo 2, estos cálculos no serán repetidos en este capítulo, en cambio se partirá de los resultados de simulación obtenidos para proseguir con el diseño.

# *5.1 ANÁLISIS DE RESULTADOS DE SIMULACIÓN DE BLADED EDUCATIONAL 4.6*

Comenzamos esta parte del cálculo analizando los resultados de los esfuerzos de simulación del viento en condiciones normales de operación con turbulencia, Caso de Carga (DLC) 1.1

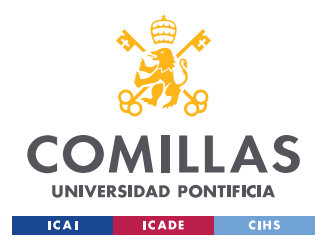

#### *DESARROLLO Y CÁLCULOS*

NTM (Normal Turbulence Model), para poder determinar cuál de los dos emplazamientos se somete a mayores esfuerzos, los resultados se vuelven a mostrar a continuación:

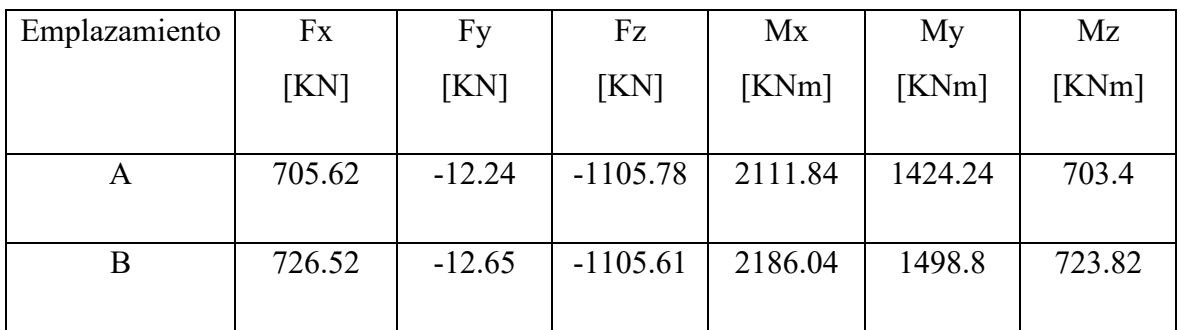

*Tabla 13. Resultados de fuerzas de simulación en el Buje del aerogenerador de Bladed Educational 4.6*

La dirección de las fuerzas viene definida por el sistema de coordenadas utilizado por GL, y es como se muestra a continuación:

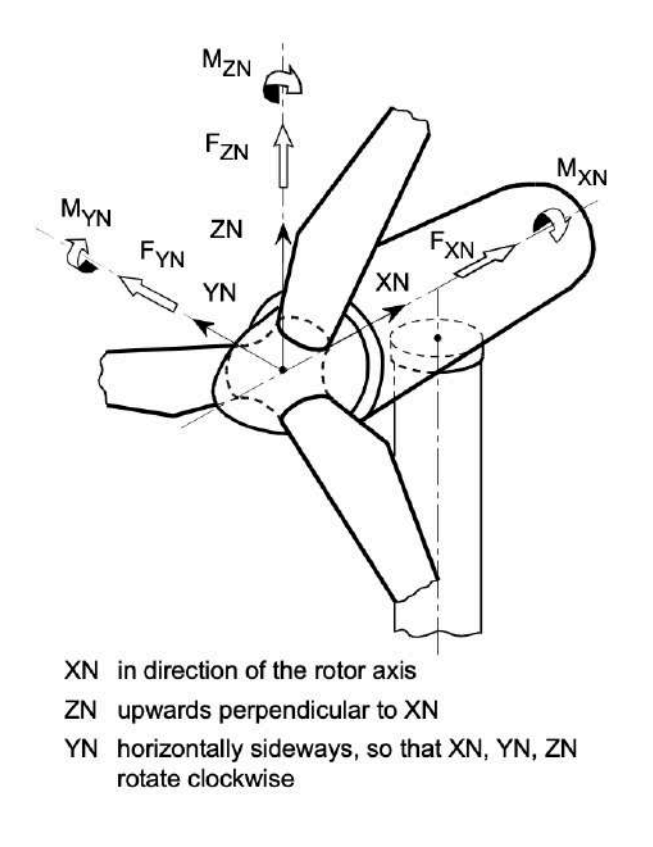

*Figura 31. Sistema de Coordenadas fijas del Buje según GL [12]*

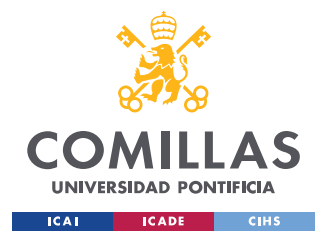

#### *DESARROLLO Y CÁLCULOS*

Primero se revisan que los resultados de simulación se encuentren dentro del rango de esfuerzos de simulación de esfuerzos de la documentación preliminar, punto importante para determinar que la simulación anterior haya sido exitosa.

Tras examinar los resultados de simulación, se aprecian que se encuentran todas las fuerzas dentro de los límites esperados (ninguna sobrepasa en módulo a la fuerza máxima direccional). Cabe destacarse que las fuerzas en la dirección Z y en la dirección Y son similares entre ambos emplazamientos; esto es algo bueno, ya que el dato de fuerza en dirección Z representa el peso de las palas del aerogenerador y las pequeñas variaciones son debidas al flujo de aire que impulsa al aerogenerador; en cuanto a la fuerza en la dirección Y también es algo bueno, debido a que en este ensayo el viento que impacta al aerogenerador se produce de forma frontal por lo que no debería de ser significativamente distinto entre ambos ensayos.

Tras evaluar los resultados de simulación se puede ver de forma aparente que el emplazamiento que posee los mayores esfuerzos es el emplazamiento B, por lo que se decide que para dimensionar la estructura de soporte flotante del aerogenerador se utilizarán sus esfuerzos; ahora que se ha decidido qué fuerzas son a las que se someterá el dimensionamiento, se procederá a trasladar las fuerzas del buje a la base del aerogenerador para poder dimensionar la estructura de soporte flotante del mismo.

### *5.2 TRASLADO DE FUERZAS A LA BASE DEL AEROGENERADOR*

Como se ha comentado ya en este punto del trabajo en múltiples oportunidades, las fuerzas que experimenta el aerogenerador en buje deben de ser transferidas a su base para poder dimensionar la estructura flotante de soporte, de estas fuerzas la más importante para este dimensionamiento es la fuerza en la dirección Z, la cual, a diferencia del resto de fuerzas, experimentará un aumento en su magnitud; esto es debido a que en el buje solo se recogen los datos de fuerzas debidas al viento y al peso de las palas, pero no se incluye el peso de la góndola o de la torre del aerogenerador.

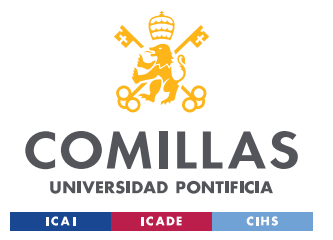

Dicho lo anterior se realizan los siguientes cálculos y se obtienen los resultados de fuerzas y momentos experimentados en la base del aerogenerador para el dimensionamiento de las estructuras de soporte flotantes.

$$
Fz_{base} = Fz_{buje} + P_{Torre} + P_{Gondola}
$$

Donde la masa de la góndola viene especificada en la documentación preliminar del aerogenerador quedando:

$$
P_{Gondola} = M_{Gondola} * g = 20 * 9.81 \, KN = 1962 \, KN
$$

Para el peso de la torre volvemos a los datos usados en la definición del módulo de la torre y tomamos el diámetro interior de 5,7 m y el espesor empleado en la definición del módulo de e = 150 mm, la densidad del acero de 7850  $kg/m^3$  y calculamos el peso de la torre como:

$$
P_{Torre} = \frac{\rho * g * (D_{Ext}^2 - D_{Int}^2) * \pi}{4} = 19530.95 \, KN
$$
\n
$$
Fz_{base} = Fz_{bulje} + P_{Torre} + P_{Gondola} = 22598.61 \, KN \approx 22.6 \, MN
$$

En el caso de los momentos se transfieren de la siguiente forma:

$$
Mx_{base} = Mx_{bulje} + |Fy_{bulje}| * h_{torre} = 3237.88 \text{ KNm}
$$
\n
$$
My_{base} = My_{bulje} + Fx_{bulje} * h_{torre} - |Fz_{bulje}| * Overhang = 60.57 \text{ MNm}
$$
\n
$$
Mz_{base} = Mz_{bulje} + |Fy_{bulje}| * Overhang = 767.2 \text{ KNm}
$$

Siendo el Overhang = 5.213 m y la  $h_{torre}$  = 92 m como se específica en la documentación preliminar. Quedando para el dimensionamiento de la plataforma flotante del aerogenerador y de los anclajes las siguientes fuerzas:

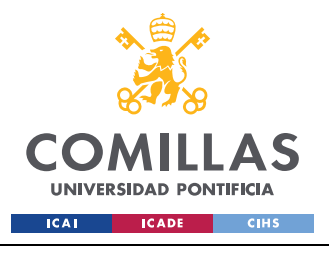

ESCUELA TÉCNICA SUPERIOR DE INGENIERÍA (ICAI) GRADO EN INGENIERÍA EN TECNOLOGÍAS DE INDUSTRIALES

#### *DESARROLLO Y CÁLCULOS*

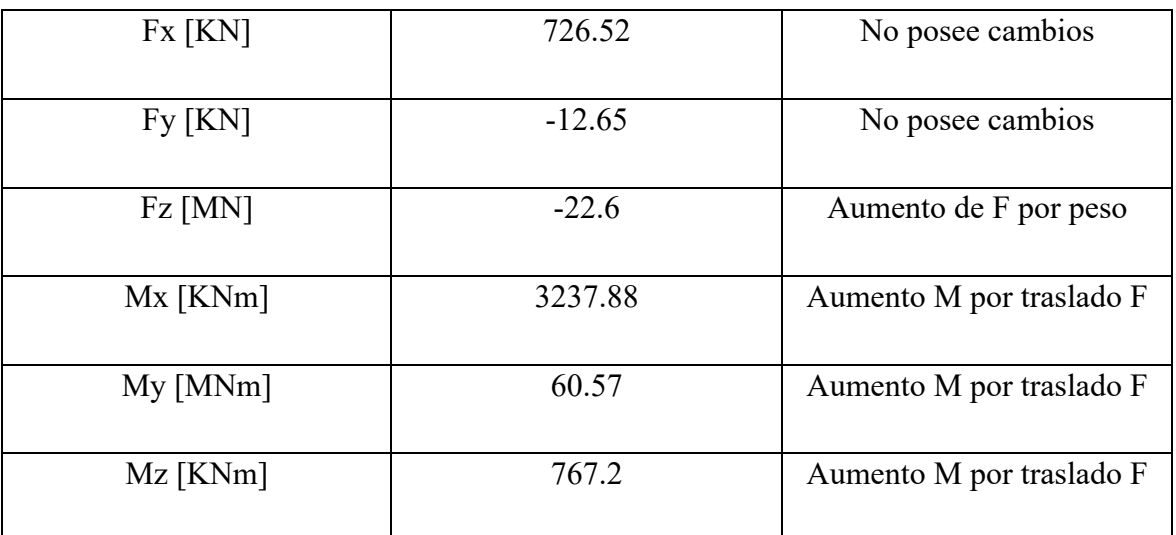

*Tabla 14. Fuerzas totales experimentadas en la base por acción del aerogenerador*

Con las direcciones positivas definidas según el sistema de coordenadas empleado en la base del aerogenerador por GL:

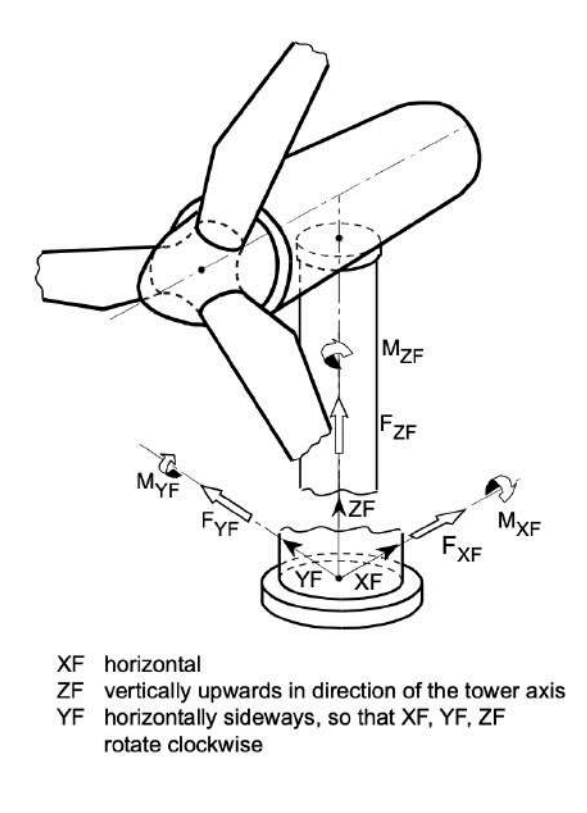

*Figura 32. Sistema de Coordenadas en la base del soporte del aerogenerador según GL [12]*

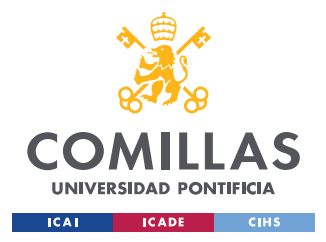

*DESARROLLO Y CÁLCULOS*

## *5.3 DIMENSIONAMIENTO DE PLATAFORMAS FLOTANTES*

Como se ha mencionado con anterioridad, en este punto poseemos libertad absoluta para definir cuál de las plataformas de soporte flotantes para nuestro aerogenerador vamos a emplear. Se ha decidido evaluar entre 3 de las plataformas flotantes cuál es la óptima en función de la fuerza de empuje que esta pueda dar.

Por tanto, desde este momento se van a evaluar las estructuras Spar, Barcaza y Semi-Sumergible , evaluando principalmente las dimensiones que estas estructuras ocupan y si son factibles o no para su implementación en cualquiera de los emplazamientos. Para realizar los cálculos de dimensionamiento y analizar de forma comparativa las estructuras, se ha de utilizar solamente la fuerza en la dirección Z en la base del aerogenerador, ya que el fin de la plataforma flotante es simplemente poder proporcionar empuje suficiente para que la estructura completa no colapse o no se hunda. Para calcular el empuje emplearemos el principio de flotación de los cuerpos de Arquímedes como previamente se estableció que estas estructuras emplean, y por último se tendrá en consideración el propio peso de la estructura de soporte flotante que se desee instalar en el momento de cada dimensionamiento.

En todos los dimensionamientos evaluaremos versiones particularizadas del equilibrio dinámico en el eje Z de la siguiente ecuación:

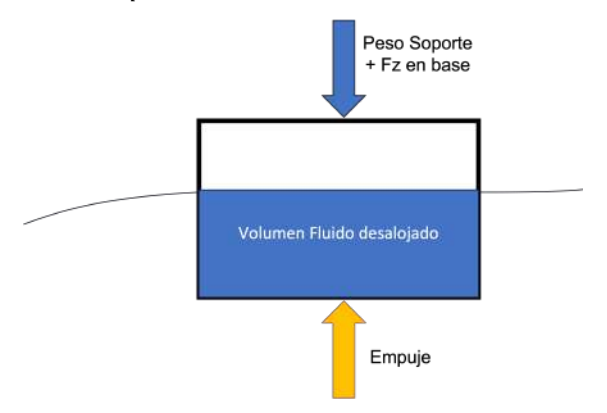

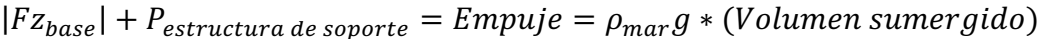

*Figura 33. Representación del Empuje en un cuerpo flotante*

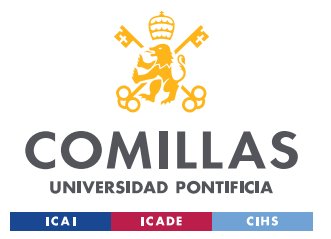

#### *DESARROLLO Y CÁLCULOS*

Con esta ecuación encontraremos la longitud mínima que le provea de suficiente empuje a la estructura para que justo la base del aerogenerador se encuentra al ras del nivel del mar, por lo que lo óptimo sería emplear una longitud levemente superior para que no esté en el límite con el nivel del mar. En todos los casos de estudio se asumirá que la densidad del agua de mar es de 1027 kg/ $m<sup>3</sup>$ , dato definido en la documentación preliminar, y que además la gravedad que se experimenta es de 9.81 m/s<sup>2</sup>. Se fija que si las estructuras son de **hormigón** poseerán una densidad de **2400 kg/** [34], mientras que para estructuras de **acero** estas tendrán una densidad de **7850 kg/m<sup>3</sup>** [35] para los estudios.

#### **5.3.1 CÁLCULO DIMENSIONAL DE ESTRUCTURA FLOTANTE SPAR**

Se comienza calculando las dimensiones que debe tener la estructura Spar, debido a que, a nivel de cálculo, es la estructura más fácil de dimensionar. Cómo se mencionó anteriormente, esta estructura se compone por dos secciones distintas: la primera de ellas es un cilindro de mayor longitud y responsable de proporcionar el empuje, seguida de una pequeña sección con un peso que le dota de estabilidad al trasladar su centro de masas más cerca de su centro de flotación, por lo que permite poner el metacentro de la estructura por encima de ambos. Este tipo de estructuras de flotación, como se ha mencionado anteriormente, suelen emplearse para unas profundidades en torno a los 100 m del lecho marino, pero se han dado casos en los que se han logrado dimensionar para profundidades inferiores por lo que se realiza el cálculo del dimensionamiento de esta estructura.

Como hipótesis preliminar, partimos de que la parte hueca de la estructura cilíndrica posea las mismas dimensiones geométricas que la torre, es decir, igual diámetro exterior e igual espesor ( $D_{Ext} = 6$  m y e = 0.15 m); evaluamos el equilibrio dinámico con la siguiente ecuación particularizada para él Spar:

$$
|Fz_{base}| + \rho g\left(\frac{\pi L(D_{Ext}^{2}-D_{Int}^{2})}{4} + \frac{2D_{Int}^{2}\pi e}{4}\right) + \frac{\rho_{peso}gD_{Inf}^{2}\pi L_{peso}}{4} = Empuje
$$

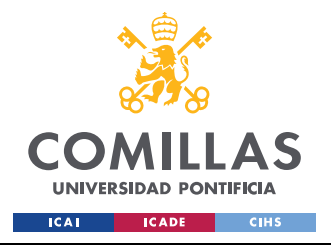

*DESARROLLO Y CÁLCULOS*

Siendo el Empuje de el Spar, Empuje = 
$$
\frac{\rho_{mar}g\pi}{4} * (D_{Ext}^2 L + D_{Inf}^2 L_{peso})
$$

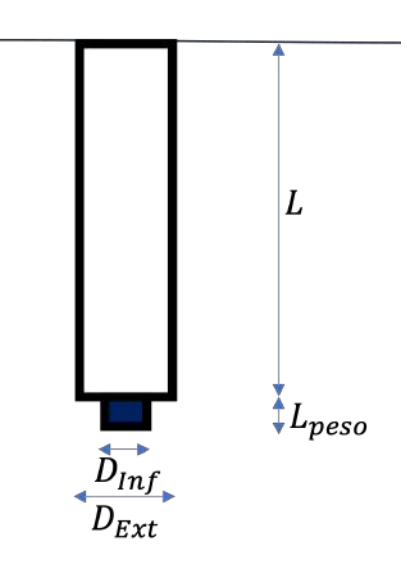

*Figura 34. Diagrama constructivo de dimensiones del Spar*

En estas ecuaciones se tiene que valorizar el hecho de que el cilindro no es un tubo por lo que se tiene que considerar el espesor de las secciones superiores e inferiores del cilindro hueco, así como también el empuje que aporta el peso adicional que mejorar la estabilidad de la estructura.

Además de las hipótesis anteriores relacionadas con la geometría del cilindro, partimos de la hipótesis de que el diámetro del peso es de 3 m y su longitud es de 1 m y que está hecho de acero como el resto de la estructura, haciendo que nos quede, para una estructura de acero, una longitud mínima de 326 m, que claramente no es factible para nuestros emplazamientos debido a que las profundidades de ambos son de 40 y 50 m.

Antes de descartar esta estructura de soporte completamente, valoramos la longitud mínima que debería de tener en caso de estar hecha la parte cilíndrica hueca de concreto y nos queda que debería poseer una longitud mínima de 105,71 m que al igual que antes sigue siendo una longitud bastante superior a la profundidad de los emplazamientos a estudiar.

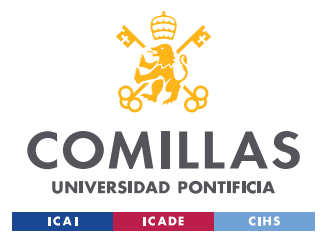

## **UNIVERSIDAD PONTIFICIA COMILLAS** ESCUELA TÉCNICA SUPERIOR DE INGENIERÍA (ICAI)

GRADO EN INGENIERÍA EN TECNOLOGÍAS DE INDUSTRIALES

#### *DESARROLLO Y CÁLCULOS*

Para intentar todavía saber si la estructura es útil, se decide fijar la longitud que va a tener el cilindro hueco coma y en este caso, se mantiene con una longitud de 30 m; se busca que con el mismo espesor se puede conseguir un diámetro superior que nos permite trabajar con esta condición. Como la ecuación de la cual buscamos despejar considera los diámetros como funciones cuadráticas, esta matemáticamente admite un resultado negativo para el valor del diámetro (-8 m en el caso de acero y -9.3 m para el hormigón), es decir, según la ecuación esta busca de hacer que no exista el cilindro; pero en la realidad al ser esto algo imposible por lo que nos vemos obligados a descartar estos resultados tanto para el acero como para el hormigón.

Siguiendo con el cambio de dimensiones nos encontramos que, si fijamos el diámetro en 10 m, obtenemos para el acero una longitud de 68 m y para el hormigón de 35 m; de forma aproximada, estos resultados son mejores pero el aumento del diámetro implica que se está asemejando esta estructura con una estructura de tipo Barcaza que busca de maximizar el diámetro para lograr la flotación.

En resumen, dados los resultados de la longitud y diámetros requeridos para que la estructura pueda generar el empuje necesario para la flotación, esta estructura no se va a emplear debido a que los resultados más favorecedores asemejan el comportamiento con el de una estructura de tipo Barcaza.

### **5.3.2 CÁLCULO DIMENSIONAL DE ESTRUCTURA FLOTANTE BARCAZA**

La siguiente estructura de dimensionar en este caso es la Barcaza. Se dimensionará considerando que es una plataforma de sección cuadrada de lado **a** y de altura **L**, que al igual que en el caso del Spar, se considera que el espesor **e** = 0.15 m. Como se comentó anteriormente en el Capítulo 3. Estado de la cuestión, esta estructura busca ser de grandes dimensiones y aumentar su área de contacto con la superficie del mar, lo cual le dota de estabilidad para no volcarse. Otro de los factores a tener en consideración en el diseño que estamos realizando en este trabajo, es que el aerogenerador se va a colocar en el centro de la

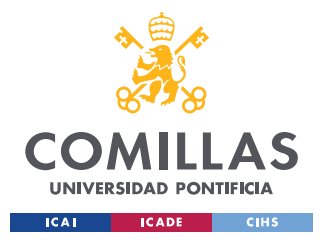

estructura para dar mayor estabilidad a la misma y no poner contrapesos de forma interna. Evaluamos el equilibrio dinámico con la siguiente ecuación particularizada para la Barcaza:

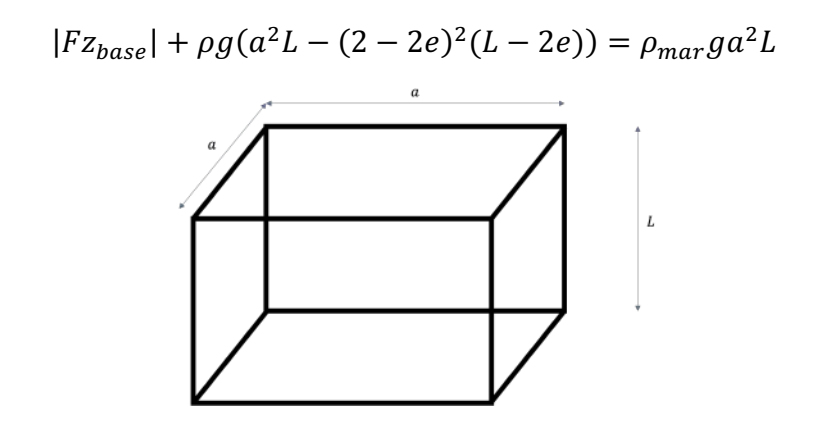

*Figura 35. Diagrama constructivo de dimensiones de la Barcaza*

Comenzamos dimensionando la Barcaza con lado **a** igual a 10 m y siendo está construida de acero, obtenemos que la longitud que debe poseer para el empuje necesario de la estructura es de 44.85 m; mejor que los resultados iniciales del Spar, pero todavía resultados que no sirven en ambos emplazamientos. Si cambiamos el material por hormigón obtenemos en cambio, que la longitud inicial que debe de poseer sumergida es de 26,8 m.

Como lo ideal de esta estructura es que sea de superficie en su mayor parte se decide fijar la profundidad L a 5m y ver cuál debe de ser el lado a de la sección cuadrada de la plataforma. Al igual que antes, se estudia tanto para acero como para hormigón, obteniéndose las siguientes longitudes del lado a de 33.02 m y 23.62 m de acero y de hormigón respectivamente; en cuanto a resultados, estos son mucho mejores que los del Spar ya que cumplen con su misión de poseer un área de contacto muy grande.

# **5.3.3 CÁLCULO DIMENSIONAL DE ESTRUCTURA FLOTANTE SEMI-SUMERGIBLE**

Terminamos con la última estructura a dimensionar, la estructura flotante Semi-Sumergible, que al igual que la Barcaza, buscar aumentar su área de contacto con el agua aprovechando la aplicación de múltiples cilindros para lograr la flotabilidad de la estructura. En el caso de este dimensionamiento vamos a dimensionar una estructura Semi-Sumergible compuesta de

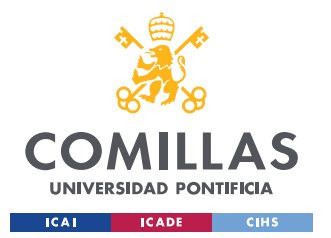

#### *DESARROLLO Y CÁLCULOS*

3 cilindros huecos y ubicando el aerogenerador en un punto equidistante de los cilindros. Al igual que en el caso del Spar, como primera aproximación de cálculo, partimos de que la parte hueca de la estructura cilíndrica posea las mismas dimensiones geométricas que la torre, es decir igual diámetro exterior e igual espesor ( $D_{Ext} = 6$  m y e = 0.15 m), evaluamos el equilibrio dinámico con la siguiente ecuación particularizada para Semi-Sumergible :

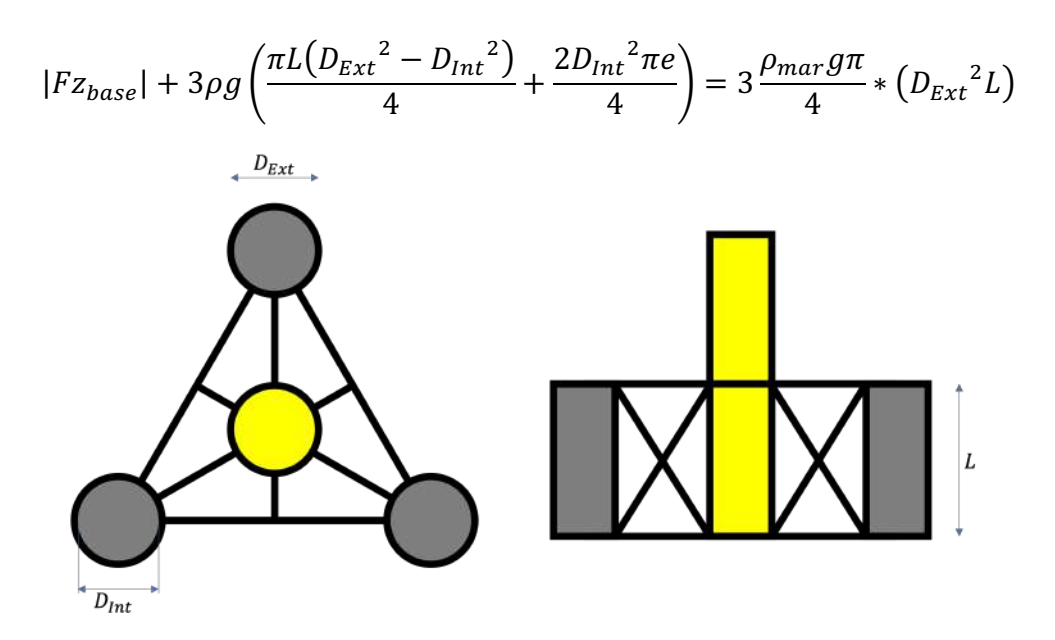

*Figura 36. Diagrama constructivo de las dimensiones de los cilindros de la estructura Semi-Sumergible , con el aerogenerador centrado en la estructura de soporte (cuerpo amarillo)*

Una aclaración muy importante que hacer en este momento es que el dimensionamiento de la plataforma Semi-Sumergible solo se está haciendo para los cilindros huecos es decir no se está incluyendo en el dimensionamiento el peso de la estructura de acero que sostiene a los cilindros y al aerogenerador.

Despejando de esta ecuación la longitud sumergida de la plataforma, nos queda para una estructura de acero, una longitud mínima de 111.93 m, y de 35.06 m para el caso de emplear hormigón. Claramente el cilindro producido de acero no es el apropiado para ninguno de los emplazamientos.

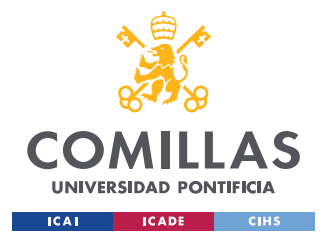

#### *DESARROLLO Y CÁLCULOS*

Al igual que en casos anteriores vamos a fijar la longitud que va a estar sumergida la estructura, se escoge que la longitud L sea de 15 m y se calculan cuáles serían los diámetros respectivos de acero y de hormigón, se obtiene que el diámetro de acero vuelve a ser inexistente ya que éste sería negativo y que el diámetro de hormigón más apropiado para la longitud de 15 m sería de 8.89 m.

# *5.4 TRASLADO DE FUERZAS DE LA ESTRUCTURA FLOTANTE A LOS ANCLAJES*

Sin duda, el resultado de una longitud de 15 m para un cilindro de hormigón es más aceptable que el de la Barcaza, por lo que, en teoría, dadas las condiciones del emplazamiento y las dimensiones de la estructura de soporte flotante, lo mejor sería de escoger una estructura Semi-Sumergible en lugar de la Barcaza o del Spar. Pero, por el hecho de no haber podido dimensionar la estructura de acero que sujeta a los cilindros y al aerogenerador, no podemos utilizar esta estructura; a razón de estos resultados nos quedamos con la estructura de una Barcaza de 24 m de lado en su sección cuadrada y de una altura de 5 m. La longitud de 24 m es escogida debido a lo que se ha comentado anteriormente, si hacemos la estructura más grande que las longitudes de dimensionamiento, esta podrá flotar por encima del nivel del agua y no al ras, por lo que, si se conectan elementos de fondeo o se posicionan otros elementos en la plataforma, esto hará que no se hunda por completo bajo el agua o que colapse la estructura de soporte flotante.

Brevemente calculamos cuál es el nivel de la Barcaza de hormigón cuadrada que se encuentra sumergido en el agua con el siguiente desarrollo:

 $|F_{Z_{base}}| + P_{Barcaza} = Empuje$ 

 $P_{Barcaza} = \rho g (a^2 L - (2 - 2e)^2 (L - 2e)) = 5.65$  MN

 $22.6 + 5.65 = Empuje = \rho_{mar}ga^2L_{sumeraida}$ 

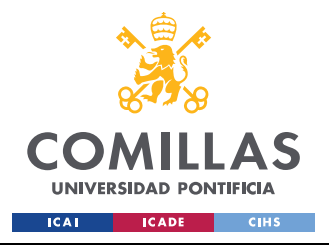

*DESARROLLO Y CÁLCULOS*

#### $L_{\text{sumeralda}} = 4.86 \ m$

Ahora que ya ha quedado completamente dimensionada la Barcaza y además se conoce qué volumen de ella se encuentra sumergida, procederemos al cálculo de fuerzas que se transfieren de los elementos de fondeo a los anclajes. Se decide que el número de catenarias para dimensionar los elementos de fondeo van a ser 3, para simplificar los cálculos, por lo que se tendrá que luego tener en consideración instalación de la estructura que se utilizarán catenarias adicionales para evitar el colapso completo de la estabilidad. Dicho esto, se sitúan los cables de forma que entre ellos exista una diferencia de 120<sup>°</sup> entre cada punto de sujeción para que esté completamente estabilizado. Además, se establece que los cables cuando se encuentran en completa tensión deberán de formar un ángulo de 45º con respecto al suelo.

Como nos encontramos con un diseño de 3 elementos de fondeo, en general estos no se encuentran en tensión, por lo que cuando una corriente de viento incida sobre el aerogenerador, se va a equilibrar por medio de dos de los cables en tensión mientras que un tercero permanece en catenaria. Se procederá al cálculo de las fuerzas que experimentan ambos cables sometidos a tracción; para ello se considera que los momentos experimentados en la base no aportan fuerza al comportamiento de los cables debido a las grandes dimensiones de la Barcaza, las cuales al dotarla de estabilidad evitan que esta se vuelque debido a los momentos. Con estas simplificaciones e hipótesis procedemos al cálculo de las fuerzas de tracción que actúan en los cables, primero se resuelve en el plano bidimensional (superficie de la plataforma de la Barcaza X e Y) y se deshace la proyección de las fuerzas en 45º para poder obtener los componentes de las fuerzas de tracción de los cables en tensión:

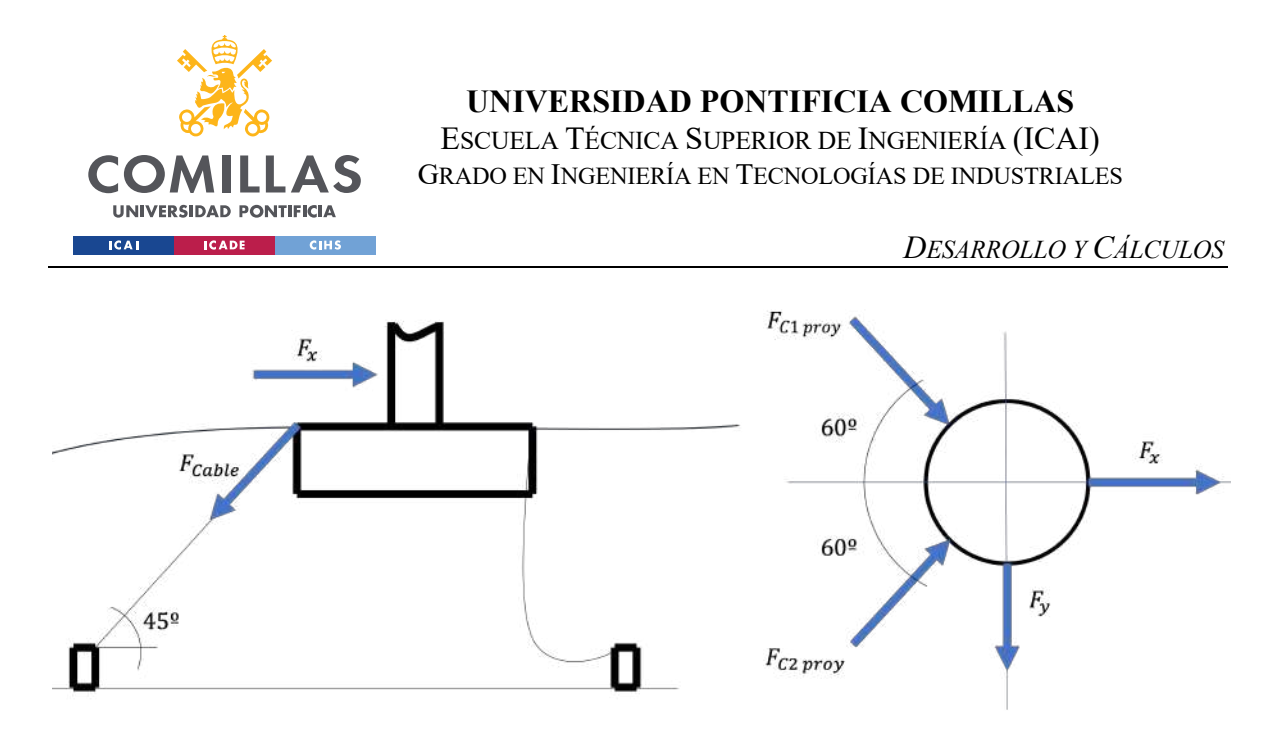

*Figura 37. Gráfico de comportamiento de estructura con fuerzas y diagrama de cuerpo libre simplificado de Barcaza y solo dos cables en tensión debido a la dirección de Fx, el tercer cable se encuentra en forma de catenaria*

$$
F_x = (F_{C1\,prop} + F_{C2\,prop}) * \cos(60) \qquad F_y = (F_{C1\,prop} - F_{C2\,prop}) * \sin(60)
$$

Donde las fuerzas  $F_x$  y  $F_y$  son 726.52 KN y 12.65 KN

Obteniéndose las fuerzas proyectadas de  $F_{C1\,prov}$  y  $F_{C2\,prov}$  como 733.82 KN y 719.22 KN respectivamente, de las cuales, así como hemos hecho en anteriores oportunidades durante este Trabajo de Fin de Grado se escoge el mayor esfuerzo para dimensionar los anclajes que en este caso corresponde con el que se ha denominado Cable 1. Se deshace la proyección en el plano de planta de la fuerza del cable y se obtiene la fuerza a tracción del cable real:

$$
F_{Cable} = \frac{F_{C1\,proj}}{Cos(45)} = 1037.78\,MN
$$

Llegados a este punto tenemos ya la fuerza que en verdad se están experimentando los cables debido a los esfuerzos en las direcciones X e Y, y tras obtener la fuerza real que está sufriendo el cable, vemos que no la hemos tomado en consideración para el dimensionamiento de la Barcaza; incluyendo a esta fuerza con la fuerza propia del peso de la Barcaza del sección cuadrada de lado de 24 m y la fuerza del peso del aerogenerador, esto

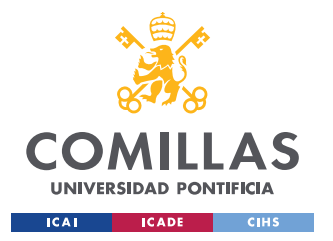

#### *DESARROLLO Y CÁLCULOS*

hace que la plataforma en estos momentos se encuentra sumergida por 10 cm por encima de su altura de 5 m, por lo que se requiere nuevamente de dimensionar una nueva Barcaza en este punto, que esta vez será de lado **a** = 25 m y tomando en consideración la fuerza en el eje Z que se experimenta debido a la tracción de los cables:

 $F_{Z \text{ adicional cables}} = F_{C1 \text{ proxy}} + F_{C2 \text{ proxy}} = 1.45 \text{ MN}$ 

Al emplear la proyección a 45º las fuerzas calculadas son iguales tanto en el plano XY como en la dirección Z, y con esto se obtiene que ahora está sumergida 4.78 m, para las nuevas dimensiones.

Ahora que ya tenemos la fuerza del cable a tracción que está siendo transmitida al anclaje, por fin podemos simularlo en el software SolidWorks para poder determinar cuál es la configuración más apropiada.

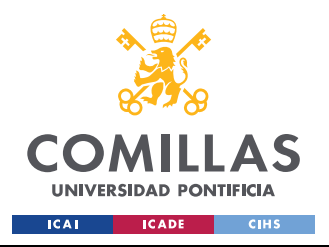

*DESCRIPCIÓN DE LAS TECNOLOGÍAS 2: SOLIDWORKS 2022-2023*

# **Capítulo 6. DESCRIPCIÓN DE LAS TECNOLOGÍAS 2:**

# **SOLIDWORKS 2022-2023**

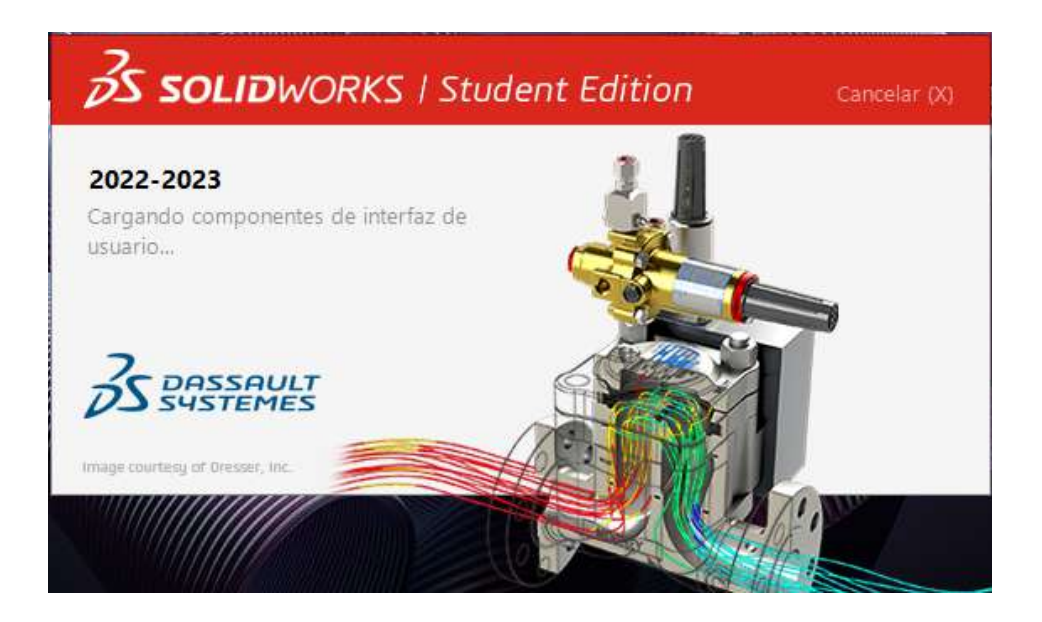

*Figura 38. Pantalla de inicio de SolidWorks*

La segunda de las herramientas de simulación a emplear durante este trabajo final de grado es el programa SolidWorks, en específico su versión de 2022; como herramienta de modelado, simulado y cálculo de modelos en 3D, del desarrollador francés Dassault Systèmes, cuyos conocimientos de aplicación para las secciones respectivas de estudio de este Trabajo de Fin de Grado fueron adquiridas explícitamente durante este año en la asignatura Optativa Complementaria: 3D Engineering Design with Dynamic Simulation. Con SolidWorks primero se tendrán que diseñar en 3D los anclajes, para poderse simular y se apreciar sus esfuerzos y deformaciones en funciones de carga, para que de forma iterativa, por medio de ensayo, error y cambio de geometría, determinar cuál es la configuración que mejor soporta los esfuerzos; cabe destacar que la configuración seleccionada deberá soportar los esfuerzos en cualquiera de los emplazamientos, ya que la norma GL establece que el aerogenerador, de forma genérica, deberá ser apto para cualquiera de los emplazamientos.

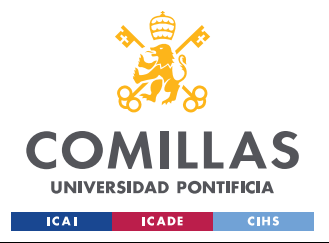

## *6.1 PUESTA EN MARCHA DEL PROGRAMA*

Al igual que con el programa Bladed Educational 4.6, comenzamos con la inicialización del programa que nos presenta con la siguiente pantalla de carga, se nos dan opciones de crear piezas de cero, cargar o crear conjuntos e incluso crear planos a partir de modelos en 3D presentes en el ordenador. Se procederá con la creación de modelos en 3D de los dos tipos de anclajes a simular por medio de esta herramienta.

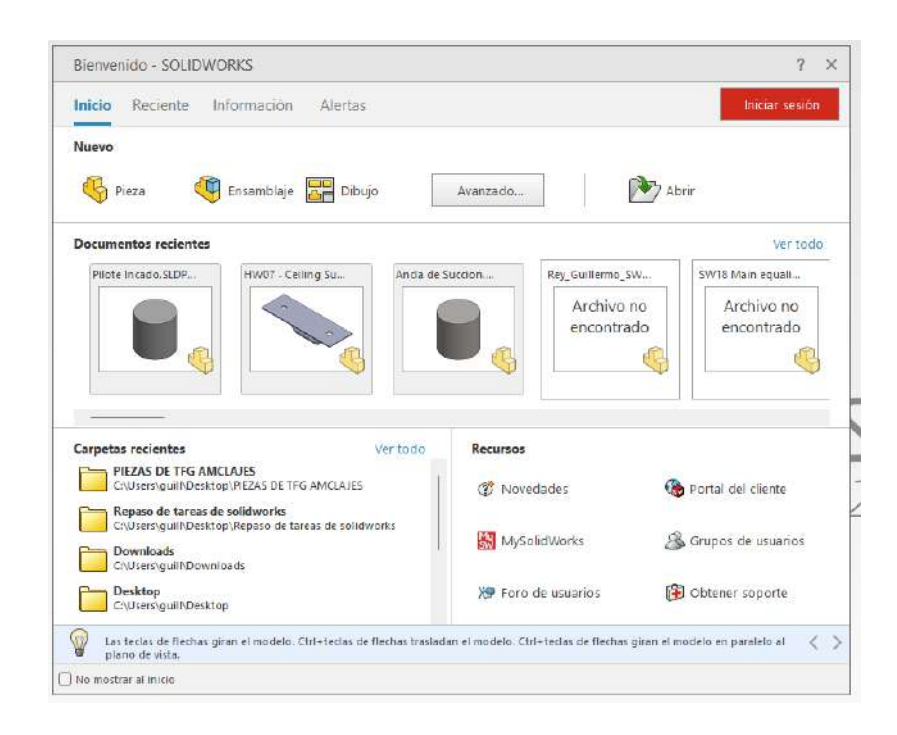

*Figura 39. Interfaz de usuario de SolidWorks 2022*

Como se puede apreciar en la figura, los tipos de anclajes que se simularán en este programa van a ser el Ancla de Succión (Suction Anchor) y Pilote Hincado o Perforado (Driven or Drilled Piles), por su facilidad geométrica de diseño en 3D y su dependencia a las condiciones de fuerza para su estabilidad, a diferencia de las Anclas de Arrastre y las Anclas de Gravedad.

Estos modelos de anclajes se desarrollarán partiendo de una geometría común simple y se comenzarán a reducir en tamaño para poder optimizar sus dimensiones.

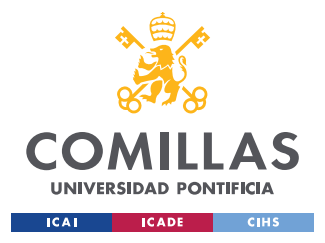

## *6.2 REALIZACIÓN DE MODELOS EN 3D EN SOLIDWORKS*

Al principio se parte de que para ambos anclajes la geometría básica va a ser la misma: un cilindro con un diámetro de 10 m y de altura de 10 m, además de incluir un cilindro de igual diámetro que el del anclaje enterrado a 5 m, a modo de generar mayor exactitud en la simulación. Como en ambos casos la estructura del anclaje se encuentra ya empotrada contra el lecho marino, solo se simula la parte saliente del mismo por el programa, dejando definido que no debe de existir ningún desprendimiento de los modelos en la base ni traslación de este en el plano de la misma, así podremos apreciar las secciones de la simulación que sufren más debido a los esfuerzos y cuáles de ellas experimentan mayor deformación. Seguido de esto, para poder simular apropiadamente la dirección y área de contacto de la fuerza de tracción transmitida por los elementos de fondeo, se añade una placa en la superficie vertical del anclaje, esta placa simula el elemento de agarre de la catenaria con el anclaje; su espesor será de 2 cm y será comprendida por una placa cuadrada cuyo arco forma 40º en la cara del anclaje.

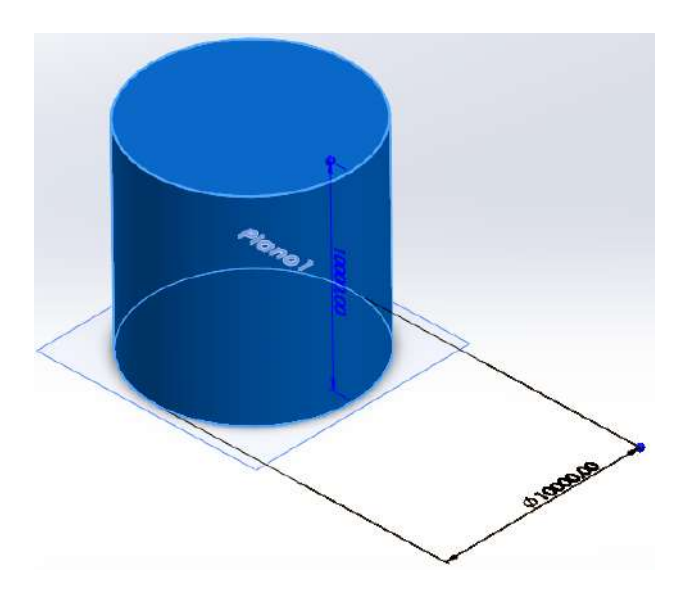

*Figura 40. Modelo 3D de geometría básica de ambos anclajes previo al proceso de optimización (Cotas en milímetros), creación de placas y de diferenciación geométrica*

Como se ha explicado previamente en el Capítulo 3. el Ancla de Succión es una estructura hueca, por lo que aquí empiezan a divergir ambos modelos de simulación; se mantendrá en

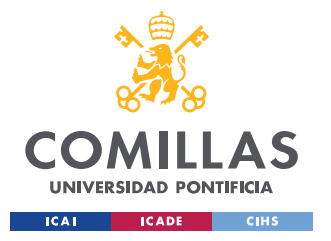

todo momento que el espesor de la pared de este anclaje va a ser de 150 mm. Una vez terminados los modelos 3D, se procederá a la selección del material de cada anclaje, así como también del material de la placa superficial transmisora de la fuerza experimentada por los elementos de fondeo.

## *6.3 SELECCIÓN DE MATERIALES PARA MODELOS*

En este apartado del proceso de simulación del programa, se debe asignar a cada figura 3D un material, esto se hace de forma que, al simular el comportamiento del anclaje, las simulaciones logren emular de la forma más real posible el comportamiento en carga de todo el conjunto entre los esfuerzos que sufre, así como de su deformación.

Se deciden dos materiales para cada uno de los elementos de simulación, primero hablaremos del material del Pilote Hincado, estos que se fabrican de acero, hormigón o de una mezcla de ambos. Para las simulaciones se decide emplear simplemente hormigón, que, a diferencia del acero, este posee una base de datos incompleta acorde a sus propiedades en SolidWorks (el programa solo contiene en sus registros su densidad). Para poder simular apropiadamente el comportamiento del Pilote Hincado requerimos de completar en su base de datos definiendo su límite elástico, coeficiente de Poisson y su módulo de Young. Se toma como módulo de Young el valor de 40 GPa, debido a que este depende de la mezcla producida de hormigón dando un intervalo amplio de entre 30 y 50 GPa [37] y de 0.2 como coeficiente de Poisson. El comportamiento del hormigón frente a la tracción lo hace un material frágil con un límite elástico poco definido, por lo que para poder simular el comportamiento del material en carga, se toma su tensión a rotura de 4 MPa, que al igual que con su módulo de Young este se define por intervalo tomando en este caso de entre 2 a 5 MPa [38].

El siguiente material a asignar en las simulaciones es el del Ancla de Succión, está por normativa de GL está catalogada como elemento estructural, por lo que su manufacturación provendrá de un proceso de fundición [36]. Debe de ser de acero bajo en contenido de carbono, cuya cantidad en la composición química del acero no sea superior al 0.23%, que

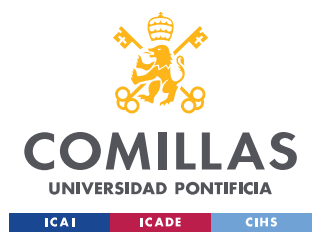

#### *DESCRIPCIÓN DE LAS TECNOLOGÍAS 2: SOLIDWORKS 2022-2023*

estén débilmente aleados de manganeso, cantidad en composición química inferior al 1,6% [36]. Según la norma debemos de emplear 20Mn5 (un acero débilmente aleado de composición química de 0.2% de Carbono y de alrededor del 1.25% Manganeso), puesto que entre las opciones que nos presenta la norma de 16Mn5 y 20Mn5 se diferencian en cuanto al espesor a emplear, al usar un espesor en las simulaciones y en el diseño de 150 mm debemos de usar 20Mn5. En la base de datos de SolidWorks nos encontramos que el acero más parecido a este es el 20MnCr5, un acero débilmente aleado en Manganeso y Cromo, contenido químico de Cromo inferior al 0.25% de la mezcla puesto que no se identifica numéricamente su cantidad en la composición química del acero, en caso contrario aparecería algún otro número igual o superior al uno al final de la nomenclatura del acero; se decide de usar este por la aportación de Cromo que le confiere de una mejora en cuanto a la defensa contra la corrosión aunque al ser su contenido en Cromo inferior al 10.3% este se puede considerar como un acero inoxidable (para la consideración de acero inoxidable implicaría que este se encuentre fuertemente aleado en cromo).

Por último, para las placas superficiales a los anclajes, que simularán la transmisión de la fuerza, se empleará el mismo material que para el Ancla de Succión, esto es debido a que siguen siendo elementos estructurales por lo que se rigen bajo las mismas reglas que las anclas.

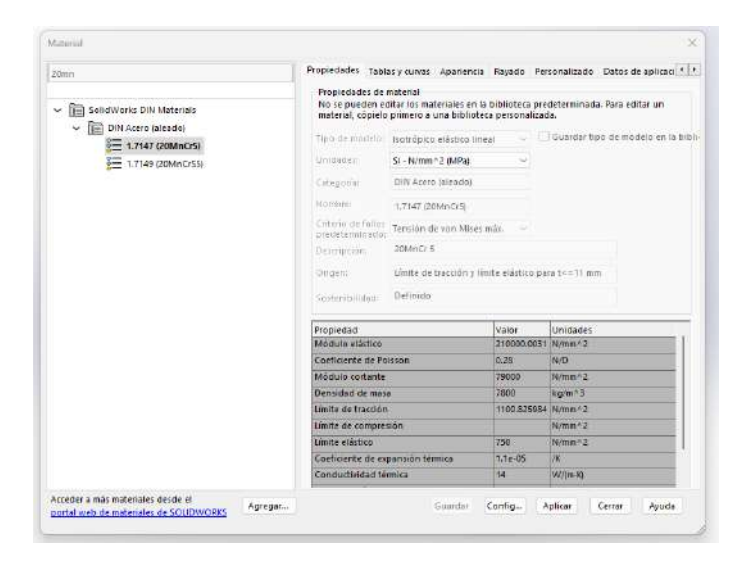

*Figura 41. Ficha técnica de propiedades del Acero 20MnCr5*

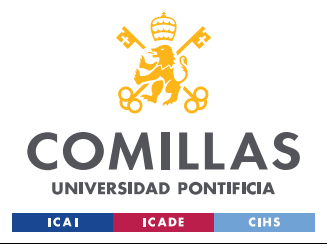

## *6.4 DEFINICIÓN DE FUERZAS Y MALLADO DE MODELOS EN 3D*

En este punto se incluyen en el modelo de los anclajes las fuerzas a las que se encuentra sometido, así como las relaciones que existan en el modelo, como pueden ser la presión a la que se somete a los anclajes, la gravedad  $(9.81 \text{ m/s}^2)$  y la propia fuerza de tensión aplicada en la placa superficial; así como también la definición de empotramiento por parte de ambos anclajes al lecho marino, la cual se establece como una unión rígida entre el plano de planta y la superficie inferior el anclaje.

La fuerza solo puede ser definida en una de las tres direcciones espaciales fundamentales de una superficie, como la fuerza de tensión de los elementos de fondeo se ejerce a 45º, se divide en componentes en X y Z, de igual magnitud 733.82 KN. La presión a la que se ensayan los anclajes es la misma y es la presión que se sufre en el fondo del emplazamiento B, es decir:  $P = \rho_{mar}g * profundidad = 503743.5 Pa$ . Se procede a generar una malla de simulación que envuelva a la estructura una vez definidas las fuerzas. La malla está compuesta por triángulos, mientras más pequeños sean los triángulos y los nodos entre los elementos sean los coincidentes, mayor detalle y tiempo tendrá la simulación, se escoge un mallado con detallado medio.

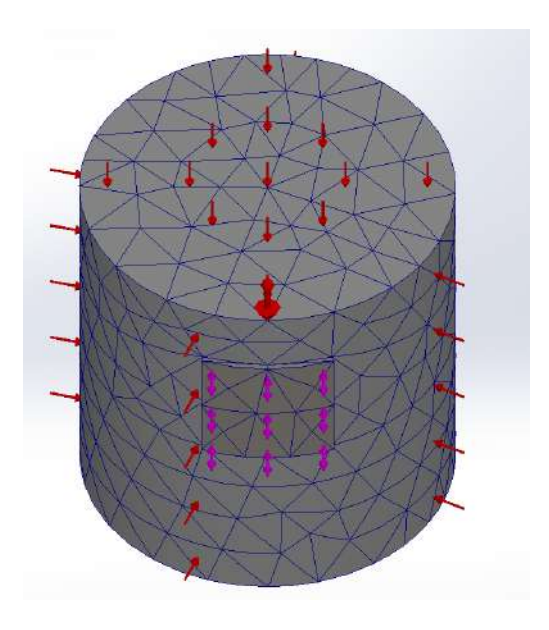

*Figura 42. Pilote Hincado listo para simulación*

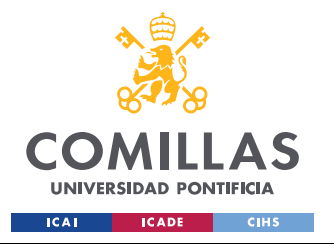

En la figura anterior se aprecian que las fuerzas de presión y gravedad son las flechas rojas, mientras que la fuerza debida a los esfuerzos sometidos por el aerogenerador son las flechas magenta.

# *6.5 REALIZACIÓN DE SIMULACIONES EN SOLIDWORKS*

Al ejecutar cualquier simulación se realizan dos tipos de estudios, uno de fuerzas, y otro de deformaciones, se modifica la apariencia de cualquier sólido para mostrar de forma detallada las zonas sometidas a esfuerzos diferentes y se modifica la apariencia de forma exagerada para demostrar la forma real de deformación.

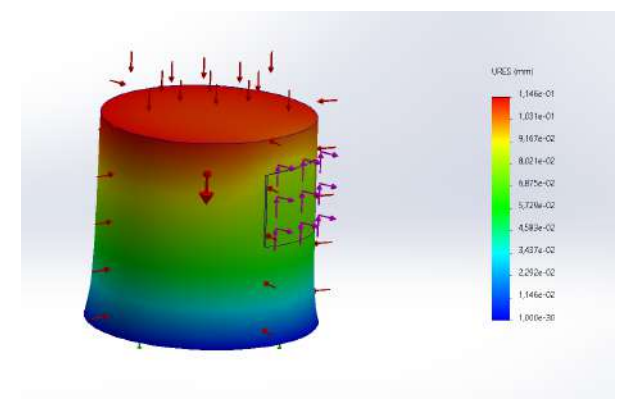

*Figura 43. Simulación de deformación en Pilote Hincado preliminar*

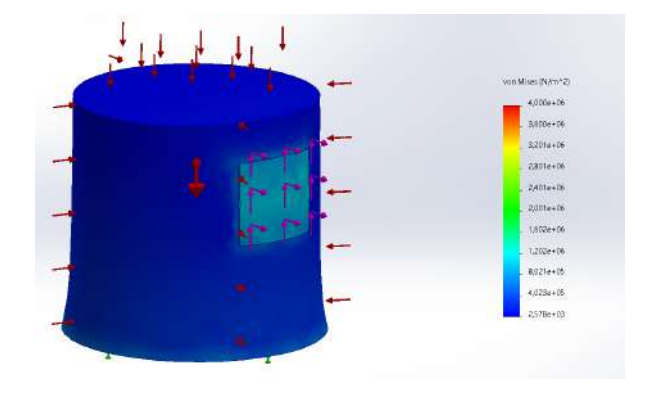

*Figura 44. Simulación de Tensiones en Pilote Hincado preliminar*

Como se puede apreciar en las imágenes anteriores, se exagera por parte del programa los desplazamientos para llamar la atención del usuario al patrón de la deformación. La

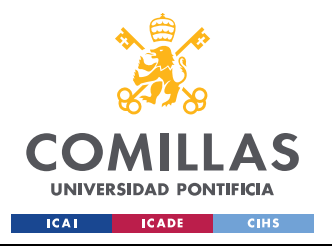

*DESCRIPCIÓN DE LAS TECNOLOGÍAS 2: SOLIDWORKS 2022-2023*

deformación real que sufre la pieza entera máxima es menor de 1 mm frente al cilindro de 10 m de altura. A partir de este momento, se puede de forma iterativa ir cambiando tanto la altura como el diámetro para dimensionar los modelos de anclaje simulados y obtener un resultado que sea satisfactorio para este Trabajo de Fin de Grado.

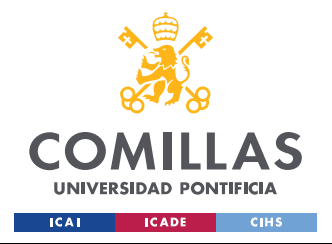

# **Capítulo 7. ANÁLISIS DE RESULTADOS**

Como en nombre del capítulo indica, aquí se busca de destacar los resultados más relevantes del proyecto y hacer un análisis crítico de los mismos, de forma de determinar la validez de los mismos, así como para poder determinar a la realización exitosa de los objetivos de este trabajo.

## *7.1 ANÁLISIS DE SIMULACIONES EN SOLIDWORKS*

Comenzamos analizando los resultados de simulación del Pilote Hincado simulado, se evaluará la mejor geometría conforme al nivel de esfuerzos y de deformaciones que sufra en carga.

Se ajusta la escala de tensiones para que el valor máximo de tensión sea el valor de 4 MPa, valor denotado como ultima tensión del hormigón, ya que, a partir de este punto, se produciría un fallo en el anclaje. A continuación, se muestran algunas de las simulaciones realizadas, la anotación de altura es referente a la altura con respecto al fondo marino, ya que se encuentra enterrado 5 metros:

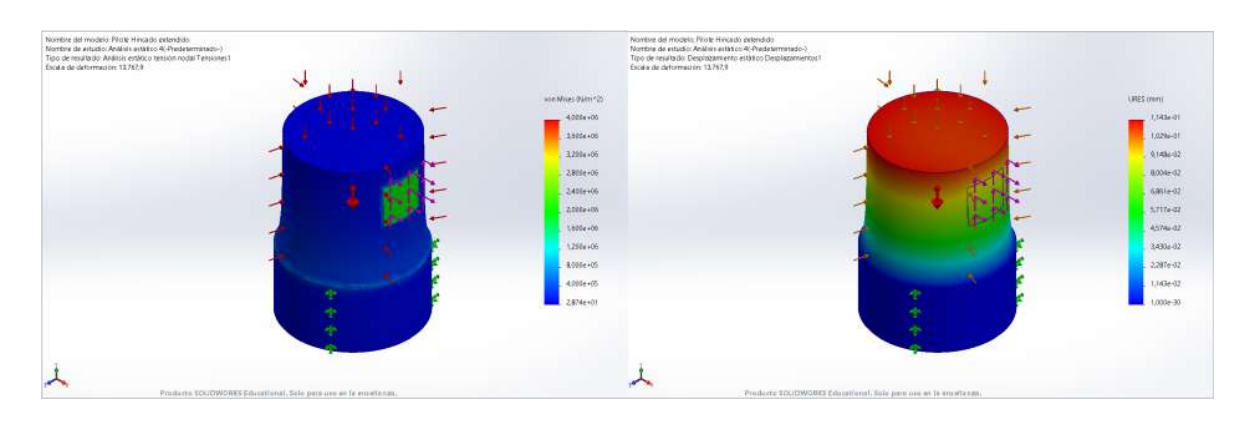

*Figura 45. Simulación de Pilote Hincado de Diámetro y Altura de 10 m*

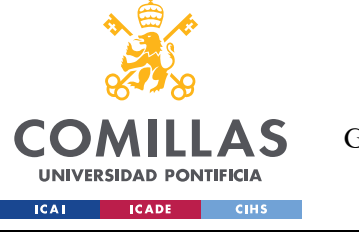

ESCUELA TÉCNICA SUPERIOR DE INGENIERÍA (ICAI) GRADO EN INGENIERÍA EN TECNOLOGÍAS DE INDUSTRIALES

#### *ANÁLISIS DE RESULTADOS*

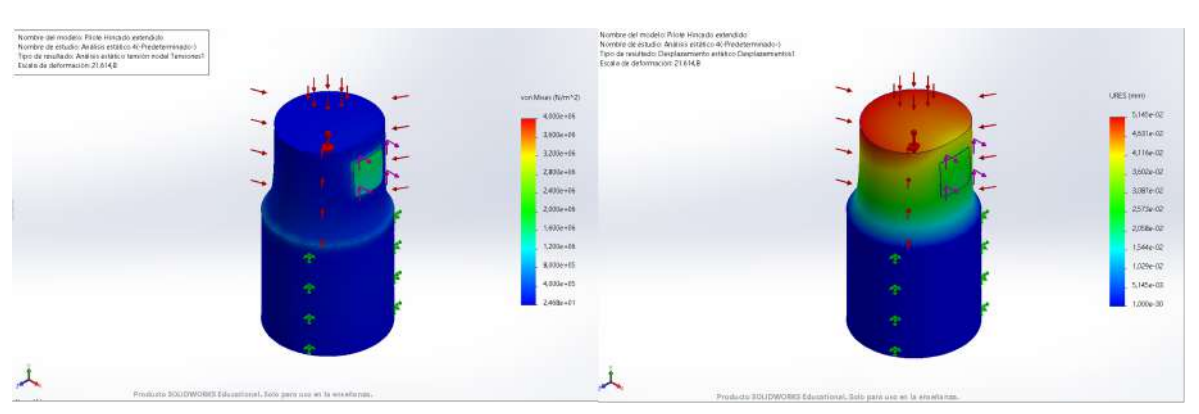

*Figura 46. Simulación de Pilote Hincado de Diámetro y Altura de 5 m*

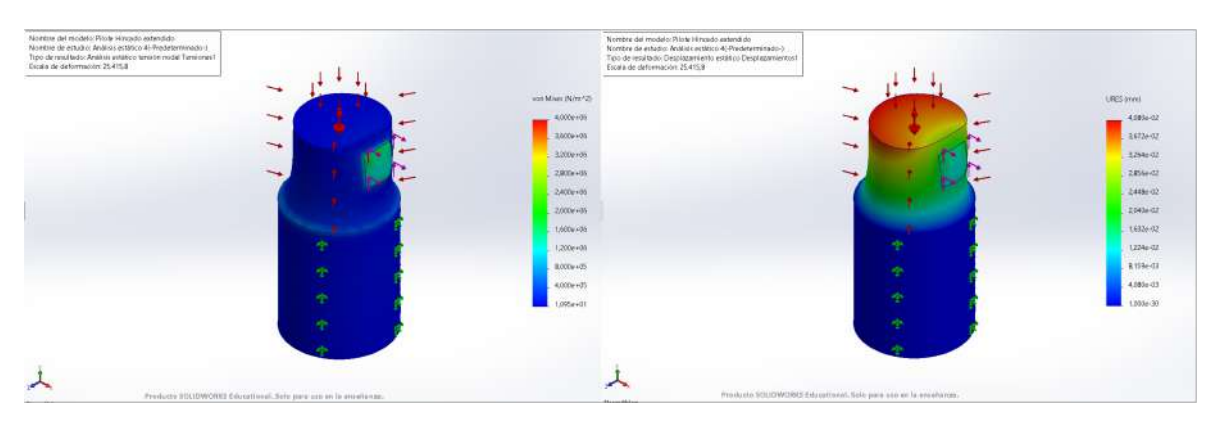

*Figura 47. Simulación de Pilote Hincado de Diámetro y Altura de 4 m*

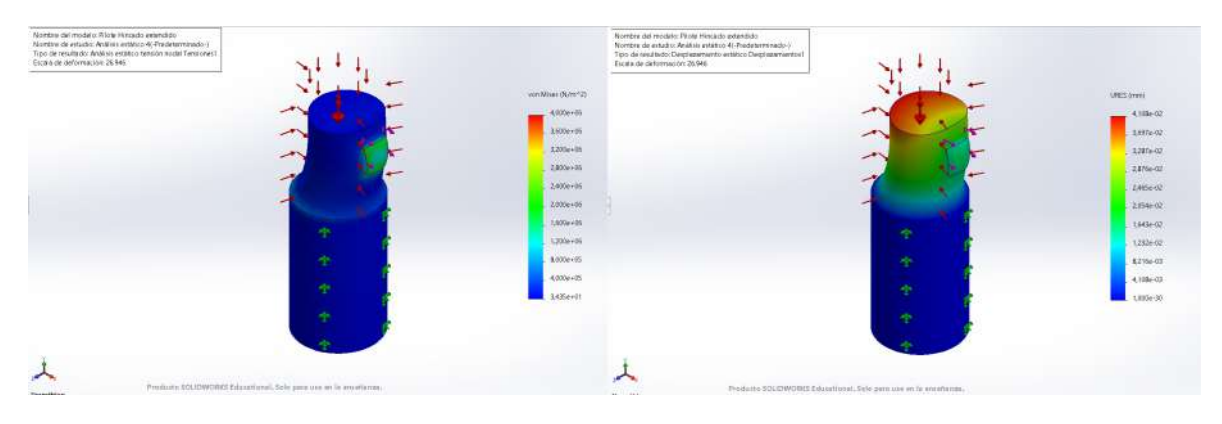

*Figura 48. Simulación de Pilote Hincado de Diámetro de 3 m y Altura de 4 m*

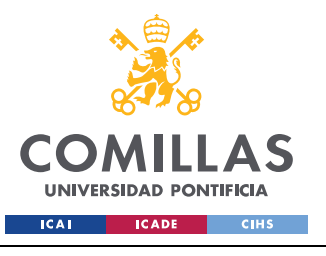

ESCUELA TÉCNICA SUPERIOR DE INGENIERÍA (ICAI) GRADO EN INGENIERÍA EN TECNOLOGÍAS DE INDUSTRIALES

*ANÁLISIS DE RESULTADOS*

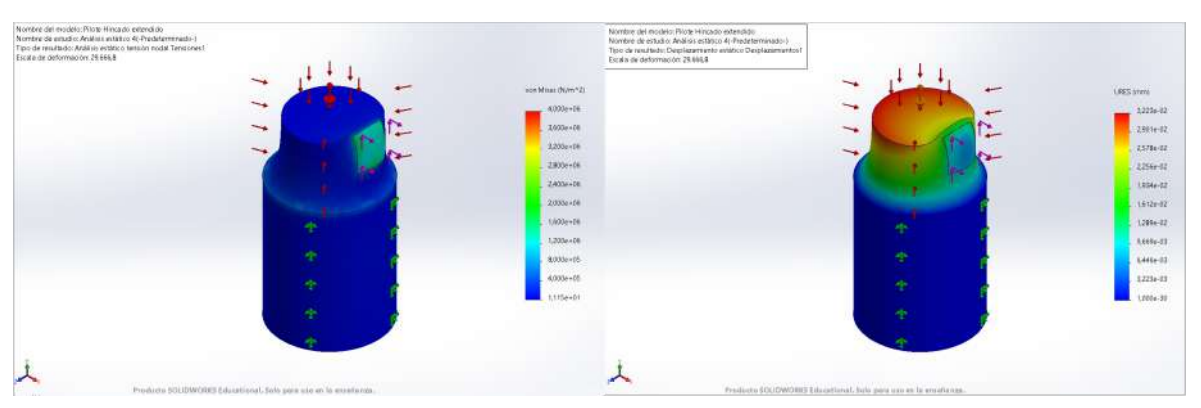

*Figura 49. Simulación de Pilote Hincado de Diámetro de 4 m y Altura de 3 m*

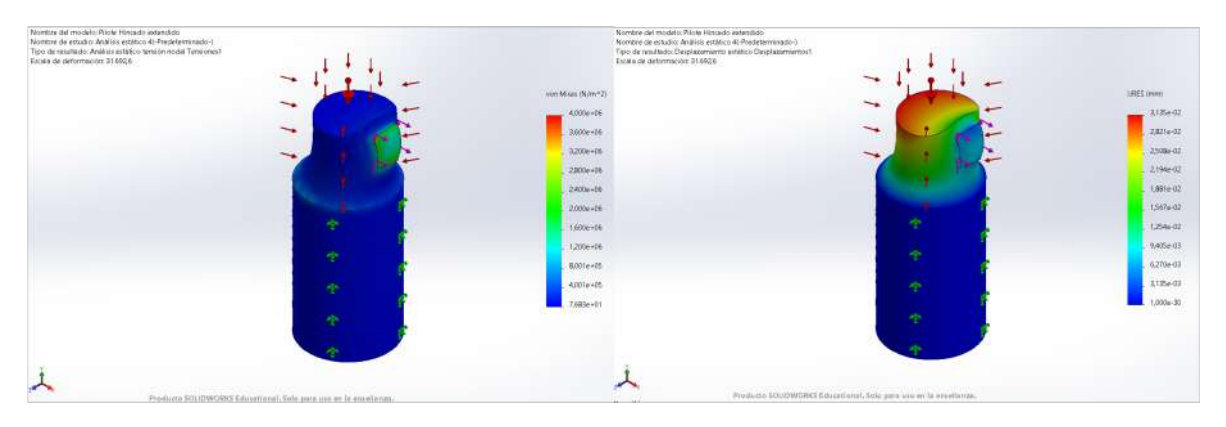

*Figura 50. Simulación de Pilote Hincado de Diámetro y Altura de 3 m*

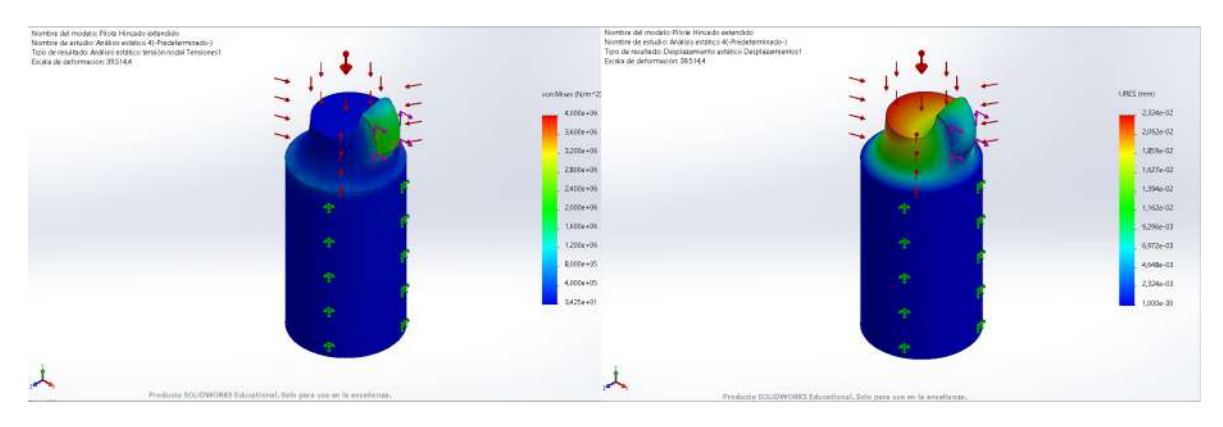

*Figura 51. Simulación de Pilote Hincado de Diámetro 3 y Altura de 2 m*

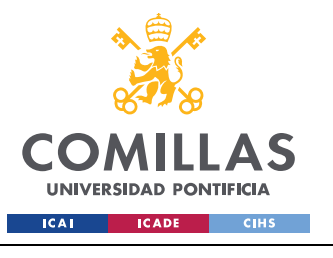

ESCUELA TÉCNICA SUPERIOR DE INGENIERÍA (ICAI) GRADO EN INGENIERÍA EN TECNOLOGÍAS DE INDUSTRIALES

#### *ANÁLISIS DE RESULTADOS*

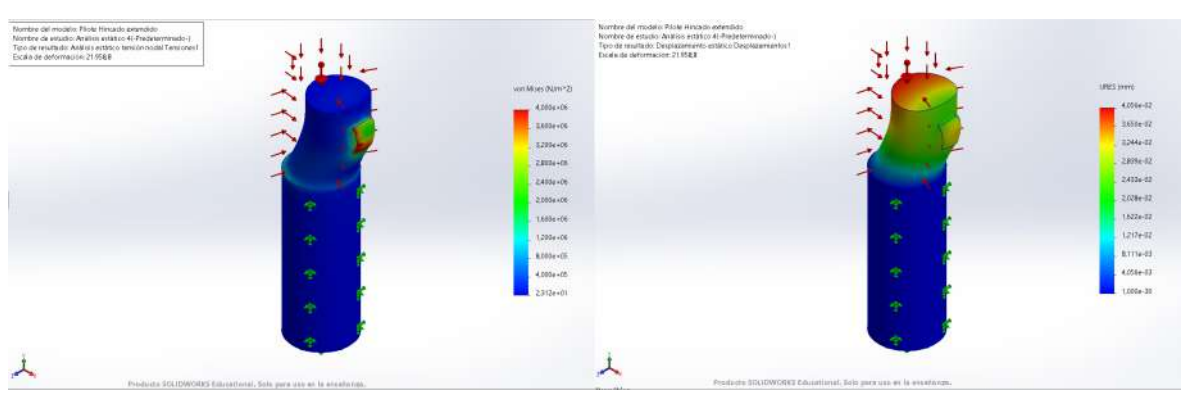

*Figura 52. Simulación de Pilote Hincado de Diámetro 2 y Altura de 3 m*

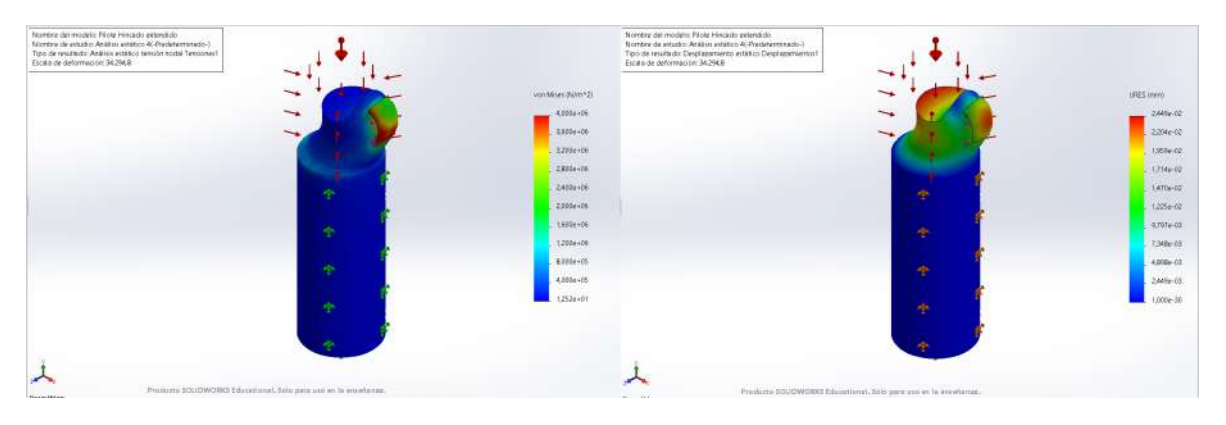

*Figura 53. Simulación de Pilote Hincado de Diámetro y Altura de 2 m*

Para poder determinar cuál es la configuración más apropiada del Pilote Hincado se evalúa un equilibrio entre la tensión que está sufriendo el pilote y la deformación total que está experimentando en la simulación, con especial énfasis en la tensión, ya que, si esta llegase a excederse o aproximarse a la última tensión podría fallar en condiciones de funcionamiento normales del aerogenerador; bajo este criterio se determina, en base a las simulaciones anteriores, que el mejor equilibrio para éste se evidencia en el caso de un piloto Hincado de diámetro 4 m y altura 3 m respecto al fondo marino, que es en el caso en el que en la sección de contacto, así como el pilote en general se recibe, el menor esfuerzo de tensión y la deformación es de las menores encontradas. Una relación importante que se ha logrado apreciar a medida que se han realizado las simulaciones es que la menor deformación, así como los menores esfuerzos se encuentran para combinaciones en las que la altura con respecto del fondo marino sea superior que el diámetro del pilote. Continuamos evaluando

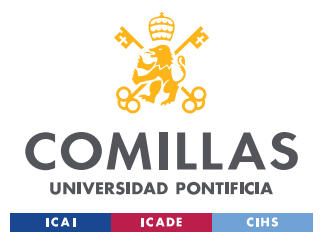

## **UNIVERSIDAD PONTIFICIA COMILLAS** ESCUELA TÉCNICA SUPERIOR DE INGENIERÍA (ICAI)

GRADO EN INGENIERÍA EN TECNOLOGÍAS DE INDUSTRIALES

#### *ANÁLISIS DE RESULTADOS*

los resultados de las simulaciones del Ancla de Succión, a diferencia del Pilote Hincado no se ajusta la escala de tensiones, puesto que SolidWorks posee información suficiente para realizar un estudio completo, por lo que se evaluará cuál de las geometrías simuladas sufre más. A continuación, se muestran algunas de las simulaciones realizadas, la anotación de altura es referente a la altura con respecto al fondo marino, ya que se encuentra enterrado 5 metros:

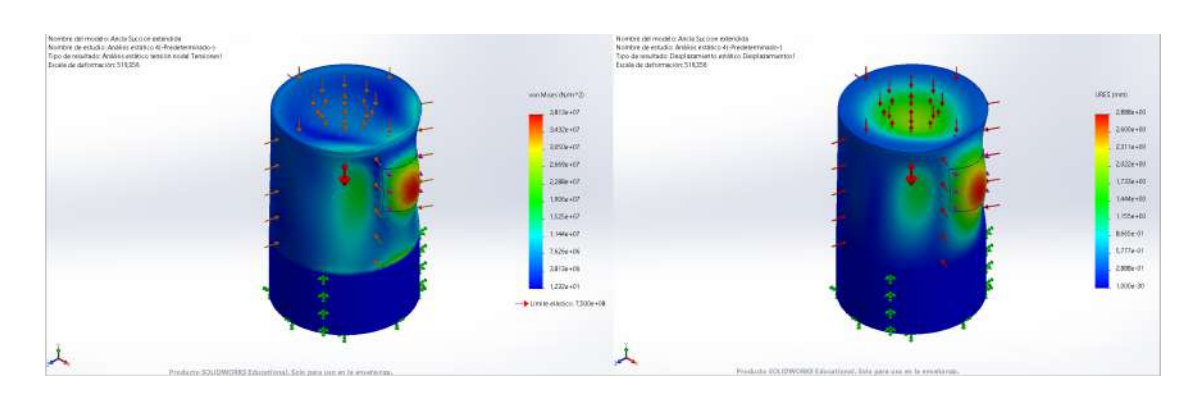

*Figura 54. Simulación de Ancla de Succión de Diámetro y Altura de 10 m*

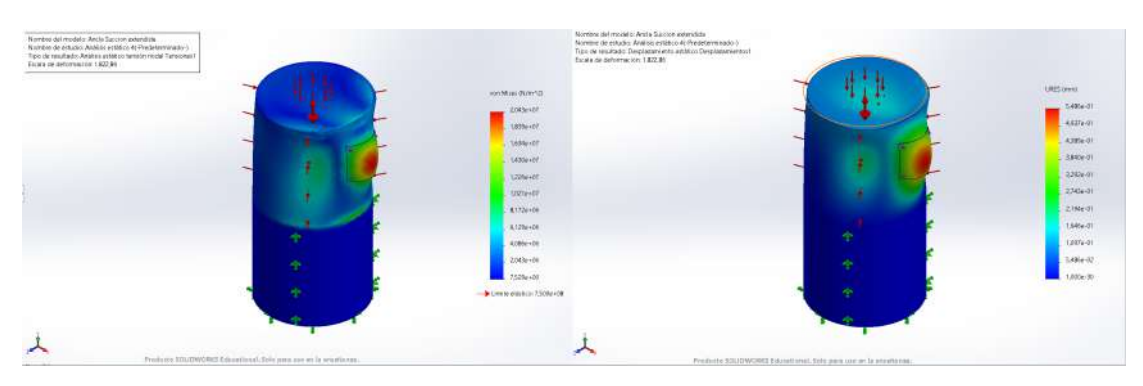

*Figura 55. Simulación de Ancla de Succión de Diámetro y Altura de 5 m*

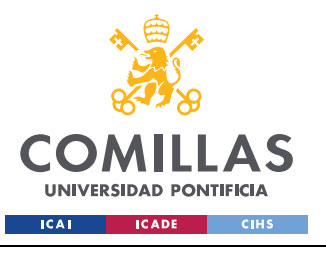

ESCUELA TÉCNICA SUPERIOR DE INGENIERÍA (ICAI) GRADO EN INGENIERÍA EN TECNOLOGÍAS DE INDUSTRIALES

*ANÁLISIS DE RESULTADOS*

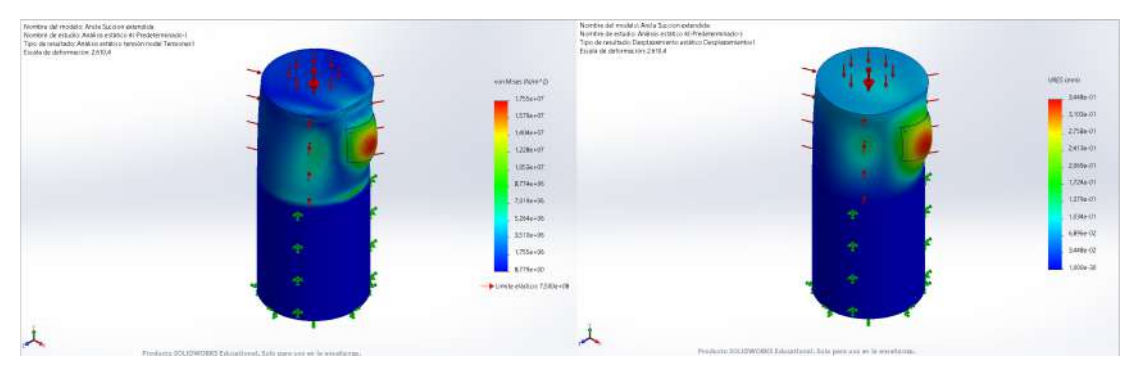

*Figura 56. Simulación de Ancla de Succión de Diámetro y Altura de 4 m*

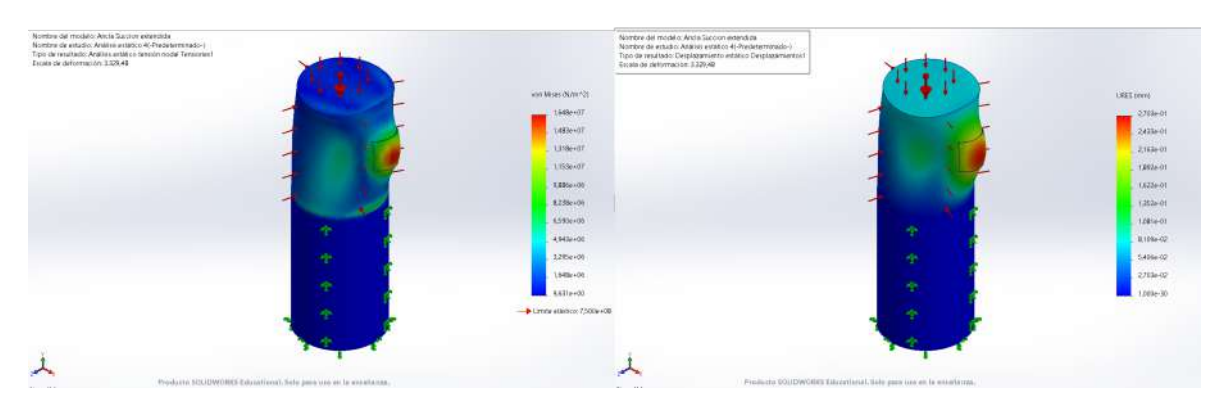

*Figura 57. Simulación de Ancla de Succión de Diámetro de 3 m y Altura de 4 m*

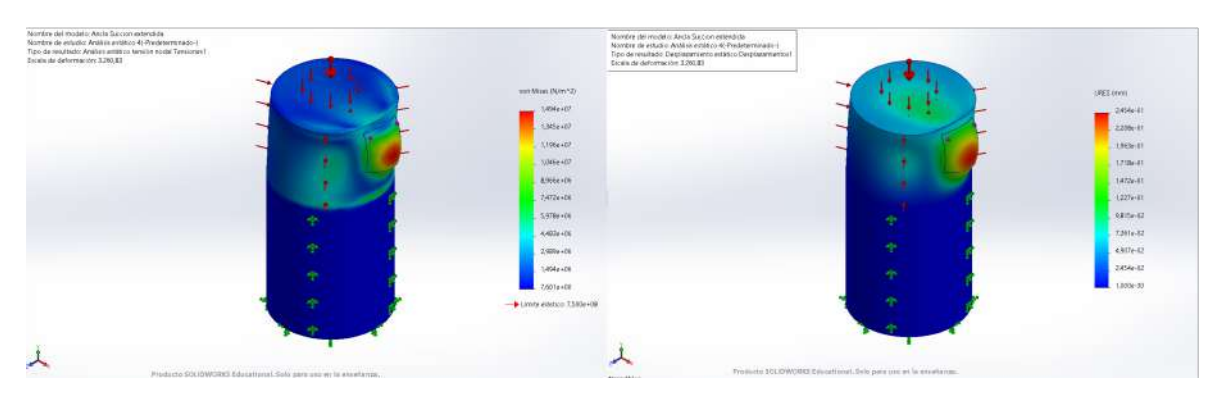

*Figura 58. Simulación de Ancla de Succión de Diámetro de 4 m y Altura de 3 m*

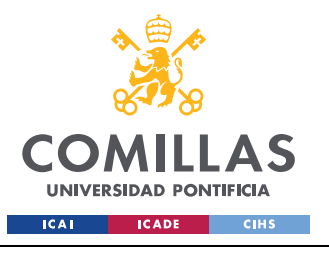

ESCUELA TÉCNICA SUPERIOR DE INGENIERÍA (ICAI) GRADO EN INGENIERÍA EN TECNOLOGÍAS DE INDUSTRIALES

*ANÁLISIS DE RESULTADOS*

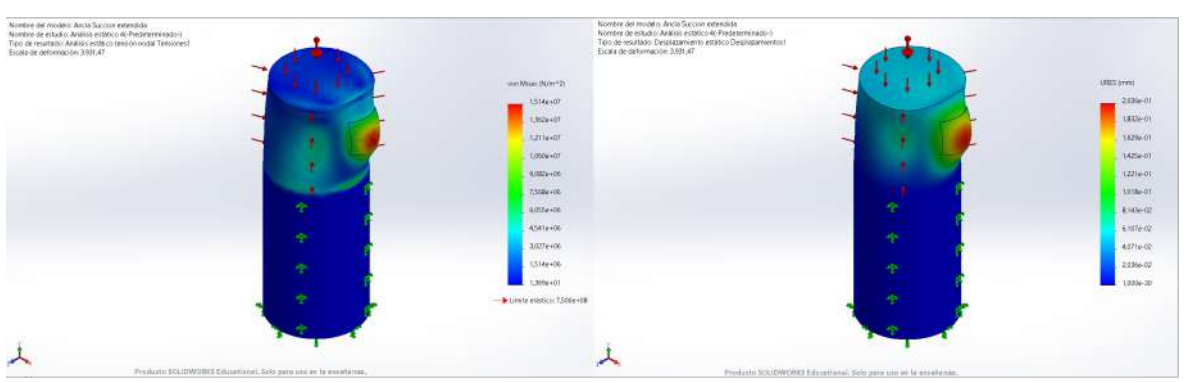

*Figura 59. Simulación de Ancla de Succión de Diámetro y Altura de 3 m*

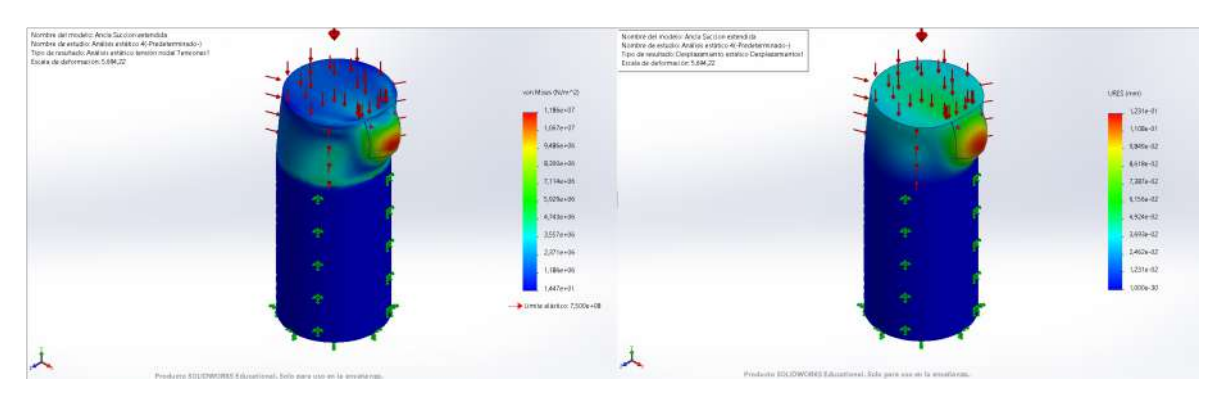

*Figura 60. Simulación de Ancla de Succión de Diámetro de 3 m y Altura de 2 m*

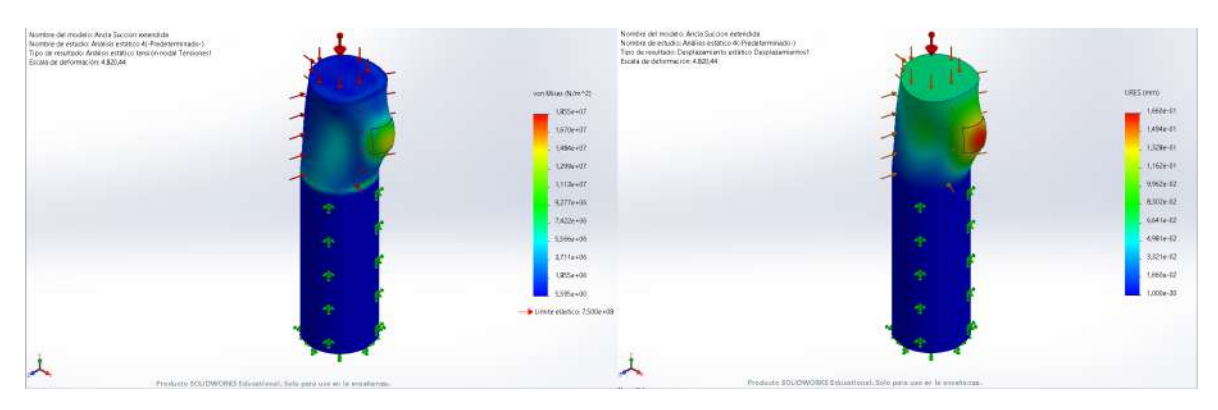

*Figura 61. Simulación de Ancla de Succión de Diámetro de 2 m y Altura de 3 m*
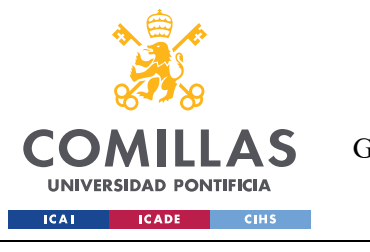

*ANÁLISIS DE RESULTADOS*

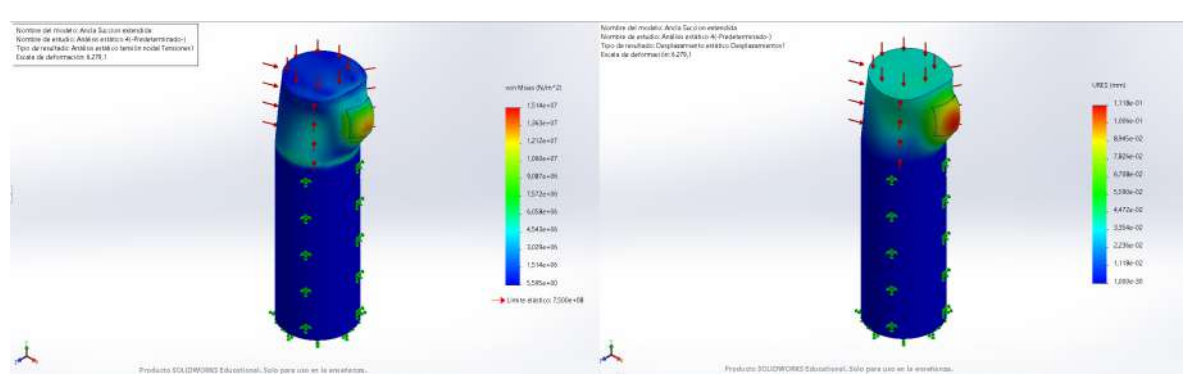

*Figura 62. Simulación de Ancla de Succión de Diámetro y Altura de 2 m*

Al igual que el Pilote Hincado, se puede apreciar que el Ancla de Succión favorece una geometría de mayor diámetro frente a su altura expuesta en el lecho marino, específicamente, se encuentra que la menor tensión y la menor deformación experimentadas por el Ancla de Succión son en el caso de estudio de 2 m de altura frente a 3 m de diámetro, por lo que se concluye que esta es la mejor configuración para ambos emplazamientos, si esta fuese el tipo de anclaje a emplear.

### **7.1.1 BREVE CÁLCULO DE FUERZAS EN EQUILIBRIO ESTÁTICO DEL ANCLA DE GRAVEDAD**

Cómo se comentó anteriormente, en este breve apartado simplemente se va a calcular cuál tiene que ser el valor del coeficiente de rozamiento estático que tendría que tener la ubicación donde se fuese a incluir un Ancla de Gravedad, para conocer las dimensiones y el peso de la propia estructura se refiere a una muestra del prototipo de anclaje que fabrica la compañía Offshore Wind Design AS [39], donde uno de sus modelos más pequeños es el de 2000 Toneladas, de dimensiones de 12 x 12 x 5 m.

El cálculo es el siguiente, para mantener el equilibrio en Z de la estructura, este viene dado por el equilibrio entre  $Peso = 9.81 * 2 * 10^6 N$ , la  $Presión = 503743.5 * 12^2 N$ , el Empuje =  $12 * 12 * 5 * 1027 N$ , la Tensión en Z = 733820 N y la fuerza de contacto Normal. Donde queda el cálculo en equilibrio para la fuerza Normal:

 $Normal = Peso + Presión - Empuje - F<sub>rensión en Z</sub> = 84.17 MN$ 

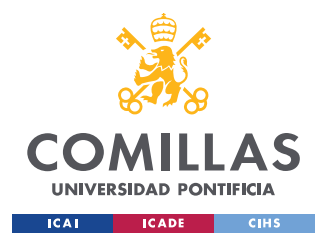

Y con equilibrio en el plano donde se encuentra el desplazamiento con la otra componente proyectada de la Tensión, obtenemos el Coeficiente de Rozamiento Estático mínimo necesario de equilibrio:

 $Normal * \mu_{e,min} = F_{Tension\,Provectada}$ 

 $\mu_{e,min} = 8.72 * 10^{-3}$ 

Como hemos obtenido un coeficiente de rozamiento muy pequeño y considerando que las condiciones del suelo en el fondo del mar son irregulares, podemos asumir que siempre se va a encontrar un equilibrio siempre que usemos un Ancla de Gravedad. Esta solución parece aceptable, aunque se debe de recalcar que su desarrollo supondría de emplear alrededor de 10 veces la cantidad de hormigón necesario a emplear en el Pilote Hincado, material que sería perdido en su mayoría.

# *7.2 ANÁLISIS DEL MONOPILOTE EQUIVALENTE DE BLADED EDUCATIONAL 4.6 EN SOLIDWORKS CON OTROS ANCLAJES*

Adicionalmente se ha aprovechado emplear SolidWorks para realizar una rápida simulación de los esfuerzos a los que se somete el anclaje de Monopilote equivalente empleado por el programa Bladed Educational 4.6, para conocer los esfuerzos en el fondo marino, a modo de es simplemente poder comparar las fuerzas a las que se somete entre el Monopilote y los anclajes simulados previamente:

| Fx[N]  | Fy[N]      | FZ[N]                                   | $Mx$ [KNm] | $My$ [KNm] | $Mz$ [KNm] |
|--------|------------|-----------------------------------------|------------|------------|------------|
| 228032 | $-12653.9$ | $-1.9*10^{\scriptstyle\wedge}\text{-}7$ | 2137.02    | 67989.5    | 557.457.4  |

*Tabla 15. Fuerzas en Monopilote en lecho marino en Emplazamiento B según Bladed Educational 4.6*

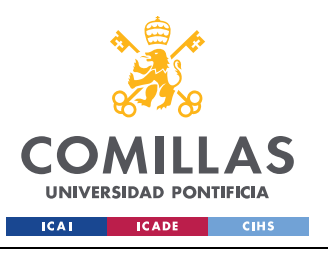

#### *ANÁLISIS DE RESULTADOS*

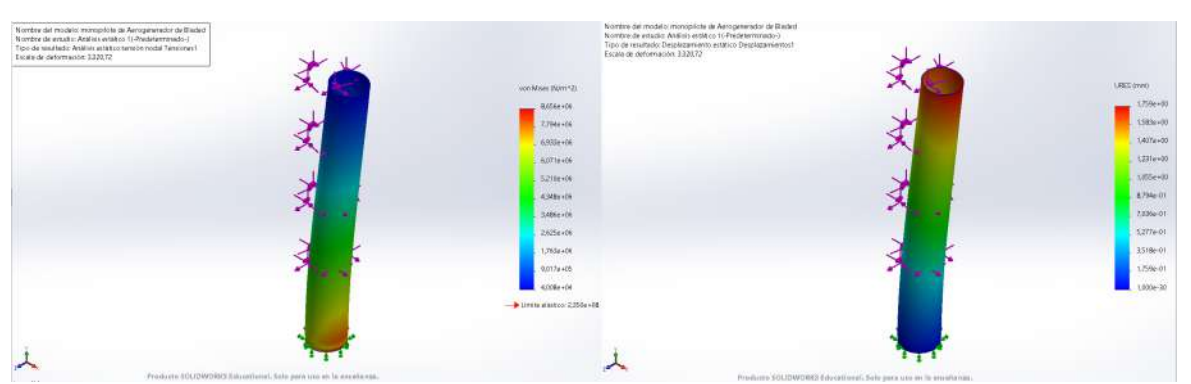

*Figura 63. Monopilote Simulado en SolidWorks con información del Monopilote equivalente de Bladed Educational 4.6*

Según estas simulaciones el peor esfuerzo lo sufre en la base, con un esfuerzo máximo total de 8.656 MPa en la base y una deformación mínima cerca del lecho marino de 0.1759 mm. Estos resultados de simulación parecen en primera instancia mejores que los de los anclajes propuestos con anterioridad, pero en realidad es un modelo que sería muy poco práctico para su desarrollo en cualquiera de los emplazamientos, debido a que implicaría una prolongación de más de 50 m de la propia torre para mantener la estabilidad estructural, sin contar con las dificultades de instalación y en transporte.

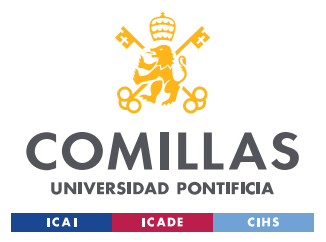

# **Capítulo 8. CONCLUSIONES Y TRABAJOS FUTUROS**

Para culminar con este Trabajo de Fin de Grado, es imperativo comentar las conclusiones a las que se han llegado con el proyecto, destacando lo que se ha hecho, dejando claros qué objetivos se han cubierto y cuáles son las aportaciones hechas.

Recapitulando en este punto el trabajo realizado en este TFG de **Desarrollo del Anclaje para Aerogeneradores Marinos**, se ha debido de realizar simulaciones en el programa Bladed Educational 4.6, para poder obtener las fuerzas en el buje, así como los momentos en el buje a los que está sometido el aerogenerador en condiciones normales de funcionamiento, éstas se han trasladado y se han utilizado para dimensionar un sistema de flotación para el aerogenerador marino, que finalmente se ha utilizado para dimensionar un sistema anclaje de 3 puntos que soporten al aerogenerador por medio de simulaciones en el programa SolidWorks.

En cuanto a los objetivos de este trabajo se han cubierto todos y cada uno de ellos, algunos de forma simultánea. Comenzando por el primero: Estudiar las diferentes formas de anclaje a subsuelo marino, este se ha cumplido tras la investigación, exposición y el dimensionamiento de los anclajes.

Siguiendo con cuatro de los objetivos: Creación de los modelos de simulación del anclaje A, Calcular simular su comportamiento de carga del anclaje A, Creación de los modelos de simulación del anclaje B y Calcular, simular su comportamiento en carga del anclaje B; estos se han cumplido tras la simulación del comportamiento en carga del aerogenerador en los emplazamientos A y B, y el análisis de las fuerzas a las que se somete el aerogenerador entre ambos emplazamientos para determinar los mayores esfuerzos y proseguir con el dimensionamiento de un único anclaje que satisfaga las condiciones de carga y presión de ambos emplazamientos.

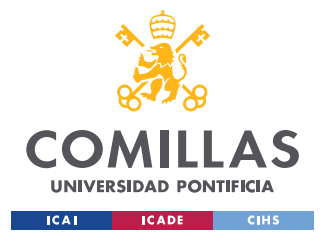

#### *CONCLUSIONES Y TRABAJOS FUTUROS*

Por último, también se han alcanzado los objetivos de Analizar con diferentes condiciones el fondo marino y Análisis comparativo de los resultados, por medio del dimensionamiento de 2 tipos de anclajes distintos, el Ancla de Succión y el Pilote Hincado, así como también de la comparación que se ha realizado con un Ancla de Gravedad y un Monopilote equivalente. A continuación, también se presenta parte del análisis comparativo de los resultados de simulación, por lo que se considera que el ultimo objetivo se cumple.

Comparando las tensiones y las deformaciones de los mejores resultados de simulación en SolidWorks entre el Ancla de Succión y el Pilote Hincado, se puede apreciar que en igualdad de condiciones del lecho marino, requiriendo este trabajo de acondicionamiento previo a la instalación o no requiriéndolo y con una protección contra el socavamiento apropiada, el Ancla de Succión requiere tanto de menor volumen de material para el desarrollo del anclaje así como también una estructura de menor tamaño para poder soportar adecuadamente las condiciones de trabajo en cualquiera de los emplazamientos seleccionados, por lo que se considera el modelo óptimo de anclaje a emplear. Las geometria de este anclaje sería un cilindro de acero 20MnCr5, con un espesor de 0.15 m, de altura total de 7 m y con un diámetro de 3 m, el cual será sumergido al fondo del mar y se le extraerá de su interior agua al hacer contacto con el lecho marino para que, por medio del efecto diferencial de presiones, este cilindro reduzca se volumen enterrándose en el fondo del mar hasta dejar descubierto 2 m de la altura total del cilindro que define el ancla. En caso de no poder acondicionar el lecho marino, se ha visto que un Ancla de Gravedad de 2000 toneladas de hormigón bastaría para mantener en su posición al aerogenerador, sin necesidad de protección contra el socavamiento.

Para validar los resultados de las simulaciones de anclajes en SolidWorks se ha creado un modelo adicional de Monopilote en SolidWorks con las fuerzas a las que estas sometido en el lecho marino según Bladed Educational 4.6; se ha observado que el valor máximo de la tensión en esta simulación es de alrededor de un 73% de la fuerza máxima a la que está sometida el Ancla de Succión, por lo que se da por válidos los resultados de las simulaciones en SolidWorks para el dimensionamiento de los anclajes.

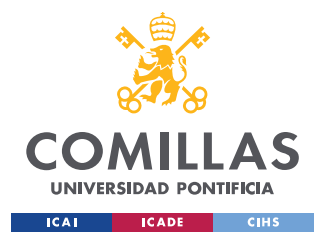

#### *CONCLUSIONES Y TRABAJOS FUTUROS*

Como proyectos o trabajos futuros para Trabajos de Fin de Grado o de Master podría tratarse el desarrollo completo de la estructura flotante o de soporte rígida en las condiciones de estudio de los emplazamientos A y B; también se sugiere que, en caso de tener una licencia completa de Bladed, se pueda aportar resultados de simulaciones de viento en direcciones Z e Y más por cambios de dirección del viento para desarrollo de futuros proyectos.

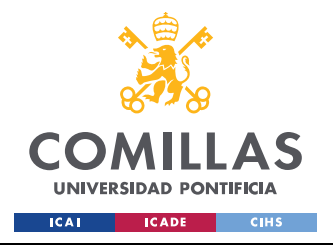

# **Capítulo 9. BIBLIOGRAFÍA**

- [1] *Asamblea General de las Naciones Unidas*. (s. f.). Naciones Unidas. Recuperado 24 de junio de 2023, de https://www.un.org/es/ga/president/65/issues/sustdev.shtml
- [2] *REData—Evolución renovable no renovable | Red Eléctrica*. (s. f.). Recuperado 24 de junio de 2023, de https://www.ree.es/es/datos/generacion/evolucion-renovable-norenovable
- [3] Betz's law. (2023). *Wikipedia*. https://en.wikipedia.org/w/index.php?title=Betz%27s\_law&oldid=1154642882
- [4] 20minutos. (2023, mayo 10). *¿Conejos carnívoros en Valladolid? Una granja denuncia que el ruido de las aspas de un parque eólico les afecta... y han enloquecido*. www.20minutos.es - Últimas Noticias. https://www.20minutos.es/noticia/5126658/0/elruido-de-un-parque-eolico-en-valladolid-afecta-a-los-conejos-de-una-granja-proxima-estoproduce-canibalismo/
- [5] *Scour's threat to Europe's offshore wind farms is sinking in*. (2012, febrero 14). Recharge | Latest Renewable Energy News. https://www.rechargenews.com/wind/scours-threat-toeuropes-offshore-wind-farms-is-sinking-in/1-1-837552
- [6] Samanes, J. (2019, mayo 6). *El futuro de la energía eólica está en el mar*. The Conversation. http://theconversation.com/el-futuro-de-la-energia-eolica-esta-en-el-mar-116551
- [7] https://www.facebook.com/proalting. (2019, agosto 27). *Trabajar en molinos eólicos Proalt Ingeniería*. Proalt Ingeniería. https://www.proalt.es/mantenimientoaerogeneradores/
- [8] *Siemens realiza la red de conexión offshore más grande del mundo | Revista Ingeniería Naval*. (s. f.). Recuperado 25 de junio de 2023, de https://sectormaritimo.es/siemens-realizala-red-de-conexion-offshore-mas-grande-del-mundo
- [9] CORPORATIVA, I. (s. f.). *Parques eólicos marinos: Los colosos del mar*. Iberdrola. Recuperado 25 de junio de 2023, de https://www.iberdrola.com/sostenibilidad/comofunciona-la-energia-eolica-marina
- [10] Burton, T., Jenkins, N., Sharpe, D., & Bossanyi, E. (2011). *Wind energy handbook*. John Wiley & Sons.

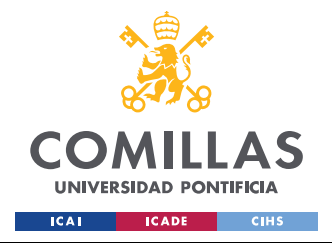

- [11] Objetivos de Desarrollo Sostenible. (2023). En *Wikipedia, la enciclopedia libre*. https://es.wikipedia.org/w/index.php?title=Objetivos\_de\_Desarrollo\_Sostenible&oldid=15 1816114
- [12] Germanischer Lloyd. (2012). *Guideline for the Certification of Offshore Wind Turbines, Edition 2012*.
- [13] CORPORATIVA, I. (s. f.-a). *La energía eólica marina flotante: Un hito para impulsar las renovables gracias a la innovación*. Iberdrola. Recuperado 3 de julio de 2023, de https://www.iberdrola.com/innovacion/eolica-marina-flotante
- [14] *Cimentaciones marinas: El monopilote*. (s. f.). Recuperado 29 de marzo de 2023, de http://xn--drmstrre-64ad.dk/wpcontent/wind/miller/windpower%20web/es/tour/rd/monopile.htm
- [15] CORPORATIVA, I. (s. f.-a). *¿Cómo se sustentan los aerogeneradores en el mar?* Iberdrola. Recuperado 3 de julio de 2023, de https://www.iberdrola.com/sostenibilidad/cimentacionesaerogeneradores-marinos
- [16] *Cimentaciones marinas: Gravedad + acero*. (s. f.). Recuperado 3 de julio de 2023, de http://xn--drmstrre-64ad.dk/wp-

content/wind/miller/windpower%20web/es/tour/rd/gravitat.htm

- [17] Ángel. (2016, febrero 4). Tipos de estructuras y plataformas offshore. *MÁS QUE INGENIERÍA*. https://masqueingenieria.com/blog/tipos-estructuras-offshore/
- [18] Sarmiento, M. (2022, agosto 8). *Parques eólicos marinos flotantes o cómo aprovechar la energía del viento mar adentro*. Newtral. https://www.newtral.es/parques-eolicos-marinoseuropa/20220808/
- [19] Archimedes' principle. (2022). En *Wikipedia*. https://en.wikipedia.org/w/index.php?title=Archimedes%27\_principle
- [20] *Stabilizing Systems*. (s. f.). Floating Wind Turbines. Recuperado 3 de julio de 2023, de http://floatingwindfarm.weebly.com/stabilizing-systems.html
- [21] *Ideol: Foundations for floating wind turbines | Mer et Marine. (2016, septiembre 16).* https://www.meretmarine.com/fr/energies-marines/ideol-foundations-floating-windturbines
- [22] Conectado a la red Hywind, el primer parque eólico marino flotante. (2017, octubre 26). *VA DE BARCOS*. https://vadebarcos.net/2017/10/26/conectado-a-la-red-hywind-el-primerparque-eolico-marino-flotante/

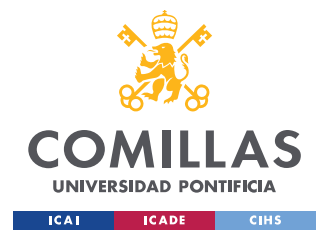

## **UNIVERSIDAD PONTIFICIA COMILLAS**

ESCUELA TÉCNICA SUPERIOR DE INGENIERÍA (ICAI) GRADO EN INGENIERÍA EN TECNOLOGÍAS DE INDUSTRIALES

#### *BIBLIOGRAFÍA*

- [23] marleenvarekamp. (2017, octubre 18). Industry Welcomes Hywind Opening. *Offshore Wind*. https://www.offshorewind.biz/2017/10/18/industry-welcomes-hywind-opening/
- [24] *Floating Wind. Semi-Submersible, Spar, TLP* (2021, agosto 27). *Empire engineering*. https://www.empireengineering.co.uk/semi-submersible-spar-and-tlp-floating-windfoundations/
- [25] *The last platform of the world's first semi-submersible floating wind farm sets sail*. (s. f.). Recuperado 5 de julio de 2023, de https://www.principlepower.com/news/the-last-platformof-the-worlds-first-semi-submersible-floating-wind-farm-sets-sail
- [26] *How Does a Tension Leg Platform (TLP) Work?* (s. f.). Recuperado 5 de julio de 2023, de https://www.rigzone.com/training/insight?insight\_id=305&c\_id=
- [27] Memija, A. (2022, agosto 19). Japanese Companies Make Progress with Tension Leg Floating Tech. *Offshore Wind*. https://www.offshorewind.biz/2022/08/19/japanesecompanies-make-progress-with-tension-leg-floating-tech/
- [28] *Floating wind: What are the mooring options?* (2020, noviembre 3). Energy Global. https://www.energyglobal.com/special-reports/03112020/floating-wind-what-are-themooring-options/
- [29] *B.3 Mooring system | Guide to a floating offshore wind farm*. (s. f.). Recuperado 5 de julio de 2023, de https://guidetofloatingoffshorewind.com/guide/b-balance-of-plant/b-3 mooring-system/
- [30] Suction Anchor Foundations. (s. f.). *Offshore Wind Design AS*. Recuperado 5 de julio de 2023, de https://www.offshorewinddesign.com/suction-anchor-foundations/
- [31] *Anchoring Systems*. (s. f.). Floating Wind Turbines. Recuperado 5 de julio de 2023, de http://floatingwindfarm.weebly.com/anchoring-systems.html
- [32] Internet, U. E. (s. f.). *Navacel construye ocho anclas de succión con destino a Israel*. Recuperado 6 de julio de 2023, de https://www.elmundo.es/elmundo/2012/06/07/paisvasco/1339086618.html
- [33] Deformación por fluencia lenta. (2020). En *Wikipedia, la enciclopedia libre*. https://es.wikipedia.org/w/index.php?title=Deformaci%C3%B3n\_por\_fluencia\_lenta&oldi d=128727002
- [34] *Concreto—Wikipedia, la enciclopedia libre*. (s. f.). Recuperado 8 de julio de 2023, de https://es.wikipedia.org/wiki/Concreto
- [35] Acero. (2023). En *Wikipedia, la enciclopedia libre*. https://es.wikipedia.org/w/index.php?title=Acero&oldid=152307509

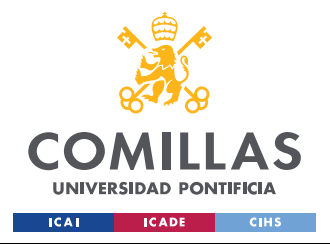

### **UNIVERSIDAD PONTIFICIA COMILLAS**

ESCUELA TÉCNICA SUPERIOR DE INGENIERÍA (ICAI) GRADO EN INGENIERÍA EN TECNOLOGÍAS DE INDUSTRIALES

- [36] Germanischer Lloyd. (2009). Rules for Classification and Construction II Materials and Welding, Metallic Materials, Chapter 2 Steel and Iron Materials. Edition 2009.
- [37] *Elastic Modulus of Concrete*. (s. f.). Recuperado 10 de julio de 2023, de https://www.linkedin.com/pulse/elastic-modulus-concrete-manilal-vasavan
- [38] *Concrete Properties*. (s. f.). Recuperado 10 de julio de 2023, de https://www.engineeringtoolbox.com/concrete-properties-d\_1223.html
- [39] Gravity Anchors. (s. f.). *Offshore Wind Design AS*. Recuperado 10 de julio de 2023, de https://www.offshorewinddesign.com/gravity-anchors/

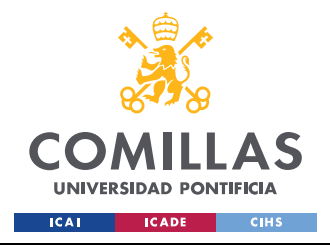

*ANEXO I DOCUMENTACIÓN PRELIMINAR DEL AEROGENERADOR*

### **ANEXO I DOCUMENTACIÓN PRELIMINAR DEL**

### **AEROGENERADOR**

ESPECÍFICACIONES PRELIMINARES DEL AEROGENERADOR MARINO

-Clase IEC: I

-Turbulencia: B (según GL)

-Condiciones de viento (emplazamiento A): 10,6 m/s de velocidad media, K Weibull 1,979 -Profundidad emplazamiento A: 40 m

-Condiciones de viento (emplazamiento B): 10,8 m/s de velocidad media, K Weibull 1,985 -Profundidad emplazamiento B: 50 m

-Potencia eléctrica generada: 5 MW+10%

-Diámetro rotor aerodinámico: 126 m

-Rango de viento operativo: 3,5m/s-30m/s

-Tipo generador: síncrono a imanes permanentes

-Tipo de trasmisión: directa.

-Revoluciones mínimas/nominales/máximas: 6 rpm/12 rpm/ 20rpm

-Ángulo de inclinación eje principal: +6 grados.

-Angulo de conicidad de las palas: -3 grados.

-Longitud de las palas: 61,5m

-Diámetro del buje: 3m

-Altura buje sobre el nivel medio del mar: 92m

-Clase sistema de control: control de paso

-Velocidad máxima giro palas: 8 grados/segundo

-Tiempo de aceleración giro: 0,2 segundos.

-Coordenadas del centro geométrico del buje: X=-5213; Z=3148mm

-Masa del buje (sin incluir las palas): 4E4 kg (en el centro geométrico)

-Sistema de coordenadas: coordenadas de orientación (Yaw System Coordinates según GL)

-Origen de coordenadas: cruce del plano horizontal 200 mm sobre la torre con el eje de la torre.

-Amortiguamiento de los modos de resonancia de la pala (todos los modos): 0,477%

-Posición del cojinete anterior: XA= -3197; ZA= 2936mm

-Posición del cojinete posterior: XB= 950; ZB=2500mm

-Diámetro interno del rotor en el generador: 6800 mm

-Masas rotóricas de la transmisión más generador: 5 E4 kg

-Masas no rotóricas de transmisión + generador: 5,5E4 kg

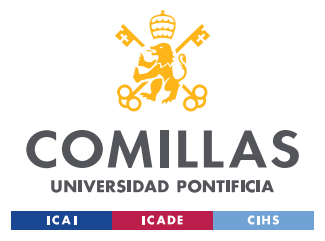

*ANEXO I DOCUMENTACIÓN PRELIMINAR DEL AEROGENERADOR*

-Centro de masas de la transmisión más generador: X=-1340, Z=2710mm -Pérdidas mecánicas de la trasmisión (incluido rotor generador): 4%

-Dimensiones de la góndola: cilindro con diámetro 8,5 m, longitud 8m -Masa global de la góndola (no incluido rotor aerodinámico): 2E5 kg -Centro de masas de la góndola: X=- 1000; Z=+3000mm -Diámetro interior torre: 5700 mm -Altura sumergida flotante: 45 m -Altura entrada acoplamiento cables: 55 m -Altura total torre A: 133 m -Masa total torre en espera del diseño: 1,9E6 kg -Diámetro entrehierro del generador: 7000 mm -Entrehierro del generador: 6 mm -Número de polos: 360 -Longitud axial de los polos y yugos: 1300 mm -Altura/anchura de los polos (imanes): 18mm/42,5 mm -Clase de los imanes: N3616 -Altura de yugos rotórico/estatórico : 15mm/13mm -Altura y anchura de las ranuras estatóricas: 83mm/9,26 mm -Número de ranuras por paso polar: 3 -Resistencia del estator: calcular 7,7E-2/30 ohmios -Impedancia síncrona: calcular 3,5E-2 ohmios -Pérdidas en el hierro: calcular 4,4E4 W -Rendimiento del generador: calcular 95% -Tensión nominal: 690V -Factor de potencia: 0,9 -Máxima corriente del convertidor: 6E3A -Máxima tensión del convertidor: 800V -Rendimiento del convertidor: 97% -Potencia de cargas auxiliares: 1E4 W -Diámetro primitivo de sistema de orientación: 5925 mm -Módulo sistema de orientación: 24 mm -Velocidad de orientación: 0,3grados/segundo -Tiempo de aceleración giro: 6 segundos -Par nominal de cada accionamiento: 49,0 kNm -Par de pico de cada accionamiento: 98,1 kNm -Relación engranajes: 1253,6 -Z piñón: 14 -Potencia nominal motor: 5,5 kW -Velocidad motor: 940 rpm -Rendimiento (motor + reductora): 70,00%

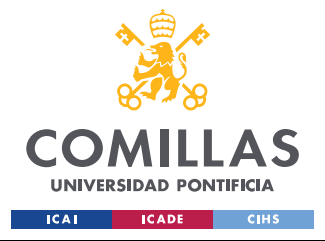

**UNIVERSIDAD PONTIFICIA COMILLAS** ESCUELA TÉCNICA SUPERIOR DE INGENIERÍA (ICAI)

GRADO EN INGENIERÍA EN TECNOLOGÍAS DE INDUSTRIALES

*ANEXO I DOCUMENTACIÓN PRELIMINAR DEL AEROGENERADOR*

-Condiciones marítimas

-Máxima altura significante de ola (50 años): 5,08 m

-Periodo pico de ola: 11,01 segundos

-Densidad del agua: 1027 kg/m3

-Máxima variación del nivel del mar (50 años): 3,6 m

-Máxima velocidad de corriente marina (50 años): 1,3 m/s

#### CARGAS AERODINÁMICAS EN EL CENTRO DEL BUJE (estimación preliminar)

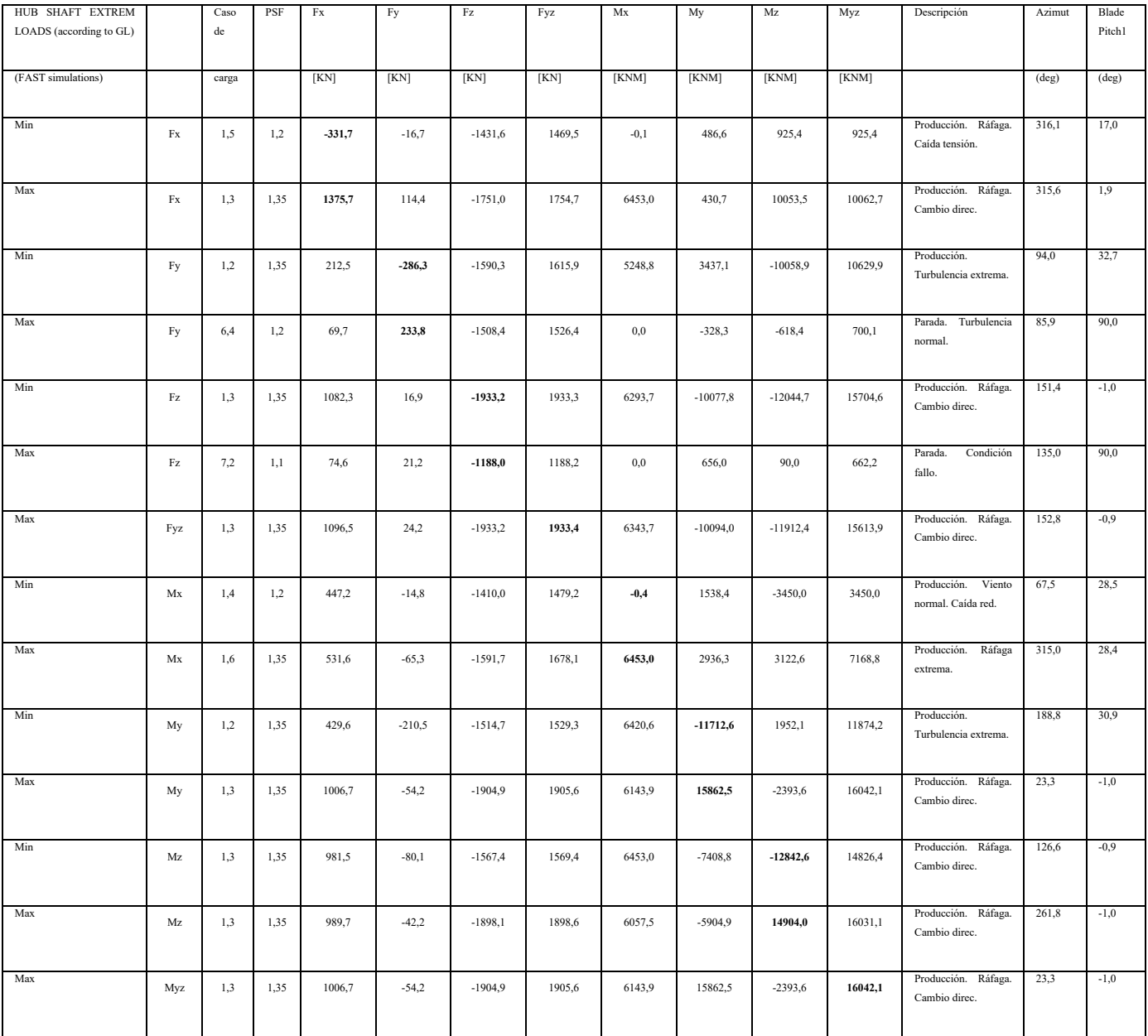